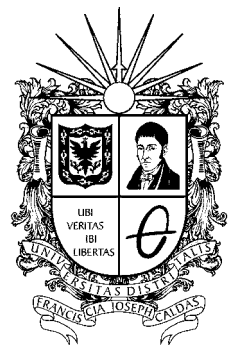

## UNIVERSIDAD DISTRITAL FRANCISCO JOSÉ DE CALDAS

**Revista Vínculos, Ciencia, Tecnología y sociedad: un enlace hacia el futuro**  Volumen 14 • Número 1 • Año 2017

Universidad Distrital Francisco José de Caldas Facultad Tecnológica

ISSN 1794-211X e-ISSN 2322-939X

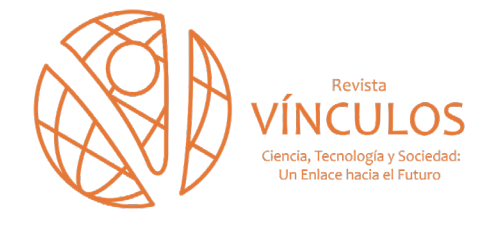

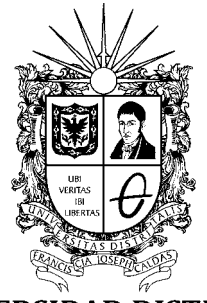

UNIVERSIDAD DISTRITAL FRANCISCO JOSÉ DE CALDAS

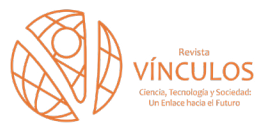

### **ISSN 1794-211X E-ISSN 2322-939X**

Universidad Distrital Francisco José de Caldas Facultad Tecnológica Transversal 70B N0. 73A-35 Sur, Candelaria La Nueva. Bloque 5, último piso, oficina de revistas. Bogotá, Colombia C.P. 111941 Correo electrónico: revistavinculos@udistrital.edu.co Teléfono: 3239300 ext 5008-5009 Página web: [http://revistas.udistrital.edu.co/ojs/index.](http://revistas.udistrital.edu.co/ojs/index.php/vinculos/index) [php/vinculos/index](http://revistas.udistrital.edu.co/ojs/index.php/vinculos/index)

## **PÚBLICO OBJETIVO**

*Docentes, investigadores, estudiantes y profesionales interesados en la actualización permanente de conocimientos*

## **DIRECTOR**

**Darin Jairo Mosquera Palacios. MsC.** *Universidad Distrital Francisco José de Caldas*

## **EDITOR**

**Wilman Enrique Navarro Mejía. PhD(c)** *Universidad Distrital Francisco José de Caldas*

## **GESTORA EDITORIAL**

**Hasblady González Engativá** *Universidad Distrital Francisco José de Caldas*

## **COMITÉ EDITORIAL**

**PhD. Salvador Otón Tortosa** *Escuela Politécnica Superior - Universidad de Alcalá - España* **MsC. Concha Batanero Ochaita** *Universidad de Alcalá - España*

**PhD. Francisco Javier Álvarez** *Universidad Autónoma de Aguascalientes - México* **PhD. Olga Najar Sánchez** *Universidad Pedagógica y Tecnológica de Colombia - Tunja* **PhD. Jorge Enríque Otálora Luna** *Universidad Pedagógica y Tecnológica de Colombia - Tunja* **MsC. José Marcelo Balseca Manzano** *Pontificia Universidad Católica - Ecuador* **PhD. Francesc Nadal** *Universidad de Barcelona - España* **PhD. Roberto Franciscatto** *Universidade Federal do Rio Grande do Sul - Brasil*

## **COMITÉ CIENTÍFICO**

**PhD. Doricela Gutiérrez Cruz** *Universidad Autónoma del Estado de México - México* **PhD. José Antonio Gutiérrez de Mesa** *Universidad de Alcalá - España* **PhD. César Eduardo Velázquez Amador** *Universidad Autónoma de Aguascalientes - México* **PhD. Ramón Fabregat Gesa** *Universitat de Girona - España* **PhD. Juliano Varella De Carvalho** *Universitat Feevale - Brasil* **PhD. Rosana Wagner** *Universidade Federal do Rio Grande do Sul - Porto Alegre, Brasil* **PhD. Raúl Reinoso** *Asociación Espiral, educación y tecnología - Barcelona* **PhD. Juan Pavón** *Universidad complutense de Madrid - España*

## **DIRECTIVAS**

**Carlos Javier Mosquera Suarez (E)** *Rector* **Giovanni Rodrigo Bermúdez Bohórquez** *Vicerrector Académico* **Robinson Pacheco García** *Decano Facultad Tecnológica*

## **PREPARACIÓN EDITORIAL**

**Jenny Jiménez** *Corrección de Estilo* **David Mauricio Valero** *Diagramación* **Julián Hernández** *Diseño de caratula* **Impresión** *Express Estudio Gráfico y Digital S.A.*

## **ÁRBITROS EN ESTA EDICIÓN**

**PhD. Pablo Torres Cisneros** *Universidad Autónoma de Sinaloa, Mexico* **PhD. Angela Sofia Rivera Soriano** *Universidad Distrital Francisco José de Caldas, Colombia* **PhD. Oscar Andrés López Cortés** *Universidad Libre, Colombia* **MsC. José David Cortés Torres** *Universidad Industrial de Santander, Colombia* **MsC. Jhon Jairo Galvis López** *Universidad de los Andes, Colombia* **MsC. Marleny Torres Zamudio** *Universidad abierta y a distancia, Colombia* **MsC. Javier Andrés Torres** *Universidad ECCI, Colombia* **MsC. Julián David Silva Rodríguez** *Universidad de Boyacá, Colombia* **MsC. Christian David Rodriguez Camargo** *Universidad de Sao Paulo* **MsC. Andrés Leonardo León Rojas** *Universidad Nacional, Colombia* **MsC. Harold Vacca González** *Universidad Distrital Francisco José de Caldas, Colombia*

**MsC. Gilberto Natividad Aranguren Peraza** *Universidad Pedagógica Libertador, Venezuela* **PhD. Franklin Jose Sandoval** *Universidad Central de Venezuela, Venezuela* **PhD. Yolanda Torres Perez** *Universidad UPTC sede Duitama, Colombia* **MsC. Raul Vidales** *Pontificia Universidad Javeriana, Colombia* **MsC. Francis Paola Niño Ruiz** *Universidad de Antioquia, Colombia*

## **PERMISO DE REPRODUCCIÓN**

*Los textos de los artículos incluidos en esta edición pueden ser utilizados y reproducidos con fines sin ánimo de lucro y dando crédito a los autores* 

## $\bigodot \bigodot \bigodot \oplus \bigotimes$

*Este trabajo está bajo una licencia de Creative Commons Reconocimiento - No comercial - Sin Obra Derivada 3.0 Unported*

Vínculos es una publicación de carácter científico de la comunidad académica de la Universidad Distrital Francisco José de Caldas, indexada en EBSCO, fuente académica, Red Iberoamericana de Innovación y Conocimiento Científico (REDIB), Open Academic Journals Index (OAJI) y Sistema Regional de Información en Línea para Revistas Científicas de América Latina, el Caribe, España y Portuga (Latindex).

Los artículos pueden ser reproducidos citando la fuente y el autor. Las ideas expresadas se publican bajo la responsabilidad de los autores y no reflejan necesariamente el pensamiento de la revista, del Editor, Director, Comité Editorial, comité Científico y Evaluador

*Copyright © Derechos cedidos por los autores a la revista Vínculos*

## **Tabla de Contenido**

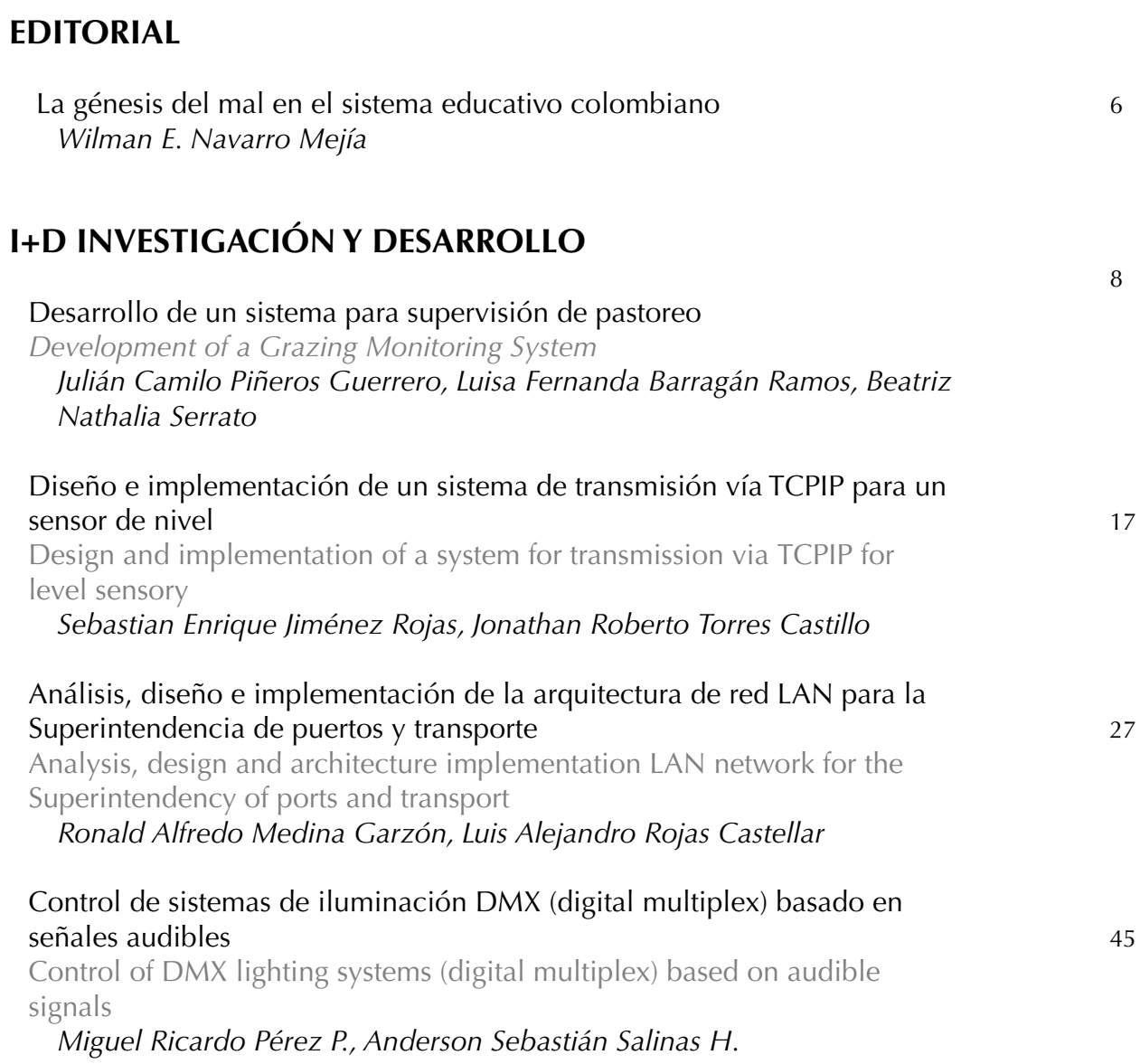

## **A+T ACTUALIDAD TECNOLOGICA**

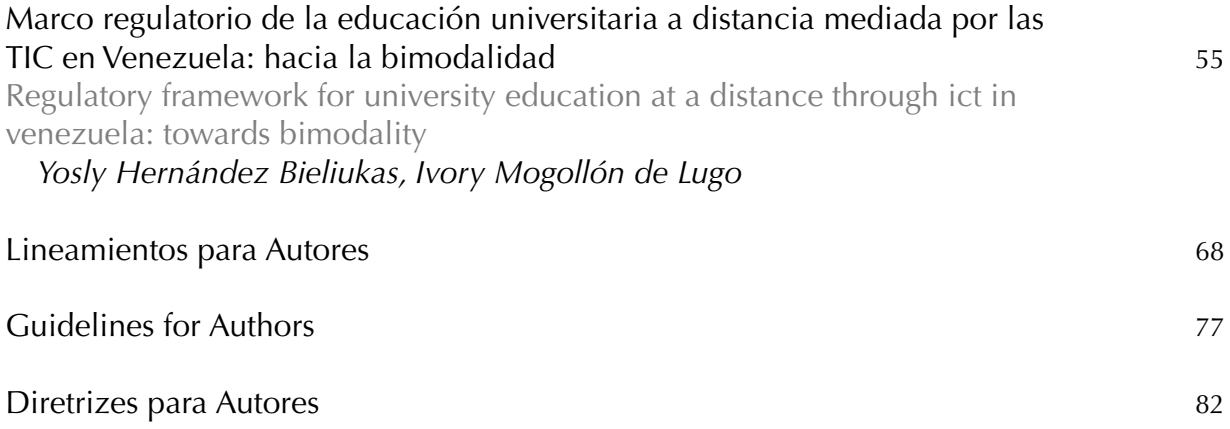

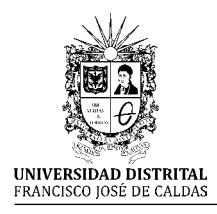

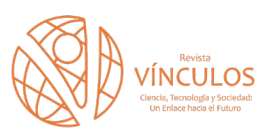

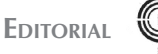

# **La génesis del mal en el sistema educativo colombiano**

El sistema educativo colombiano presenta todos los males de un enfermo terminal que se resiste a dejar de existir; comenzamos por decir que "sistema no hay", y no hay porque desde el punto de vista etimológico: "un sistema es un conjunto de componentes que se relacionan con al menos algún otro componente; puede ser material o conceptual, todos los sistemas tienen composición, estructura y entorno" (Wikipedia, S.f.). La anterior acepción no es definitiva, pero sí es una de las más aceptadas y reconocidas en el mundo académico.

Entonces cuáles son los componentes que podemos identificar en el sistema educativo colombiano; en primer lugar unos miembros que son alumnos o estudiantes y profesores o docentes, dependiendo el nivel de formación. El sujeto alumno o estudiante ha evolucionado en nuestra sociedad exigiendo cada día unas condiciones más adecuadas y dignas, que permitan desarrollar la actividad enseñanza-aprendiza sin distractores de ninguna índole, es en este donde nos centramos para la reflexión que planteamos. Desafortunadamente en Colombia a ese sujeto no se le dimensiona como lo que es: "un ser humano"; y vemos en el corto plazo una solución por parte del gobierno. Con las últimas actuaciones que se reciben del gobierno saliente es claro que no era una prioridad formar al país y con el entrante las noticias no son alentadoras.

El futuro académico es turbio, porque no hay una propuesta clara con el nivel de la primera infancia, ni con la básica primaria y la secundaria, y es desde estos niveles donde se asegura el desarrollo de un país. El sentir de la dirigencia nacional luego de más de dos siglos es seguir como estamos, porque aunque siempre realizan pronunciamientos generosos, las realidades son tozudas. En pleno siglo XXI Colombia ostenta todavía niveles de analfabetismo; y ese solo hecho es una vergüenza. El próximo gobierno no presenta un buen augurio en materia educativa, se pretende mantener el sistema actual con pocas modificaciones en cuanto a los primeros niveles de formación, con lo cual seguiremos con los mismos conflictos. Problemática que para cambiarla pasa por una voluntad política de hacerlo, y esa no se avizora en el corto plazo.

Por otra parte, la relación entre niveles es superflua o no existe, las desigualdades entre niveles son sustantiva al tomarlas por departamentos, el desarrollo de la calidad de igual forma es privilegio de unos pocos actores, representada en algunos regiones

e instituciones; no es de menor calado tampoco la distribución de los recursos y la inequidad con que son asignados.

Concluimos entonces que la crisis necesita de un nuevo sistema, el cual debe privilegiar la inclusión hasta la conclusión del bachillerato y el paso a la Universidad debe ser también inclusivo pero con variables de calidad que permitan realizar seguimientos claros de rendimiento de los futuros profesionales, desde ese momento podremos tener una sociedad más justa, porque un adulto que ha tenido todas las posibilidades de formación es una persona consciente de las capacidades de realización para su proyecto de vida.

> **Wilman E. Navarro Mejía** Director Revista Vínculos

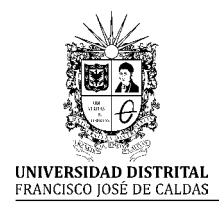

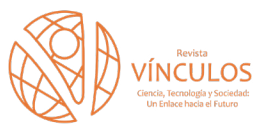

**I+D Investigación y Desarrollo**

## **Desarrollo de un sistema para supervisión de pastoreo**

**Development of a Grazing Monitoring System**

Julián Camilo Piñeros Guerrero<sup>1</sup> Luisa Fernanda Barragán Ramos<sup>2</sup> Beatriz Nathalia Serrato<sup>3</sup>

**Para citar este artículo:** J. C. Piñeros, L. F. Barragán y B. N. Serrato. "Desarrollo de un sistema para supervisión de pastoreo". *Revista Vínculos*, vol 14, no 1, enero-junio 2017, 8-16. doi: https://doi.org/10.14483/2322939X.12574

**Recibido: 13-02-2017 / Aprobado: 23-03-2017**

## **Resumen**

En el artículo se propone una estrategia para realizar la supervisión de las pasturas listas para rotación a partir del procesamiento de imágenes. Con este sistema se busca facilitar el desarrollo la tarea, dado que actualmente la decisión de rotación recae únicamente sobre el granjero quien, a partir de su experiencia, define si se encuentra listo o no para corte, además de disminuir los tiempos para definición de zonas ya que se realizaría de forma automatizada sin necesidad de recorrer los terrenos. La segmentación de imágenes y su tratamiento permiten determinar una estrategia que automatiza y selecciona las pasturas de manera sistemática.

**Palabras clave:** agricultura de precisión, automatización, pastoreo rotacional, procesamiento de imágenes.

## **Abstract**

This article explains the way to supervise the rotational grazing fieldu using image processing. The system facilitate the job development because rotation decisión is only for farmer with his experience define if it is ready or not for cut, and reduce times to define places without go over the fields. Image segmentation and it's treatment avoid determine an strategy to automate and select fields sistematically.

**Keywords:** precision agriculture, automation, rotational grazing, image processing.

<sup>1.</sup> Ingeniero electrónico y de telecomunicaciones, Universidad Católica de Colombia, Bogotá D. C. Correo electrónico: jcpineros78@ucatolica. edu.co

<sup>2.</sup> Ingeniera electrónica y de telecomunicaciones, Universidad Católica de Colombia, Bogotá D. C. Correo electrónico: lfbarragan22@ucatolica.edu.co

<sup>3.</sup> Magister en Automatización y Robótica, Universidad Politécnica de Madrid. Correo electrónico: bnserrato@ucatolica.edu.co

## **1. Introducción**

El pastoreo rotacional es un sistema alternativo de alimentación de ganado que emplea manejos en los periodos de descanso de la pradera y de la carga animal, lo anterior con el objetivo de incrementar la producción de forraje, así como la producción de ganado y fauna silvestre, manteniendo o mejorando la condición del terreno. Básicamente existen tres tipos de sistemas de pastoreo: el continuo, rotacional y combinado, siendo el rotacional uno de los sistemas de pastoreo más comúnmente empleados.

La rotación de potreros es un sistema de pastoreo basado en alternar el uso con el descanso del potrero, orientando diferentes estrategias para obtener la máxima producción animal por hectárea mediante un sistema productivo sostenible. Para realizarlo, es necesario tener dividido el terreno en potreros; teniendo en cuenta lo anterior, el número y tamaño de las zonas seleccionadas dependerá de factores tales como: número de animales que haya en cada lote, topografía del terreno, ubicación de los sitios de bebida del ganado y el forraje que se va a pastorear.

En Colombia, los tiempos adecuados para hacer la rotación y el comportamiento de las pasturas se han estimado de acuerdo con la experiencia de los ganaderos, quienes han concluido que los periodos de ocupación no deben exceder los cuatro días, debido a que la pastura empieza a rebrotar a partir del tercer día; así, si se permiten lapsos más largos, los animales se comerán el rebrote de la planta y esta tendrá que utilizar todas las reservas que tiene en su sistema radicular y partes bajas para recuperarse, lo que ocasionará que necesite más días para hacerlo.

El periodo de descanso del potrero es relativo; depende de la cantidad de pastoreo que se le dé al terreno en ese momento, del clima y del tipo de pastura; teniendo en cuenta ello, en algunas zonas de Colombia este tiempo es de más o menos 30 días. Esto permite que el ganado este "descopando", es decir, comiendo la parte alta de los pastos donde se encuentran todos los nutrientes para alimentar a los animales, también permitirá la eliminación de malezas en el terreno. Asimismo, es importante que durante este proceso se realicen ajustes de carga, ya que los animales estarán subiendo de peso constantemente y se recomienda no pisar más de lo necesario el suelo. Esto ayuda a determinar cuántos animales entran de nuevo a la rotación. Para esta tarea se realizan aforos [1].

En los años 80 apareció el concepto de agricultura de precisión. A partir de ese momento, y gracias a la evolución de las tecnologías, el empleo de sensores de rendimiento y su uso, unido a la aparición del GPS, se ha logrado un mayor escalamiento en la aplicación de estos sistemas en el mundo; sin embargo, uno de los primeros factores a considerar en este tipo de sistemas corresponde al almacenamiento de datos, cuya disponibilidad es un factor importante a tener en cuenta, es por esto que en el 2006 se diseñó un sistema de adquisición de datos basado en sensores remotos, cuya finalidad era proporcionar un programa que facilitara la actualización y edición de datos, además de permitir gestionar el soporte encargado de tomar decisiones, entre otros, para así proveer de una manera más rápida y precisa los datos al usuario [2].

La Pontifica Universidad Católica del Perú en el 2011 presentó una tesis que se encargó de la integración de un sistema UAV (*Unmanned Aerial Vehicle*, por sus siglas en inglés) con control autónomo en un equipo aéreo para agricultura de precisión, cuya función es la toma georreferenciada de imágenes para su posterior procesamiento, el control autónomo del UAV fue implementado con el sistema ArduPilot mega [3]. Otro tipo de tecnologías que se han visto aplicadas a este campo en los últimos años corresponde a sistemas UAV. En el

2013 se empleó esta herramienta para la identificación de parámetros en un cultivo genéticamente modificado, ya que estos proporcionan un método rápido y eficiente para analizar las condiciones del campo en zonas extensas. Se debe tener presente que este tipo de cultivos resultan más sensibles a factores como tiempo de irrigación, constitución de nutrientes del suelo, etc., por lo que era de vital importancia encontrar un método para monitorearlos periódicamente [4].

Debido que también es posible desarrollar la agricultura en ciudades y con ayuda de tecnología UAV, se implementó una aplicación para mapeo y cuantificar las áreas de ala agricultura y su producción dentro de las ciudades y en las zonas periurbanas; lograr esto es todo un desafío debido a la heterogeneidad de usos del suelo en las zonas urbanas y la pequeña escala del carácter de la agricultura urbana y periurbana [5].

En el 2015, debido al alto interés de implementar UAV en agricultura de precisión, Brasil está implementando aplicaciones de teledetección, pues gracias a las ventajas de los UAV es posible observas las limitaciones y oportunidades de los cultivos; además, estudiaron en un área crítica de dicho país la infestación de HLB, con los resultados obtenidos identificaron y mostraron las acciones recomendadas para mejorar las condiciones del cultivo [6].

En la actualidad se busca implementar visión artificial en los UAV, por esta razón, en los laboratorios de la Universidad de Linköping la investigación incluye la personalización y el rediseño de métodos de visión artificial dependiendo de las necesidades particulares y restricciones impuestas por las diferentes plataformas de UAV, por ejemplo, para la visión de bajo nivel, la estimación de movimiento, navegación y de seguimiento. También incluye una nueva estructura de aprendizaje para la asociación de activaciones percepción-acción y un sistema de tiempo de ejecución para la aplicación y ejecución de algoritmos de visión, es importante resaltar que esta implementación fue realizada para un helicóptero [7].

## **2. Materiales y métodos**

## **2.1 Adquisición de las imágenes**

Las imágenes fueron adquiridas por medio de un vehículo aéreo no tripulado de la marca DJI cuya referencia es Phantom 3 Professional, posee una cámara integrada de 12 megapíxeles, además de un lente de f/2.8 con un campo de vista de 94°, cuya función principal es eliminar virtualmente la distorsión no deseada.

Debido al constante movimiento del UAV, la cámara es combinada con la tecnología de estabilización de cardan, cuya función principal es lograr la estabilidad absoluta de la cámara. Esta tecnología permite controlar el ángulo de las fotos desde el control remoto mediante tres botones, los cuales se encargan de subir y bajar la cámara y grabar o tomar fotos, dependiendo de la actividad que se desea realizar.

Se realizó la toma de 516 imágenes a una altura de entre 20 y 30 metros a una velocidad de 11m/s, con la cámara posicionada totalmente al piso, es decir, a 90°, en una zona de prueba ubicada en Cundinamarca con extensión de una hectárea.

## **2.2 Procesamiento de la imagen**

Antes de extraer información directamente de la imagen, se acostumbra a hacer un procesamiento previo para conseguir otra que permita hacer el proceso de extracción de datos más sencillo y eficiente. Es pertinente recordar que una imagen RGB está compuesta por tres canales: rojo, verde y azul, además de un canal compuesto que se utiliza para editar la imagen; cada uno de estos canales corresponde a imágenes en escala de grises que almacenan diferentes tipos de información [8].

En este proyecto se optó por trabajar con el canal rojo de la imagen, debido a que era el que presentaba mejores resultados en cuanto a diferenciación pasto-tierra se refiere. La imagen que se obtiene es semejante a aplicar una binarización, ya que se compone de píxeles blancos y píxeles negros [9], esto se hace con el fin de que la imagen resulte más ligera y fácil de procesar al momento de hacer el reconocimiento.

Sin embargo, al aplicar este algoritmo hay pequeñas zonas que muestran ruido, fruto de los cambios en la iluminación de ambiente y los pequeños reflejos de esta luz en los diferentes objetos y cuerpos en la escena, lo que puede llevar a equivocaciones en el procesamiento; debido a esto, es necesario aplicar otros algoritmos correctivos, cuya función es brindar una imagen binaria lo más neta posible [7], [8], [9], [10].

Se hicieron pruebas con diversos tratamientos morfológicos empleando varios elementos estructurantes, la conclusión fue que era necesario aplicar un algoritmo de erosión, cuya función es contraer los contornos de todas las áreas blancas un número determinado de píxeles, para así eliminar completamente las áreas de píxeles blancos más pequeñas e irrelevantes. Una vez culminada la etapa mencionada anteriormente, se aplica el algoritmo de dilatación [10], [11], [12], que ayuda a recuperar la medida original de las áreas importantes y expande los contornos de las áreas blancas tantos píxeles como sea necesario; lo anterior se logra utilizando el *software* matemático Matlab, específicamente las herramientas para el tratamiento de imágenes que este ofrece.

## **2.2.1 Reconocimiento**

Inicialmente, se realizó una ponderación del terreno con el fin de identificar el tipo de pastura y la geografía, lo anterior para reconocer factores en la zona que posteriormente puedan afectar el procesamiento y análisis de la imagen [13], [14]; adicionalmente,

se realizaron varias tomas fotográficas en rangos distintos de tiempo para observar el efecto sufrido sobre las imágenes ante la variación de luz.

En cuanto al reconocimiento, se tomaron en cuenta cuatro parámetros: los diferentes canales RGB y canal V del espacio de color HSV, realizando una comparación visual en la cual se podía discernir las características que preservaban en las imágenes y dictaminaban mayor cantidad de pasto. Como se explicaba anteriormente, es necesario realizar diversos tratamientos morfológicos para eliminar altos índices de ruido y resaltar las zonas con mayor presencia de especie arvense, con el fin de tener una imagen procesada lo más "limpia" posible.

Para poder reconocer las zonas que presentaban mayor densidad de pastura, se etiquetaron aquellas áreas con características similares que representan las zonas en las que el pasto se encuentra en mayor medida para conocer el porcentaje que ocupan en la imagen. El anterior procedimiento generará un valor del área de las regiones de pasto en relación con la totalidad de la muestra. Si el porcentaje obtenido es mayor al 70% se puede concluir que la zona está lista para pastoreo.

Las pruebas se realizaron con tres observadores diferentes y las conclusiones a las que se llegaron fue que solo se necesitaba un canal para lograr la diferenciación de zonas con presencia de pasto de las que no hay.

## **3. Resultados**

Para evaluar el desempeño del algoritmo se emplearon tres fotos diferentes, tomadas desde una altura constante en las primeras horas de la mañana, para que la luz fuera lo más clara y favorecedora posible.

Es sencillo evidenciar cómo la zona con menos concentración de pasto toman valores de uno, mientras que a una mayor densidad lo que prevalece es el blanco (Figura 1, Figura 2).

En algunos casos las zonas cafés demasiado oscuras son consideradas verdes y, por tanto, marcadas de color blanco. Aunque como en el caso anterior, son pequeños errores que no afectan demasiado el veredicto: la zona no está preparada para pastoreo (Figura 3, Figura 4).

A pesar de las distintas tonalidades de verde, el algoritmo sigue siendo capaz de identificar los colores más oscuros y discriminarlos de los más claros, tal y como muestra la Figura 5 y la Figura 6.

## **4. Discusión**

Aún es necesario trabajar en este algoritmo para obtener valores más estables. Se deberá corregir todavía más el método de diferenciación entre los colores café y verde oscuro, ya que este procedimiento no se hace siempre de la manera esperada. Una posible solución a este problema se puede dar si se cuenta con imágenes mejor contrastadas, ya que esto mejora la calidad de la binarización, lo que a su vez permite un análisis más fiable, sin mencionar que si la imagen está bien contrastada la perdida de información es mínima.

Se espera en un futuro poder desarrollar otro algoritmo que siga la misma lógica, pero esta vez emplee métodos de banarización *threshold* u otras semejantes, que generen una imagen más limpia y por ende un sistema de identificación más robusto.

## **5. Conclusiones**

En este proyecto se buscó una alternativa para la supervisión de pastoreo basada en reconocimiento de imágenes. Se decidió trabajar con la imagen binarizada que representa el canal R de la imagen RGB obtenida con el UAV, debido principalmente a la similitud en la tonalidad presente en los colores café oscuro y verde oscuro, la cual puede llevar a errores al realizar el análisis final teniendo en cuenta que en el color café existe una mayor concentración de rojos que en los demás, haciendo posible la distinción entre ambos tonos.

Entre mayor sea el contraste, mejores serán los resultados obtenidos. De igual manera, se debe tener presente que a la hora de obtener la imagen con el UAV es necesario que se encuentre estabilizado y enfocando en la zona que se desea analizar.

Finalmente, los porcentajes obtenidos concuerdan con lo que se observa en las imágenes, por lo que es posible afirmar que la alternativa propuesta funciona correctamente y puede ser aplicada.

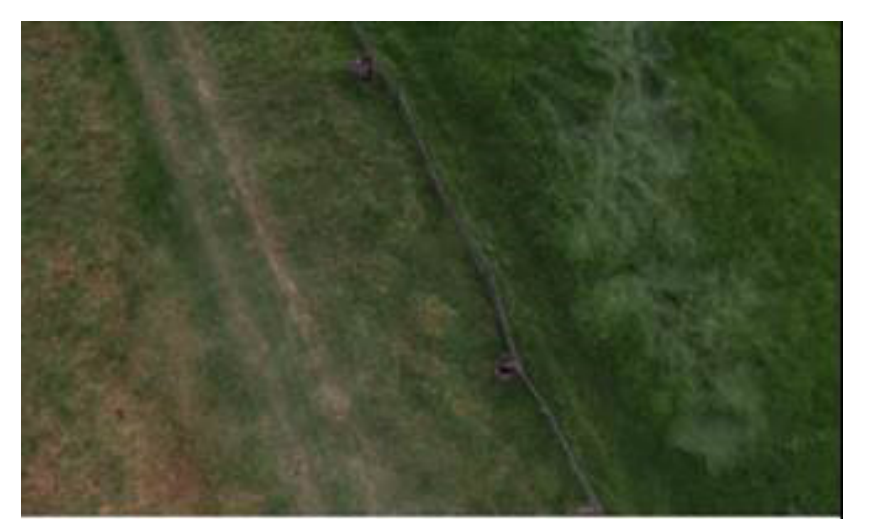

**Figura 1.** Primera porción de terreno a analizar. **Fuente:** elaboración propia.

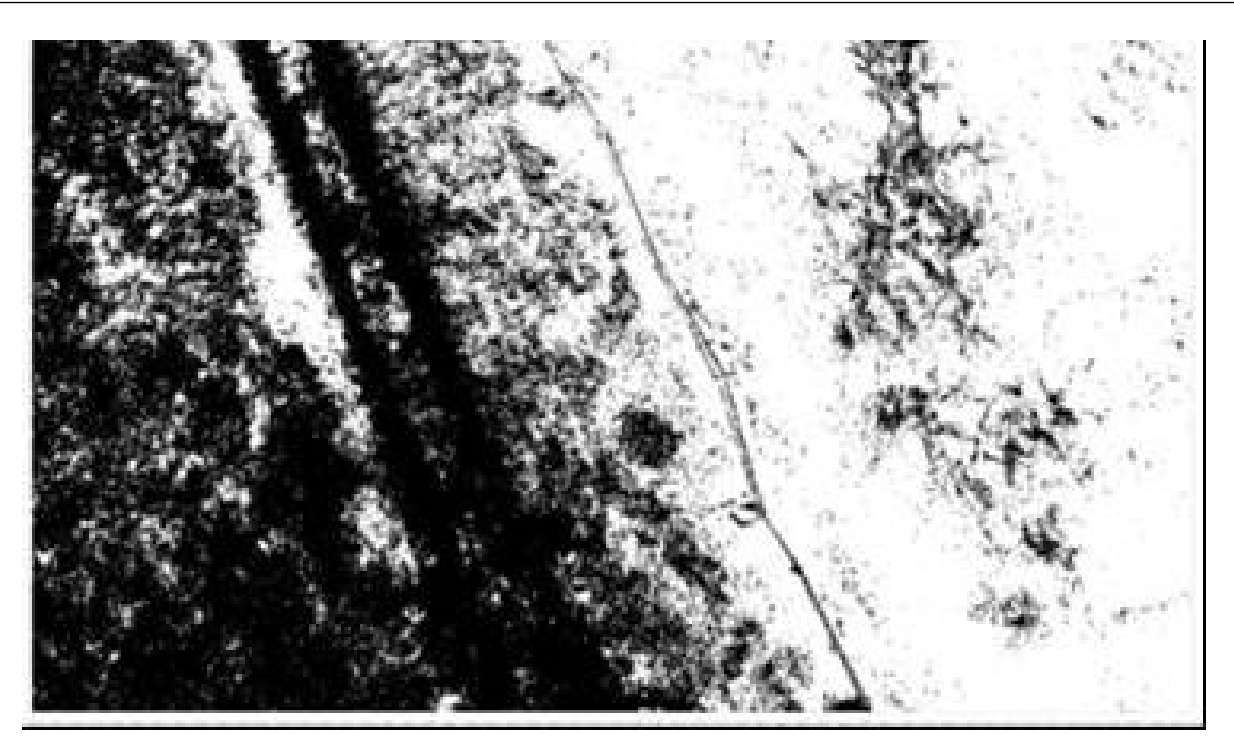

**Figura 2.** Imagen resultante tras su binarización. Porcentaje obtenido: 44.27%. **Fuente:** elaboración propia.

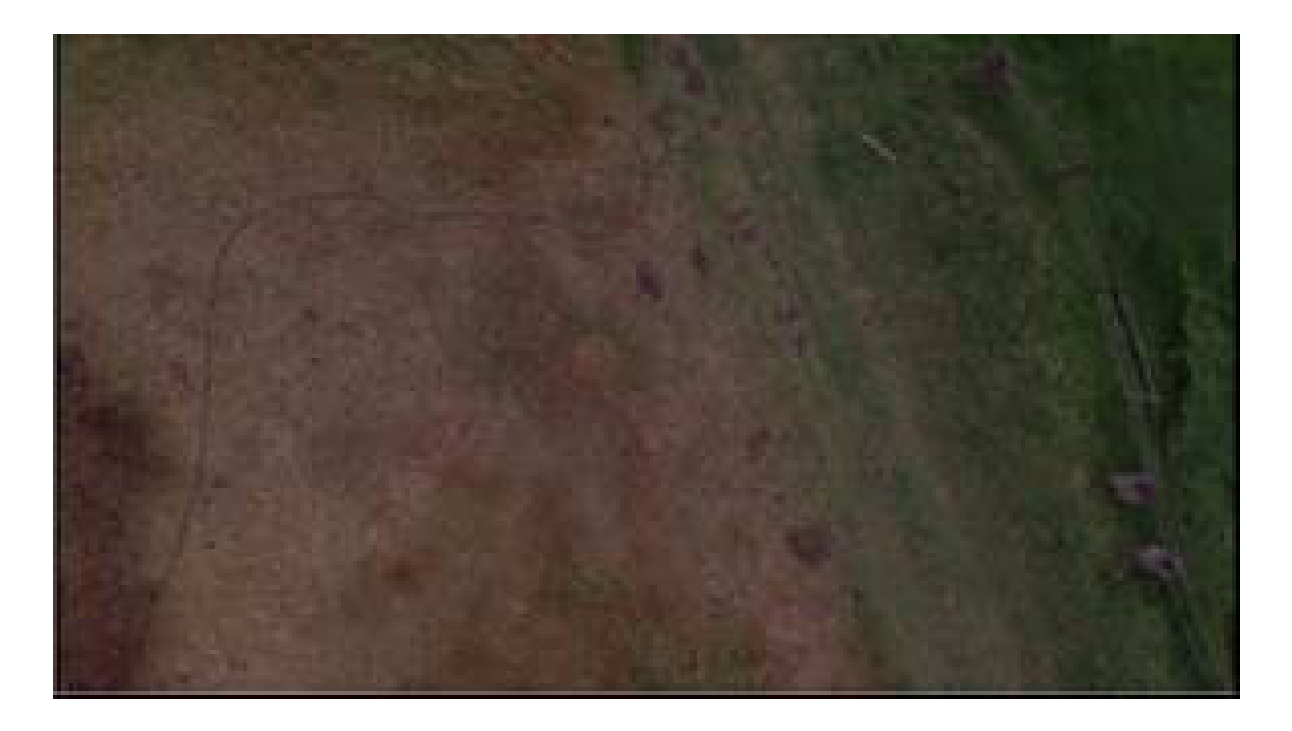

**Figura 3.** Segunda porción de terreno a analizar. **Fuente:** elaboración propia.

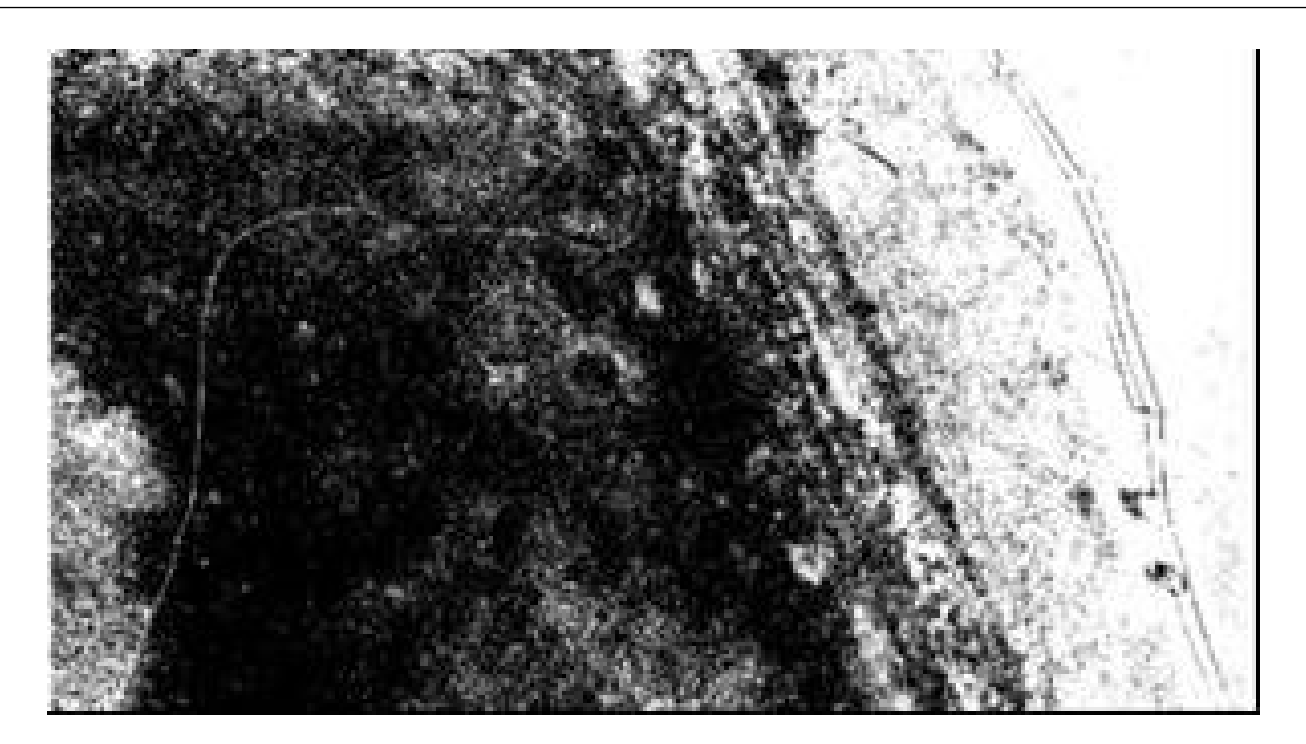

**Figura 4.** Imagen resultante tras su binarización. Porcentaje obtenido: 23.09%. **Fuente:** elaboración propia.

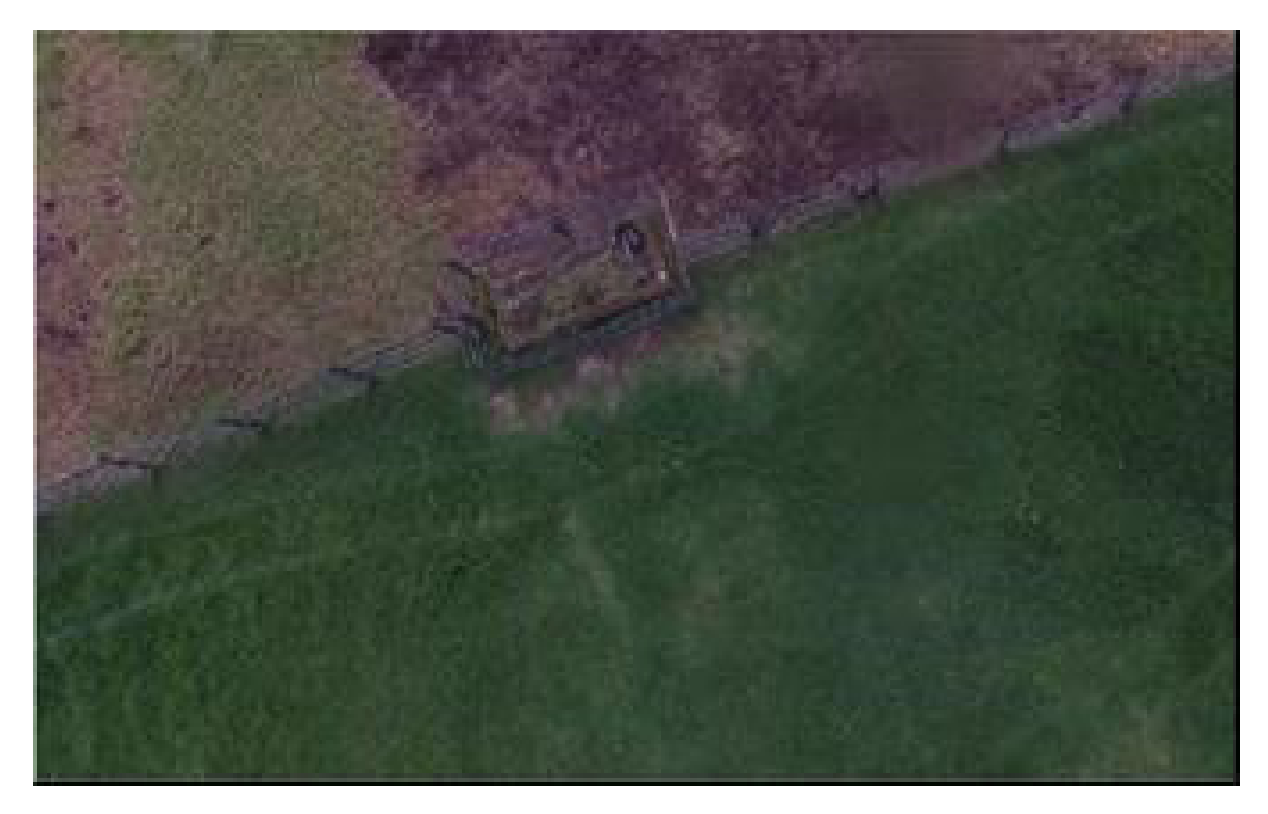

**Figura 5.** Tercera porción de terreno a analizar. **Fuente:** elaboración propia.

[ 14 ] Vínculos

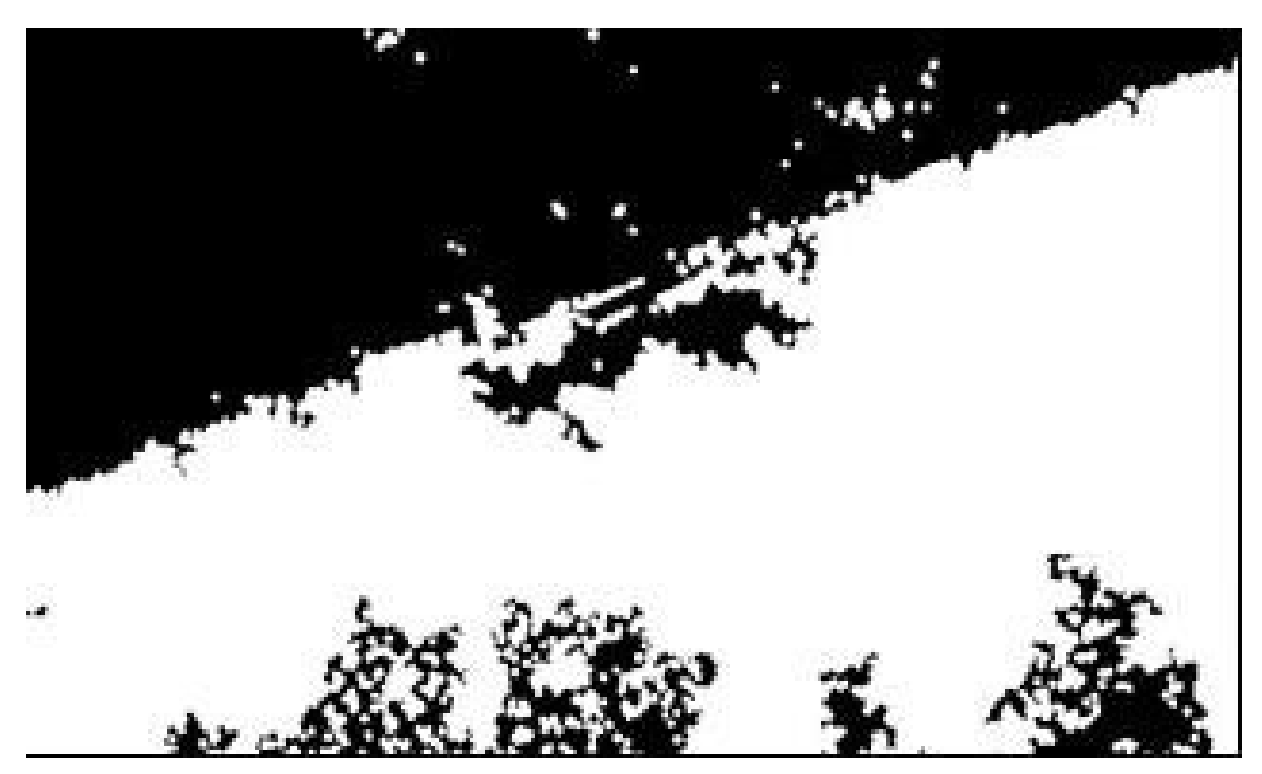

**Figura 6.** Imagen resultante tras su binarización. Porcentaje obtenido: 39.48%. **Fuente:** elaboración propia.

## **6. Referencias**

- [1] A. Moncada, "Pastoreo rotacional, clave para optimizar la actividad ganadera", *Contexto Ganadero*, 2013. [En línea]. Disponible en: [http://www.contextoganadero.com/reportaje/](http://www.contextoganadero.com/reportaje/pastoreo-rotacional-clave-para-optimizar-la-actividad-ganadera) [pastoreo-rotacional-clave-para-optimizar-la-ac](http://www.contextoganadero.com/reportaje/pastoreo-rotacional-clave-para-optimizar-la-actividad-ganadera)[tividad-ganadera](http://www.contextoganadero.com/reportaje/pastoreo-rotacional-clave-para-optimizar-la-actividad-ganadera)
- [2] M. Qingyuan, C. Qiang, S. Qingsheng y C. Zhang, "The data acquisition for precision agriculture based on remote sensing", en *IEEE International Symposium on Geoscience and Remote Sensing*, Denver, julio, 2006.
- [3] D. Rabagal, *Integracion de un sistema UAV con control autónomo en un equipo aéreo para agricultura de precisión*, Trabajo de grado, Pontifica Universidad Católica del Perú, Lima, 2011.
- [4] E. A George, G. Tiwari, R. N. Yadav, E. Peters y S. Sadana, "UAV systems for parameter identification in agricultura", en *IEEE Global Humanitarian Technology Conference:*

*South Asia Satellite (GHTC-SAS)*, Trivandrum, agosto, 2013. doi: https://doi.org/10.1109/ GHTC-SAS.2013.6629929

- [5] J. Schlesinger, "Unmanned Aerial Vehicles (UAVs) and Urban Agriculture; Potential for Research and Planning", *Urban Agriculture Magazine*, n° 28, pp. 77-79, 2014. [En línea]. Disponible en: [http://www.ruaf.org/unmanned-aerial-ve](http://www.ruaf.org/unmanned-aerial-vehicles-uavs-and-urban-agriculture-potential-research-and-planning)[hicles-uavs-and-urban-agriculture-potential-re](http://www.ruaf.org/unmanned-aerial-vehicles-uavs-and-urban-agriculture-potential-research-and-planning)[search-and-planning](http://www.ruaf.org/unmanned-aerial-vehicles-uavs-and-urban-agriculture-potential-research-and-planning)
- [6] Z. Brandão, L. De castro y R. Yassushi, "Insights and recommendations of use of UAV Platforms in precision agriculture in Brazil", en *SPIE Remote Sensing*, Amsterdam, 2014.
- [7] K. Nordberg, P. Doherty, P. Forssén y G. Farnebӓck "Vision for a UAV Helicopter", en *International Conference on Intelligent Robots and Systems (IROS*), Lausanne, 2002.
- [8] W. Burger y M. Burge, *Principles of digital image processing. Fundamental techniques*, 1ª ed., Berlín: Springer, 2009.
- [9] W. Burger y M. Burge, "Programing with images: Morphological filters, The structuring Element". Springer, 2002, p 157-184.
- [10] "Cursiva Programa de Ingeniería en automatización y control industrial en la Universidad Nacional de Quilmes. Cátedra de Visión Artificial: Segmentación por Umbralización", Argentina. 2005.
- [11] E. García y F. Flego "Agricultura de precisión", *Tecnología Agropecuaria*, 2016. [En línea]. Disponible en: [http://www.palermo.edu/ingenieria/](http://www.palermo.edu/ingenieria/downloads/pdfwebc&T8/8CyT12.pdf) [downloads/pdfwebc&T8/8CyT12.pdf](http://www.palermo.edu/ingenieria/downloads/pdfwebc&T8/8CyT12.pdf)
- [12] J. Prieto, *Reconocimiento de objetos por visión artificial en entornos controlados*, trabajo de grado, Universitat Oberta de Catalunya, Barcelona, 2011.
- [13] CEPAL, "Localización del proyecto" [En línea] Disponible en: https://www.cepal.org/ ilpes/noticias/paginas/7/35117/09\_LOCALI-ZACION.pdf
- [14] J. Sotomayor, A. Gómez y A. Cela "Sistema de visión artificial para el análisis de imágenes de cultivo basado en texturas orientadas", *Revista EPN*, vol. 33, n° 1, enero 2014.

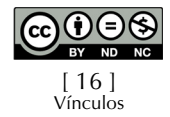

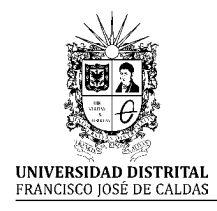

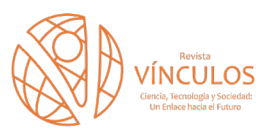

**I+D Investigación y Desarrollo**

## **Diseño e implementación de un sistema de transmisión vía TCPIP para un sensor de nivel**

**Design and implementation of a system for transmission via TCPIP for level sensory**

Sebastian Enrique Jiménez Rojas<sup>1</sup> Jonathan Roberto Torres Castillo<sup>2</sup>

**Para citar este artículo:** S. E. Jiménez y J. R. Torres, "Diseño e implementación de un sistema de transmisión vía TCPIP para un sensor de nivel". *Revista Vínculos*, vol 14, no 1, enero-junio 2017, 17-26. doi: https://doi. org/10.14483/2322939X.13788.

**Recibido: 23-10-2016 / Aprobado: 12-01-2017**

## **Resumen**

Esta investigación fue desarrollada para compensar la baja oferta de sensores que manejan el protocolo de comunicación TCPIP, y su alto costo en el mercado, por esto, se identifica la necesidad de realizar una nueva propuesta de un sensor industrial de menor costo. El proyecto fue desarrollado sobre una FPGA contenida en una tarjeta de desarrollo que cuenta con un puerto Ethernet y un procesador embebido instalado en ella, se establece la comunicación para transmitir los datos tomados por un sensor ultrasónico y enviarlos con el protocolo TCPIP.

**Palabras clave:** Instrumentación; plasma MIPS; protocolo TCP/IP; protocolo 802.3; sensores; sistemas embebidos.

## **Abstract**

This research was developed to compensate for the low supply of sensors that handle the TCPIP communication protocol, and its high cost in the market, therefore, the need to make a new proposal for a lower cost industrial sensor is identified. The project was developed on an FPGA contained in a development card that has an Ethernet port and an embedded processor installed in it, communication is established to transmit the data taken by an ultrasonic sensor and send them with the TCPIP protocol

**Keywords:** Instrumentation; plasma Mip; TCP/IP protocol; protocol 802.3; sensor; ultrasonic.

<sup>1.</sup> Estudiante de Tecnología en electrónica. Universidad distrital Francisco José de Caldas. sejimenez\_110@hotmail.com

<sup>2.</sup> Estudiante de Tecnología en electrónica. Universidad distrital Francisco José de Caldas. jonathanrtc@hotmail.com

## **1. Introducción**

El monitoreo de máquinas, bodegas o almacenes de reserva en las empresas, juega un papel importante en la optimización de los procesos de producción en cuanto a la información oportuna de la cantidad o contenido de materia prima. La utilización de sensores para el caso del nivel de reserva de un contenedor, es la más común [1].

Partiendo de la adquisición de la señal proveniente del sensor ultrasónico SRF05 y por medio de una tarjeta de desarrollo basada en un FPGA, se procesaron los datos obtenidos mediante un sistema embebido desarrollado con el software Plasma Processor, el cual contiene las bases necesarias para enviar los datos por medio de los protocolos industriales de Ethernet y TCPIP. Para la aplicación y pruebas, se implementó el sensor en la máquina HAS-200, con el fin de controlar el nivel de reserva en uno de sus contenedores de granos y se desarrollo una interfaz de usuario, acorde a los requerimientos que se manejan en los procesos realizados por la máquina. De esta manera, se innova en un producto de menor costo y se mejora la oferta en las empresas que manejan este tipo de sensores en la automatización de sus procesos.

## **2. Plasma MIPS**

Durante el desarrollo de los objetivos, se detectaron varios inconvenientes respecto al proceso de comunicación TCPIP desde la FPGA hacia un usuario remoto, puesto que el diseño en lenguaje VHDL de esta etapa del proyecto, se hacía demasiado extenso y además, cuando se generaba algún error, era mucho más difícil ubicar su origen.

Después de una investigación específica sobre la optimización del lenguaje y las nuevas tecnologías con FPGAs para mejorar el rendimiento de los procesos o funciones de estos dispositivos, se encontró una buena solución con la implementación de un sistema embebido.

Con la búsqueda de facilitar el desarrollo de la comunicación TCPIP, se decidió emplear estos sistemas embebidos para transmitir la información de la FPGA a un usuario remoto.

Como existen varios programas para el desarrollo de sistemas embebidos, se tuvo que profundizar sobre la compatibilidad, manejo de comandos y funciones prestadas por cada sistema de diseño, además de que permitiera adicionar los módulos necesarios para el manejo del puerto Ethernet de la tarjeta de desarrollo SPARTAN-3E Starter kit.

El sistema embebido que cumplió los requerimientos para el desarrollo de este objetivo fue el MIPS Plasma Processor por ser un software libre compatible con la tarjeta de desarrollo [2-4]. Plasma es un microprocesador (Figura 1) creado a base de software, diseñado inicialmente sin un control específico de sus periféricos y el cual permite la programación de sus módulos de entrada y salida según la aplicación que se le quiera dar.

Fue necesaria una basta documentación acerca del funcionamiento de procesador Plasma para asegurar un manejo correcto de las funciones y los comandos de implementación, y así empezar con las pruebas sobre la FPGA. Plasma está disponible en el sitio web de www.opencores.org, en el cual se puede encontrar información, archivos y ejemplos del procesador.

Para simplificar el proceso de programación del Plasma, el desarrollador (Steve Rhoads), diseñó una aplicación bootloader (gestor de inicio o arranque), que se encarga de dejar todo listo para la ejecución de un sistema y la cual permite programar el procesador desde un puerto serie de la tarjeta de desarrollo, simplemente transfiriendo un archivo \*.bin (Extensión del archivo de programación) generado en el proceso; una vez transferido este archivo, el procesador pasa a funcionar desde la memoria externa DDR y queda listo para programar el microprocesador embebido instalado en la FPGA.

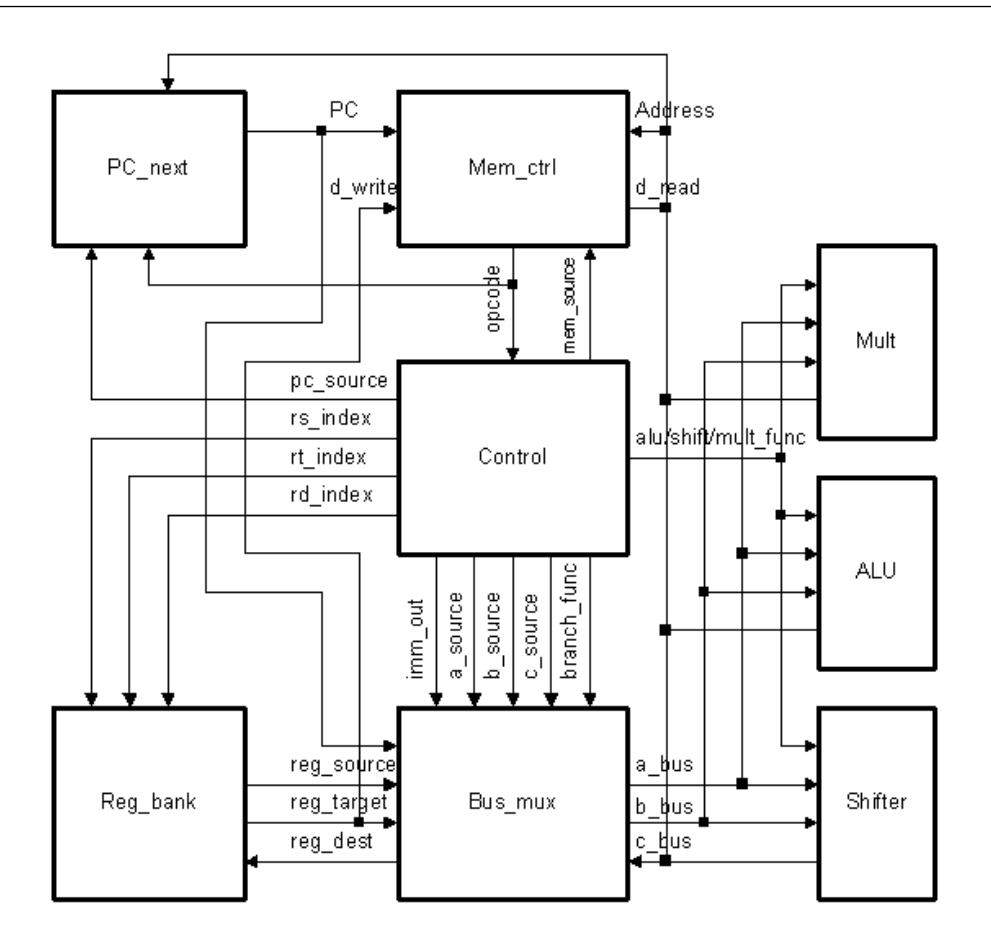

**Figura 1.** Esquema CPU plasma. **Fuente:** elaboración propia.

## **2.1 Proceso de configuración de Plasma MIPS**

Para la creación del bootloader, se cuenta con una estructura de archivos (plasma\_latest.tar.gz y gcc\_ mipself), los cuales se pueden descargar de la página de opencores, contienen los programas necesarios para ensamblar, compilar, desensamblar, y generar los ejecutables para el procesador Plasma.

Las herramientas básicas dadas por Rhoads, se encuentran en el archivo gccmipself.zip mencionada anteriormente. Este archivo debe ser descomprimido en la carpeta Trunk y luego copiar los archivos convert\_bin y ram\_image que se encuentran en la carpeta tools\_zip a la carpeta…trunk\gccmips\_elf, logrando tener acceso por ventana de comandos a cada aplicación (Figura 2).

Ya que no se contaba con la información necesaria para el manejo de estas aplicaciones y creación del embebido, se desarrolló después de profundizar en la parte práctica, y de realizar varias pruebas con dichas aplicaciones, un tutorial paso a paso para un fácil entendimiento de estos procesos.

El proceso completo de creación de este bootloader se encuentra en el tutorial sobre Plasma MIPS, anexo a este documento.

## **3. Comunicación entre el sensor y la FPGA**

La utilización de FPGAs es muy útil en cuanto al manejo de procesos, por su gran flexibilidad para trabajar en diferentes entornos y situaciones.

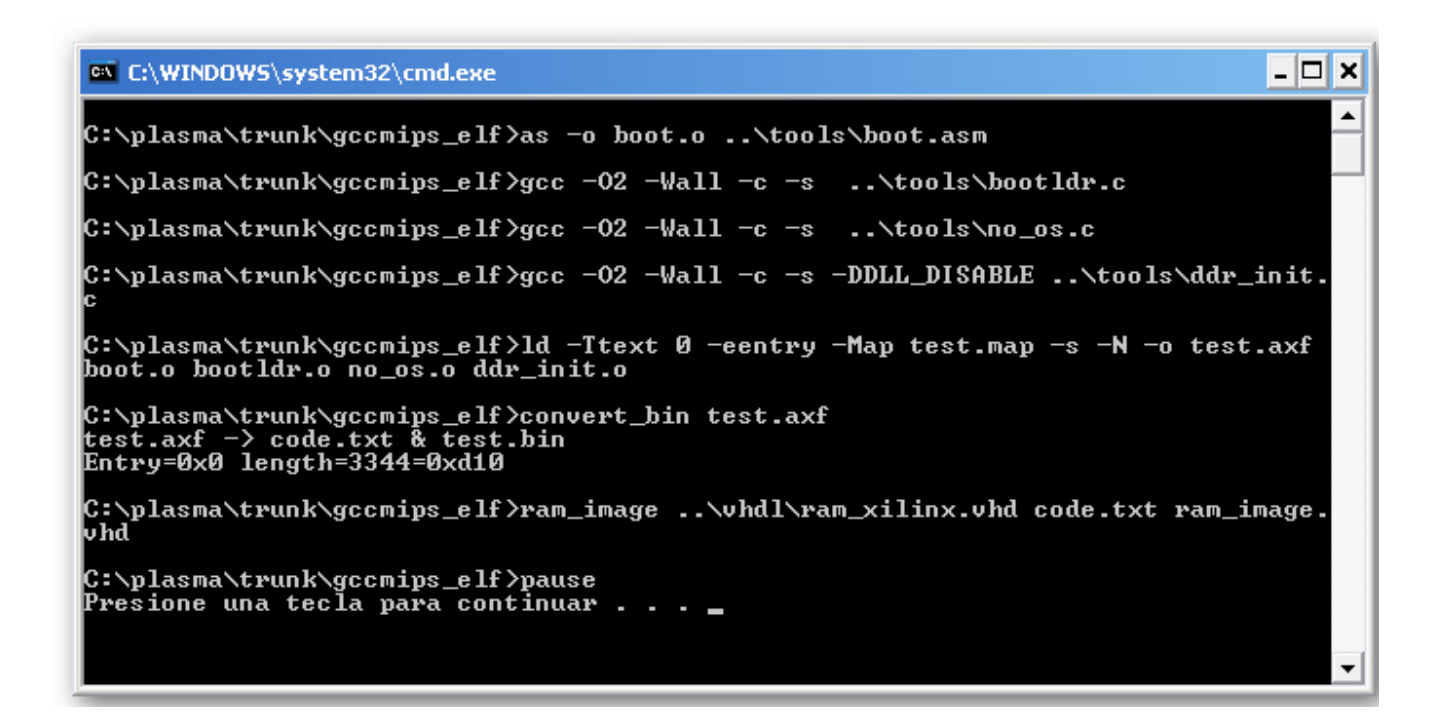

**Figura 2.** Ventana DOS, creación de archivos Plasma Mips. **Fuente:** elaboración propia.

Para realizar la comunicación entre el sensor y la FPGA se evaluaron las características técnicas del sensor ultrasónico, su modo de trabajo y diagrama de tiempos (Figura 3), y así establecer la manera más adecuada de acondicionar las señales entregadas por el sensor de acuerdo a los requerimientos necesarios para este proyecto.

El sensor consta de 4 pines o patillas (Figura 4), las cuales están designadas para la alimentación del circuito y el modo de trabajo del mismo, únicamente requiere de un pulso (5VDC o 1 lógico) en uno de sus pines, denominado para este proyecto como orden de "disparo'', el sensor emite varias ondas que tienen una frecuencia de 40Khz y que al chocar con algún objeto cercano (entre 1,7 cm y 4,3m) rebotarán y regresarán como el eco de las ondas; paralelamente y por medio de otro pin o patilla del sensor genera un pulso, que en este caso será denominado como ''ECO'', y cuya duración en estado alto (5VDC), dependerá de la distancia a la

que se encuentre el objeto del sensor (entre 100µs para la distancia mínima y 25ms para la máxima), luego regresará a estado bajo ( 0VDC).

La FPGA tiene un lenguaje particular de programación llamado **VHDL** *[2]*, pero en el caso especial de este proyecto que requería el uso de un procesador embebido, dicho procesador debía ser programado en lenguaje C. El primer paso fue habilitar dos pines de entrada y salida de la tarjeta de desarrollo desde el microprocesador, entrando a mirar el código fuente del plasma Mips.

De acuerdo al método de funcionamiento del sensor, mencionado anteriormente, se genera un pulso (5VDC) de 10µs que es enviado al pin de ''disparo'' en el sensor. Posterior a este evento, se almacena en un registro de 32 bits (numero binario), la duración del pulso ''ECO'', generado por el sensor y que es recibido por uno de los pines habilitados en la Spartan 3E.

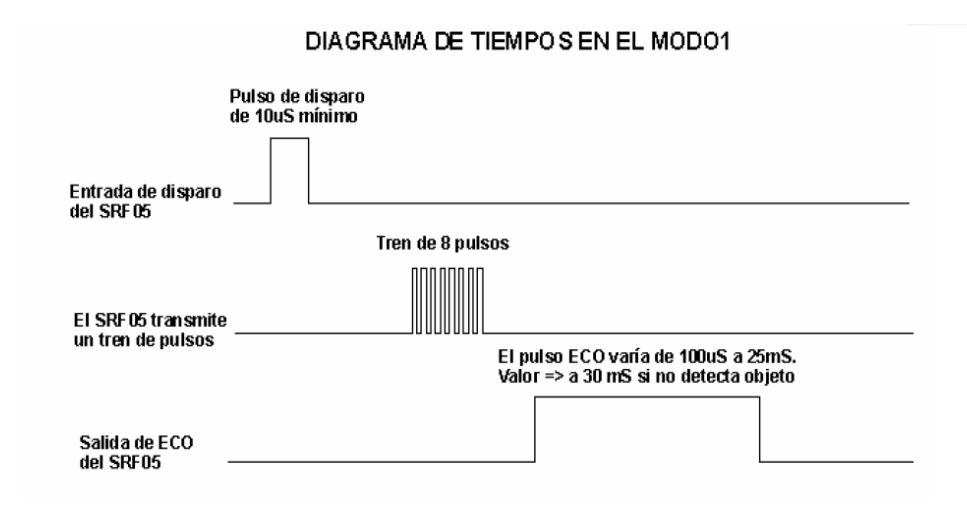

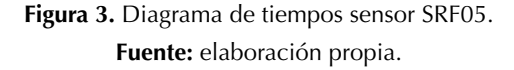

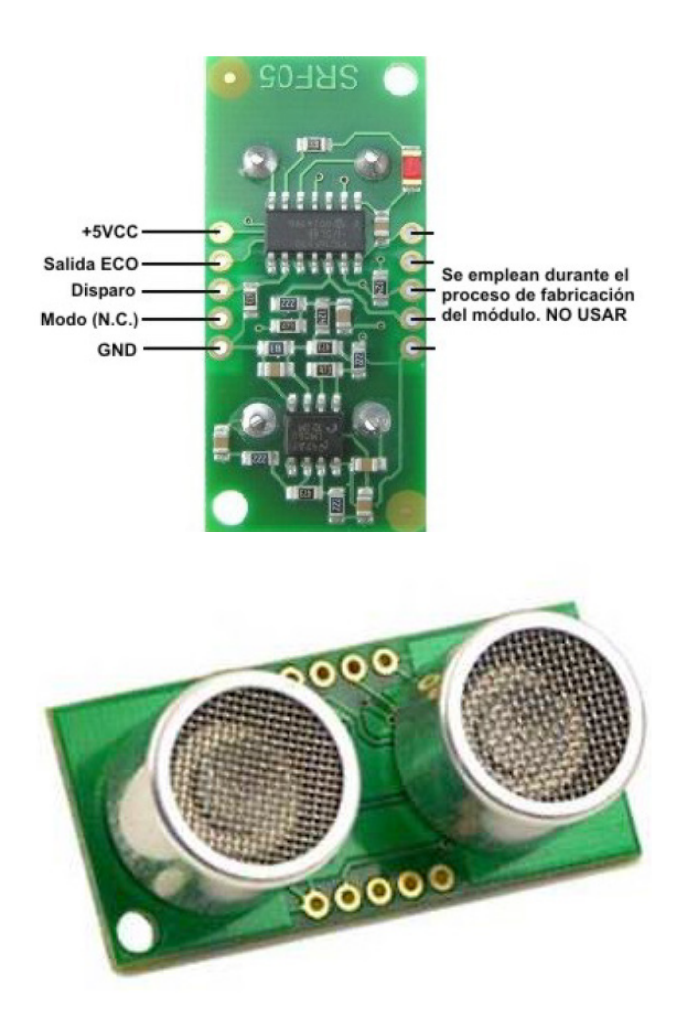

**Figura 4.** Sensor SRF05. **Fuente:** elaboración propia.

## **3.1 Transmisión de la información de la FPGA a un usuario remoto por medio del protocolo TCP/IP**

Los protocolos TCP/IP son estándares de protocolos abiertos y gratuitos. Su desarrollo y modificaciones se realizan por consenso, no a voluntad de un determinado fabricante. Cualquiera puede desarrollar productos que cumplan sus especificaciones por su Independencia a nivel software y hardware, su amplio uso los hace especialmente idóneos para interconectar equipos de diferentes fabricantes,

no solo a Internet sino también formando redes locales (Figura 5).

## **3.2 Sistema de transmisión TCPIP para el sensor de nivel**

Para programar en la comunicación Ethernet (TCP/ IP), hay que entender el concepto de cliente y de servidor, el cliente es el que se conecta al servidor, es decir, para que exista comunicación, el servidor se "levanta" primero y luego es capaz de aceptar 1 o más clientes a la vez según esté programado.

#### Inicio Escribir Escribir Esperar 15ms Esperar 10ms  $disparo=1$ disparo=0; **Leer Socket** SI Leer dato Tiempo\_esper  $a = 0$ sensor Socket: NC Null  $date = 0$ SI Tiempo\_eco=0; Tiempo\_espera : tiempo\_espera+1; Leer dato Tiempo espe  $ra \geq 30ms$ **SI**  $data = 1$ Sensor Desconectado SI Tiempo\_eco= Tiempo\_eco+1 Enviar Tiempo eco tiempo\_eco  $= 30ms$ Publicar distancia SI

Adquisicion, procesamiento y envio de datos

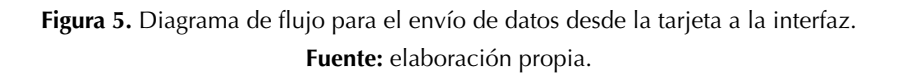

No se detecta objeto

 $[22]$ Vínculos ISSN 1794-211X • e-ISSN 2322-939X • Vol 14, No 1 (enero-junio 2017). pp. 17-26. Universidad Distrital Francisco José de Caldas-Facultad Tecnológica. El procesador Embebido Plasma Mips, establece una pila de información con los datos recibidos del sensor y los empaqueta en una serie de capas establecidas por el protocolo TCPIP para el envío de la información vía Ethernet al momento de recibir la orden de la interfaz grafica establecida para este proyecto y que se encuentra en un servidor remoto manejado por algún usuario (Figura 6).

El segmento TCP es la unidad de transferencia de datos de este protocolo. Los segmentos se intercambian para establecer y liberar conexiones, transferir datos, enviar acuses de recibo e informar sobre tamaños de ventana. Un acuse de ventana que se dirija del servidor al cliente, puede viajar en el mismo segmento que traslade datos a través de estos.

El protocolo TCP entrega al servidor IP el segmento que contiene los datos y una pseudo-cabecera que no se transmite, pero que permite al protocolo IP completar los datos del o los datagramas que va a generar. El formato del segmento y de la pseudo-cabecera son los que se muestran en la Figura 7.

Estableciendo la comunicación remota de la FPGA con la interfaz gráfica, se gestiona el manejo de la información desde el computador, y se organiza en una estructura ordenada y sencilla para que sea monitoreada por el operario.

## **4. Desarrollo de la Interfaz de usuario**

La interfaz fue diseñada en lenguaje java por ser un software libre, además, cuenta con las librerías necesarias para la comunicación por Ethernet. Los denominados sockets o puertos son los que permiten enviar y recibir datos a través de una conexión de red, generalmente cuando se trabaja con comunicaciones, se usan algoritmos dentro de un bucle infinito, por lo tanto, se necesitó de los threads (hilos) para poder implementar el algoritmo de comunicación (Figura 8).

La interfaz fue diseñada con las herramientas necesarias para el adecuado monitoreo del sensor de nivel, como por ejemplo el estado del sensor, conexión o desconexión con el sensor, etc (Figura 9).

## **5. Resultados**

Al trabajar con sistemas embebidos, se abrieron puertas al conocimiento de nuevos dispositivos y recursos que no se han profundizado todavía en la universidad, así que se diseñaron tutoriales y manuales de usuario para dejar la mayor documentación sobre este trabajo de grado, con la posibilidad de que en otro momento sean utilizados por los estudiantes de la universidad Distrital que deseen realizar proyectos similares.

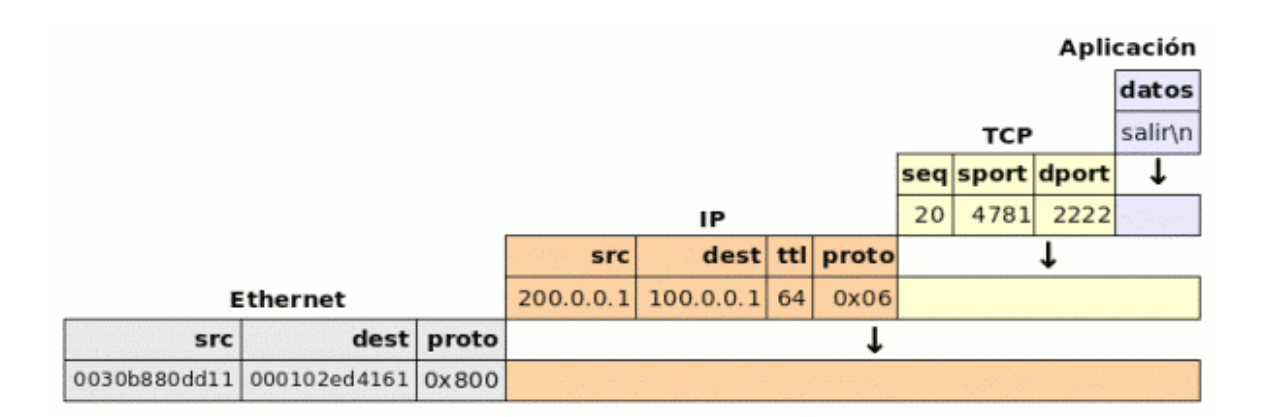

**Figura 6.** Pila para el envió de información. **Fuente:** elaboración propia.

| $\bf{0}$                   |                 |                  | 16                     | 31             |  |
|----------------------------|-----------------|------------------|------------------------|----------------|--|
| PUERTO FUENTE              |                 |                  | PUERTO DESTINO         |                |  |
| NUMERO DE SECUENCIA        |                 |                  |                        |                |  |
| NUMERO DE ACUSE DE RECIBO  |                 |                  |                        |                |  |
| DESP.                      | RES.            | <b>CODIGO</b>    | <b>VENTANA</b>         |                |  |
|                            | <b>CHECKSUM</b> |                  | <b>PUNTERO URGENTE</b> |                |  |
|                            |                 | <b>OPCIONES</b>  |                        | <b>RELLENO</b> |  |
| <b>DATOS</b>               |                 |                  |                        |                |  |
| 1.1.1                      |                 |                  |                        |                |  |
|                            |                 |                  |                        |                |  |
| <b>DIRECCION IP FUENTE</b> |                 |                  |                        |                |  |
| DIRECCION IP DESTINO       |                 |                  |                        |                |  |
| <b>CERO</b>                |                 | <b>PROTOCOLO</b> | <b>LONGITUD TCP</b>    |                |  |

**Figura 7.** Datagrama de informacion. **Fuente:** elaboración propia.

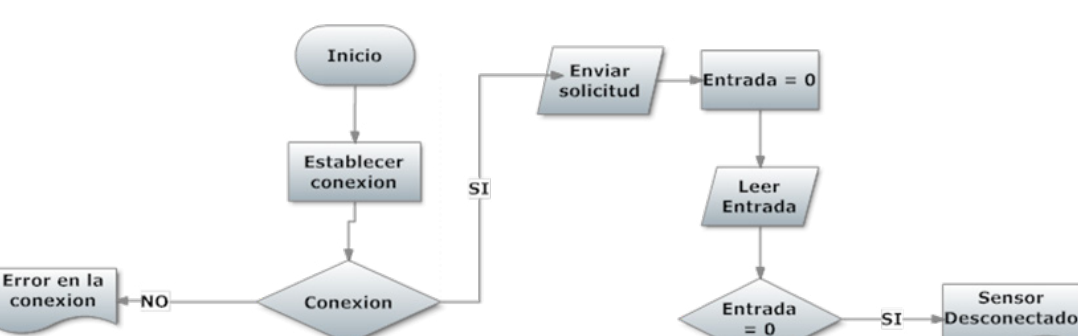

Recepción y publicación de la distancia

**Figura 8.** Diagrama de flujo interfaz grafica. **Fuente:** elaboración propia.

Después de concluida la investigación, se analiza la posibilidad de implementarla en la maquina HAS-200 del laboratorio de tecnología Industrial, adaptando así la interfaz gráfica para la interacción con la tolva que almacena la materia prima. Se diseña una tapa para la tolva en la cual se coloca el sensor que censará el nivel de la materia prima y que además, permite el llenado de la tolva sin retirar el sensor de su posición para que se pueda verificar el contenido constantemente.

Fin

NO **Conversion del** dato Entrada a distancia

> Publicar distancia

Se realizaron las pruebas durante el proceso automatizado de empaque y despacho de los pedidos que se registran en el software de control de la maquina, en donde se podía constatar, sin ningún inconveniente, el nivel de la materia prima en una de las estaciones de producción.

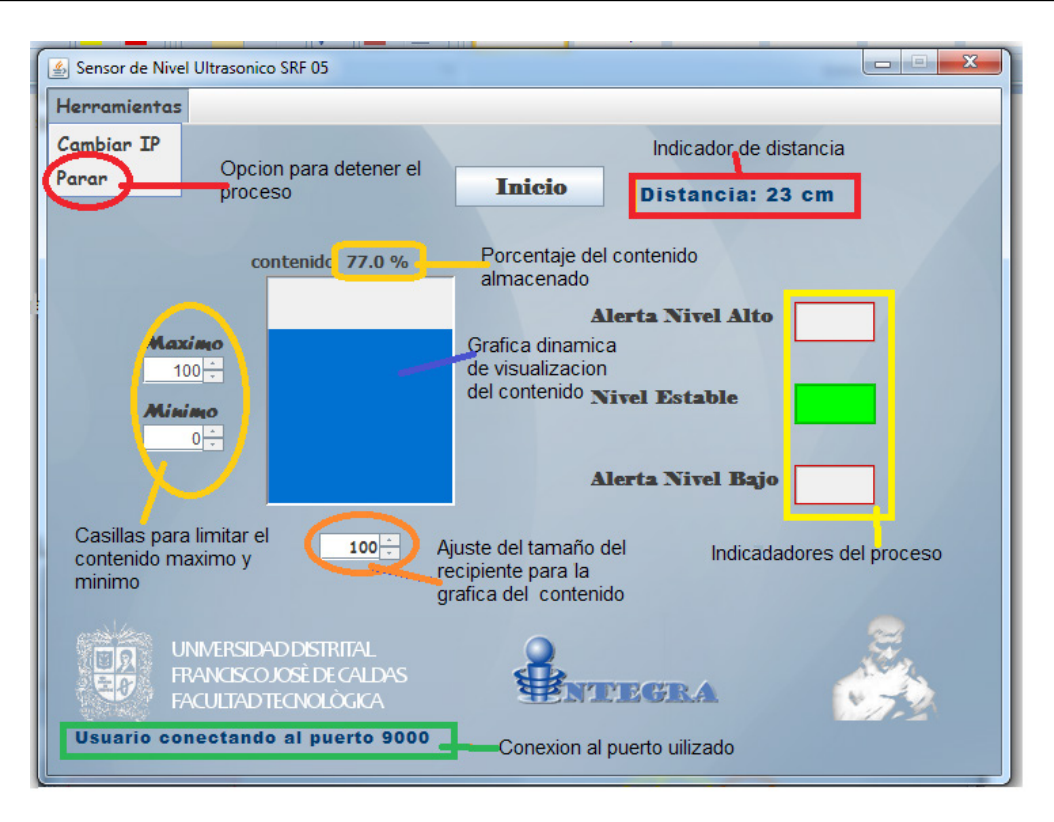

**Figura 9.** Interfaz grafica. **Fuente:** elaboración propia.

## **6. Expectativas sobre el proyecto**

Como principal expectativa, se piensa en la posibilidad de desarrollar una producción en serie de estos sensores para la venta en el mercado después de analizar las ofertas y los costos de estos sensores y sus periféricos correspondientes (Tabla 1).

**Tabla 1.** Costo por unidad para la producción en serie del proyecto.

| Material                                           | $Costo(\$)$ |
|----------------------------------------------------|-------------|
| Sensor SRF05                                       | 30.000      |
| Modulo con puerto Ethernet                         | 46.000      |
| Chip FPGA (XC3s500e)                               | 54.000      |
| Conocimiento empleado<br>y Construcción del Sensor | 70.000      |
| Total                                              | 200.000     |

**Fuente:** elaboración propia.

Estos costos resultan muy económicos teniendo en cuenta que en Colombia no se dispone de una gran oferta en esta clase de dispositivos y que algunas empresas, como la española DOMODESK ofrece sensores desde 86 Euros (unos 240.000 pesos Colombianos) pasando por los 380 Euros y hasta mas sin incluir una interfaz de control para estos sensores, lo cual es otra ventaja para este proyecto, ya que también se diseñó una interfaz gráfica de fácil manejo para el monitoreo de este sensor de nivel. Se espera también, que surja una red de sensores industriales adaptados a cualquier planta automatizada y que sea un incentivo para el desarrollo de nuevos proyectos de grado que implementen la utilización de sistemas embebidos sobre FPGAs.

## **7. Conclusiones**

• Manejar una codificación de instrucciones mas depurada y compleja se convirtió en el principal logro del diseño y operación de la comunicación, permitiendo sintetizar conocimientos en el manejo de lenguaje VHDL y C.

- El rebote de las ondas generadas por el sensor, depende del ángulo de trabajo del mismo por lo que se debe situar el sensor en una posición estable para evitar pérdidas en la emisión y recepción de las ondas.
- Tener en cuenta, que la ausencia de objetos dentro del límite de medición genera una señal de ''ECO'' fuera del rango de duración, por lo que se establece un límite máximo de 4 metros en la distancia de medición a la hora de implementar el sensor.
- Se ha podido comprobar que es posible desarrollar la transmisión confiable de datos sobre

redes TCP/IP utilizando el kit de desarrollo Spartan 3E 500 Starter Kit y el procesador embebido Plasma Processor.

## **Referencias**

- [1] M. P Enrique, "Intrumentacion Electronica," Marcombo., vol. 1, pp. 56-67, Septiembre, 2011.
- [2] P. C. Fernando, "Lenguaje para descripción y modelado de circuito," Universidad de Valencia, Septiembre. 2011.
- [3] S. Rohads, "Plasma Processor", [En línea] Disponible en: [www.opencores.org](http://www.opencores.org)
- [4] F. Davidson, "Plasma CPU", [En línea] Disponible en: [http://www.slideshare.net/davidsonfellipe/](http://www.slideshare.net/davidsonfellipe/plasma-cpu) [plasma-cpu](http://www.slideshare.net/davidsonfellipe/plasma-cpu)

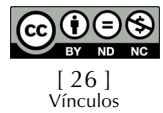

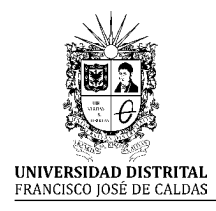

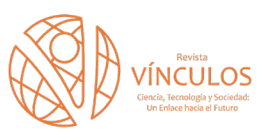

**I+D Investigación y Desarrollo**

## **Análisis, diseño e implementación de la arquitectura de red LAN para la Superintendencia de puertos y transporte**

**Analysis, design and architecture implementation LAN network for the Superintendency of ports and transport**

Ronald Alfredo Medina Garzón<sup>1</sup> Luis Alejandro Rojas Castellar<sup>2</sup>

**Para citar este artículo:** R. A. Medina y L. A. Rojas, "Análisis, diseño e implementacion de la arquitectura de red LAN para la Superintendencia de puertos y transporte". *Revista Vínculos*, vol 14, no 1, enero-junio 2017, 27-44. doi: https://doi.org/10.14483/2322939X.13790

**Recibido: 29-10-2016 / Aprobado: 10-11-2016**

## **Resumen**

Este documento presenta el análisis y la implementación de la topología tanto lógica como física de la superintendencia de puertos y transporte, en los cuales se describen los conceptos básicos utilizados, la metodología empleada y los resultados obtenidos que concluye con un análisis a la red implementada, con el fin de verificar la efectividad del proyecto realizado en la entidad. Para la ejecución de este proyecto se cuenta con la ayuda tanto técnica como administrativa de la empresa Techlan solution Ltda. De igual forma de la Universidad Distrital como centro de conocimiento y desarrollo para la adecuada ejecución del proyecto en mención.

**Palabras clave:** Calidad de servicio (QoS); clase de Servicio (CoS); interconexión de sistemas abiertos (OSI); protocolo de control de agregación de enlaces (LACP); red de área local (LAN); [zona desmilitarizada](http://es.wikipedia.org/wiki/Zona_desmilitarizada_(inform%C3%A1tica)) (DMZ).

## **Abstract**

This paper presents the analysis and implementation of both logical and physical topology of the superintendency of ports and transport, which describes the basic concepts used, the methodology used and the results obtained, which concludes with an analysis of the network implemented in order to verify the effectiveness of the project in the state. For the implementation of this project has the technical and management support company Techlan solution Ltda Similarly the Universidad Distrital as a center of knowledge and development for the proper execution of the project in question.

**Keywords:** Quality of Service (QoS); class of service (CoS); open system Interconnection (OSI), link aggregation control protocol (LACP); local area network (LAN); [demilitarized zone](http://en.wikipedia.org/wiki/Demilitarized_zone) (DMZ).

<sup>1.</sup> Tecnólogo en electrónica. Lugar de trabajo: Teclan Solution Ltda. Correo electrónico: ramg\_46@hotmail.com

<sup>2.</sup> Ingeniero Electricista y Magister en ciencias económicas de la Universidad Nacional de Colombia. Lugar de trabajo: Docente de planta Universidad Distrital Francisco. José de caldas Facultad Tecnológica proyecto curricular Tecnología Electrónica, Ingeniería en Control e Ingeniería en Telecomunicaciones. Correo electrónico: larojasc@udistrital.edu.co

## **1. Introducción**

Las redes de hoy día presentan altas exigencias de rendimiento, capacidad y una gran necesidad por asegurar la integridad y disponibilidad de su activo más preciado que es la información; para ello se vale de la implementación de dispositivos de comunicación de última tecnología, nuevas aplicaciones, sistemas de seguridad de acceso a la red y muchos aspectos más, todos tendientes a proteger y garantizar la disponibilidad de los recursos de la red. Por esta razón, en la superintendencia de puertos y transporte, surge la necesidad de analizar a fondo la red LAN con la ayuda de herramientas de análisis de tráfico (snnifer) que brinde la información estadística necesaria para caracterizar el tráfico que hace uso de los recursos de la red, y de esta forma tener un punto de partida para el diseño de la red LAN basados en el mejoramiento del rendimiento y disponibilidad de los recursos de la red, así como asegurar la integridad de la información de la entidad.

## **1.1 Análisis de la red LAN**

Con esta actividad, se busca recopilar la información necesaria de la situación actual de la topología lógica y física de la entidad, luego de este proceso de documentación de la red, se procede a analizar el comportamiento de la red basados en el modelo de referencia OSI y con la ayuda de la herramienta de análisis de trafico Sniffer pro versión 4.70.04, la cual permite la adquisición de la información pertinente a las características del tráfico, caracterizando de esta forma el tipo de tráfico, la cantidad de tráfico por aplicación, así como analizar el porcentaje de utilización de la red con respecto al tráfico útil que circula por la misma, y de acuerdo a esta información, encontrar las posibles causas a la pérdida y retardo en la transmisión de paquetes. [1]

## **1.2 Análisis de la situación actual**

En esta etapa del proyecto se busca realizar una documentación de la topología lógica y física implementada en la entidad con el fin de conocer los equipos que hacen parte de la red, los servidores de aplicativos misionales, así como el direccionamiento que se maneja en la entidad. En este proceso de adquisición de la información se realiza mediante inspección física, y verificación mediante el protocolo ICMP para verificar la respuesta de cada uno de los equipos en la red. A continuación se muestra la topología fisca encontrada en la entidad en la Tabla 1.

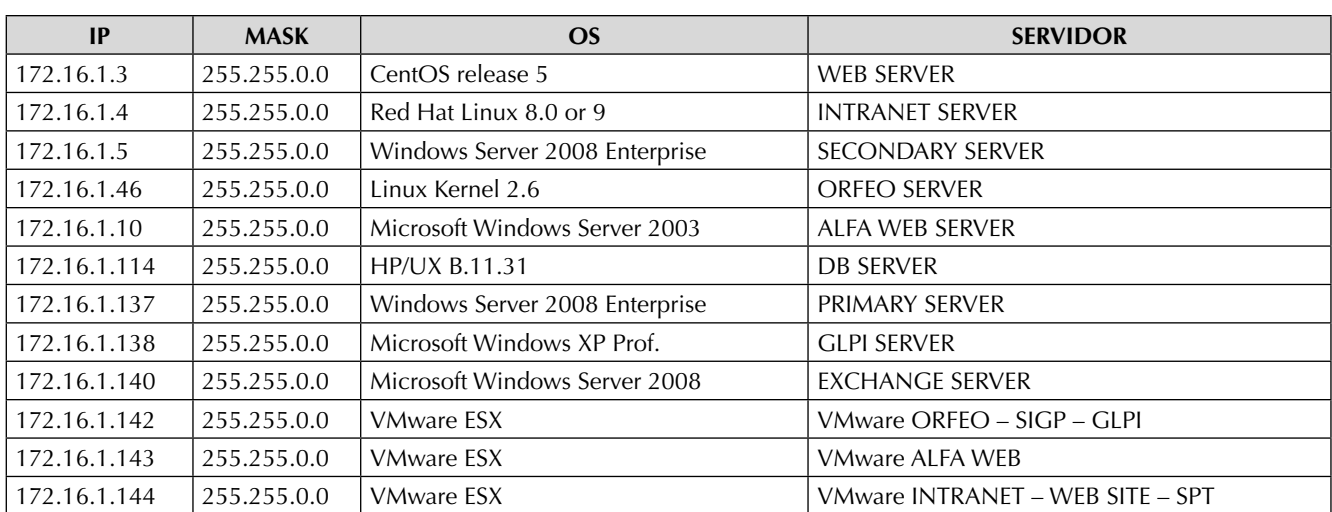

**Tabla 1.** Direcciones IP de los servidores de la entidad.

**Fuente:** elaboración propia.

La Tabla 1 refleja el direccionamiento actual de los servidores con los que cuenta la entidad, esta tabla muestra que se está utilizando un direccionamiento privado adecuado, utilizando un solo segmento de red con máscara de /16 para toda la entidad, por lo tanto, se trata de una red plana donde todos los equipos manejan un mismo direccionamiento y Gateway. Luego de este proceso de recolección de la información encontramos la siguiente topología física implementada en la entidad como se ve en la Figura 1.

## **1.3 Análisis de tráfico de la red**

Este proceso comienza con la instalación de un host con unas características especiales de acuerdo a las especificaciones del software Sniffer, y de esta forma obtener la información de cada una de las tramas que pasan por la red. Esta

herramienta posee la capacidad de capturar y analizar información, al mismo tiempo genera un modelamiento del tráfico de la red para poder detectar comportamientos poco comunes o factores que afecten el normal desempeño de la red. Esta herramienta es NO INTRUSIVA, lo que garantiza que no se genera ningún tipo de distorsión al tráfico de la red mientras se genera la recolección de la información. [2]

## **1.4 Análisis de la información**

Para el proceso de análisis de la información, se toma como referencia el modelo OSI, con el objeto de realizar un análisis de la red por capas, caracterizando en cada una, su estado y sus requisitos para el adecuado desempeño de la red. Basados en la normatividad existente y en las mejores prácticas de diseño que plantean los diferentes fabricantes. [3]

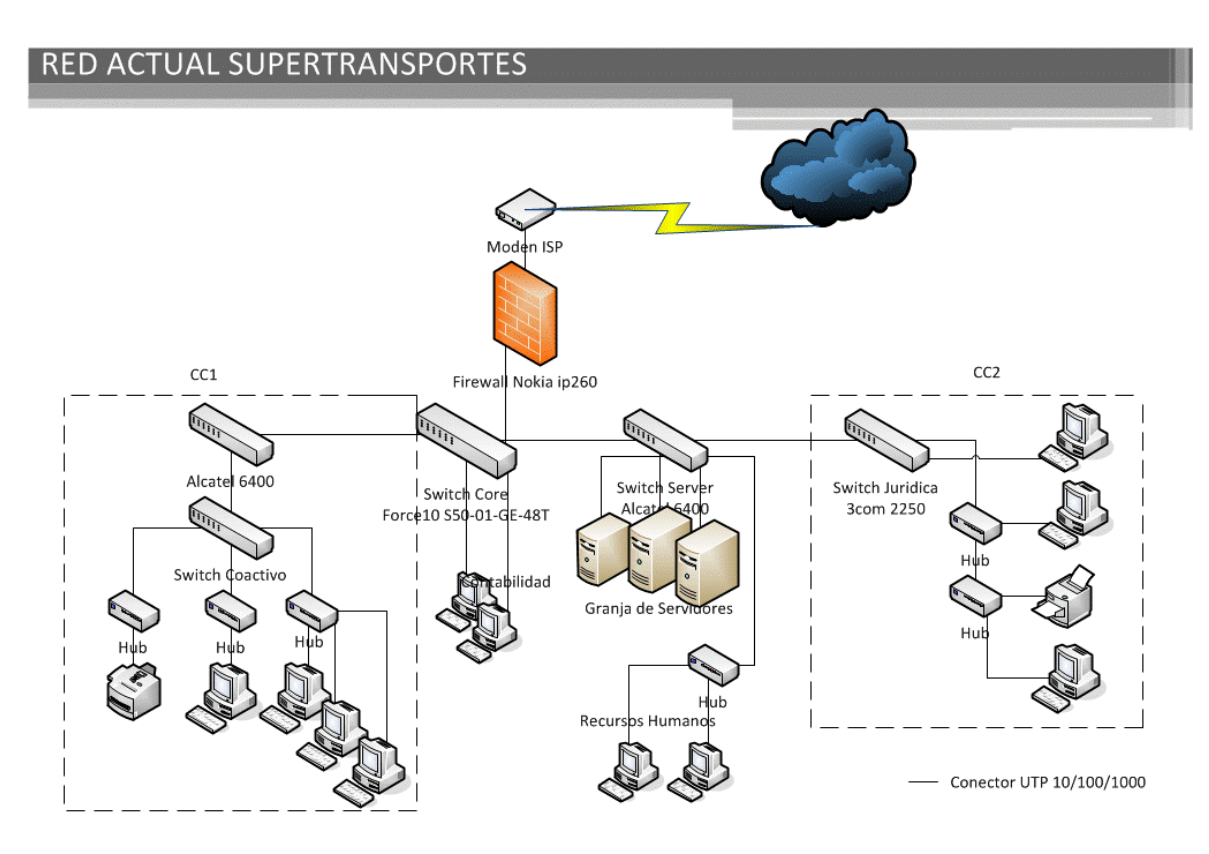

**Figura 1.** Arquitectura física Red actual. **Fuente:** elaboración propia.

En un periodo comprendido de 30 días, se realiza el análisis de red en las instalaciones de la Superintendencia de puertos y transporte. Este análisis se realiza utilizando el Switch CORE como medio de conexión (debido a que este es el responsable de la transmisión de la información a los diferentes puntos de la red). Para el análisis de la información se involucra el levantamiento de la información realizado con el fin de conocer los principales servicio con los que cuenta la entidad, y de esta manera poder conocer los niveles de tráfico que generan estos aplicativos; de esta manera poder dimensionar la red de acuerdo a las necesidades.

## **1.4.1 Capa física**

La capa física controla la manera en que se transmiten los datos en el medio físico de comunicación. La función de la capa física del modelo OSI es la de codificar en señales los dígitos binarios que representan las tramas de la capa de enlace de datos, además de transmitir y recibir estas tramas por el medio físico. [4]

## **1.4.1.1 Anomalías de la capa física**

Con la inspección realizada a cada uno de los equipos de la red en los diferentes centros de cableado, se identifican anormalidades en el cableado estructurado, y en general en la topología física de la entidad, estas fallas afectan notoriamente el rendimiento normal de la red, debido a que involucran directamente la transmisión y recepción del tráfico, por ende, afecta directamente el desempeño de todas las capas superiores.

Saturación de los diferentes puertos del switch.

Uno de los problemas encontrados, es el alto número de paquetes discarded como se puede apreciar e la Figura 2. Estos son paquetes que no han podido ser procesados debido a que el buffer del sistema está lleno. Un valor alto probablemente se deba a que los equipos implementados en la red no cuentan con la capacidad necesaria para el procesamiento de las tramas, de igual forma se debe a una tormenta de broadcast, problemas de ruido en el medio o por cuellos de botella en diferentes puntos de la red.

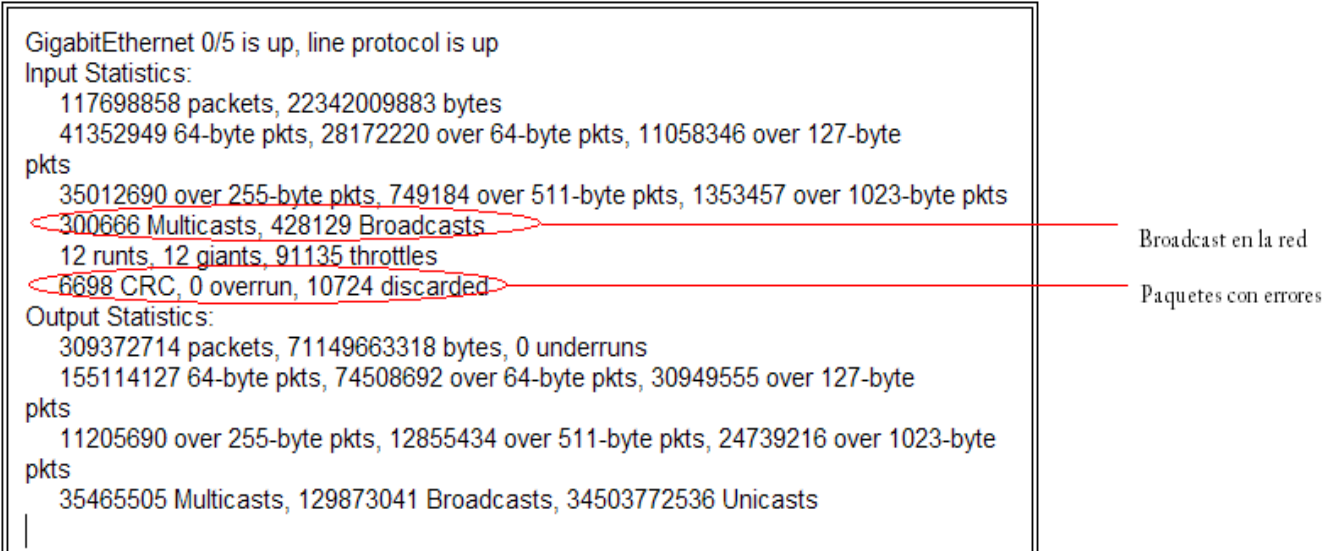

## **Figura 2.** Verificación de errores Capa física.

**Fuente:** elaboración propia.

## **1.4.1.2 Aumento de la latencia de la red**

La latencia de switch es el período transcurrido desde el momento que una trama entra a un switch hasta que la trama sale de este. Este tiempo se relaciona directamente con el proceso de conmutación y el volumen de tráfico. La latencia de un switch de red puede ser causada por una diversidad de factores generalmente asociados directa o indirectamente, con la arquitectura interna del switch. En algún punto, un recurso queda limitado y los paquetes de datos se detienen esperando en búferes para acceder a ese recurso. El reloj sigue avanzado, y su resultado es la latencia. Dentro de análisis realizado mediante el software sniffer se identifican los siguientes niveles de latencia, que se muestran en la Figura 3 [5]

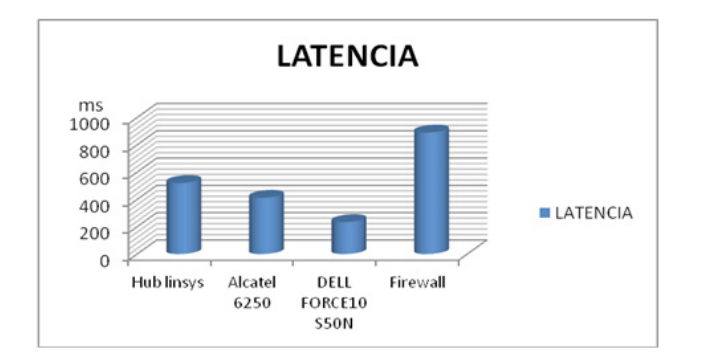

**Figura 3.** Nivel de latencia de cada equipo. **Fuente:** elaboración propia.

## **1.4.1.3 Sobre procesamiento de los equipos**

En el equipo que actualmente está como el Core de la red presenta un procesamiento por encima del 80%, y con picos de proceso que llegan a al 90% del procesamiento, este inconveniente puede generar un desgaste prematuro del equipo, y la pérdida de la comunicación debido a que todo el procesamiento está centrado en analizar paquetes inútiles que están en la red [6].

## **1.4.2 Capa de enlace**

El objetivo de la capa de enlace es conseguir que la información fluya libre de errores entre dos máquinas

que estén conectadas directamente (servicio orientado a conexión). Para lograr este objetivo, se debe montar bloques de información (llamados [tramas](http://es.wikipedia.org/wiki/Trama_de_red) en esta capa), dotarles de una dirección de capa de enlace ([Dirección MAC\)](http://es.wikipedia.org/wiki/Direcci%C3%B3n_MAC), gestionar la detección o corrección de errores, y ocuparse del [control de](http://es.wikipedia.org/w/index.php?title=Control_de_flujo&action=edit&redlink=1) [flujo](http://es.wikipedia.org/w/index.php?title=Control_de_flujo&action=edit&redlink=1) entre equipos.[7]

En este orden de ideas se encontraron problemas de segmentación de capa 2 que produce un exceso de tráfico de broadcast y por ende el uso inadecuado de los recursos de la red. De igual forma, se encontró un número alto de paquetes con errores de CRC debidos a la alteración de los bytes durante el proceso de transmisión.

## **1.4.3 Capa de red**

Es el tercer nivel del [modelo OSI](http://es.wikipedia.org/wiki/Modelo_OSI) y su misión es conseguir que los datos lleguen desde el origen al destino aunque no tengan conexión directa. Ofrece servicios al nivel superior (nivel de transporte) y se apoya en el nivel de enlace, es decir, utiliza sus funciones, por esta razón evidenciamos que los problemas ocasionados en las capas inferiores afectan notoriamente el flujo de tráfico. A continuación en las Figuras 4 y 5 se muestra el análisis arrojado por el analizador de tráfico donde se evidencia tormenta de broadcast de capa 3 y pérdida de la comunicación luego de presentarse este problema.

Como se muestra en esta Figura 6, el 40% del tráfico total de la red es un tráfico de broadcast que se propaga por medio de la red, haciendo uso de los recursos y evitando que el tráfico prioritario de la red sea transmitido con éxito. Las tormentas de broadcast se deben eliminar por completo con el fin de buscar el aumento en el rendimiento de la red, para este fin se ha planteado la segmentación de los dominios de broadcast mediante la configuración de VLAN que permita la agrupación de usuarios de acuerdo a su necesidad.

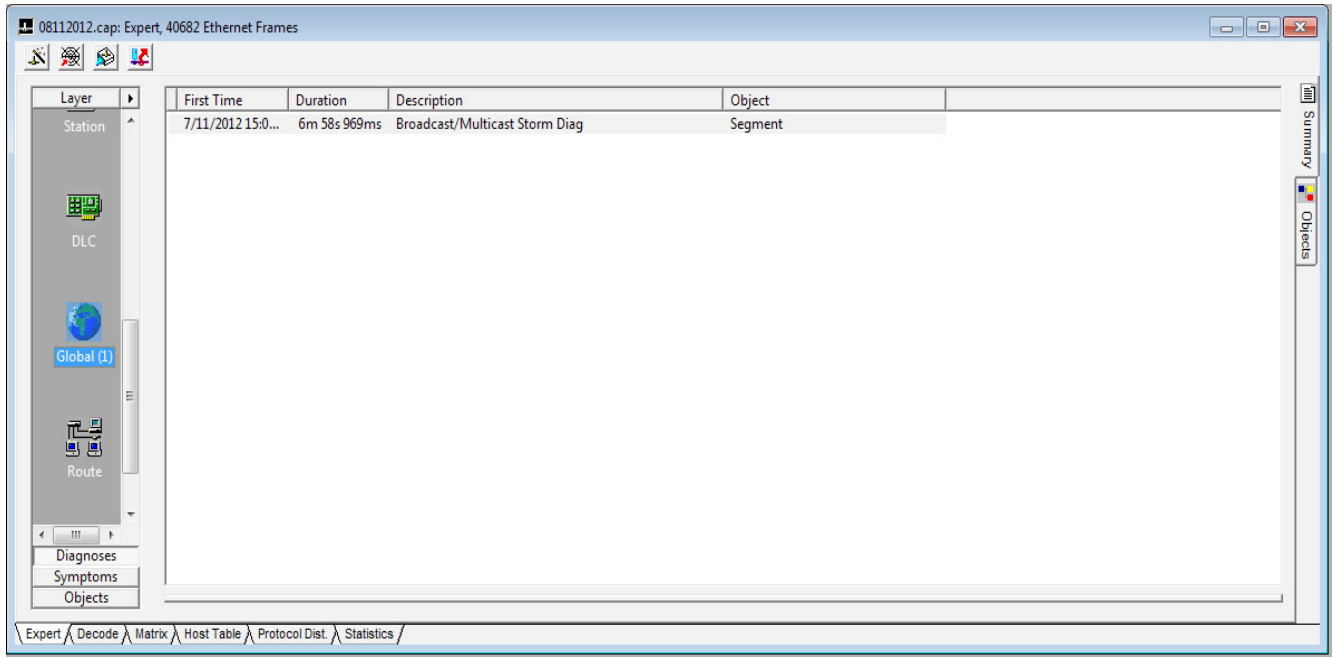

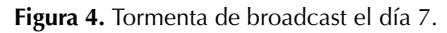

**Fuente:** elaboración propia.

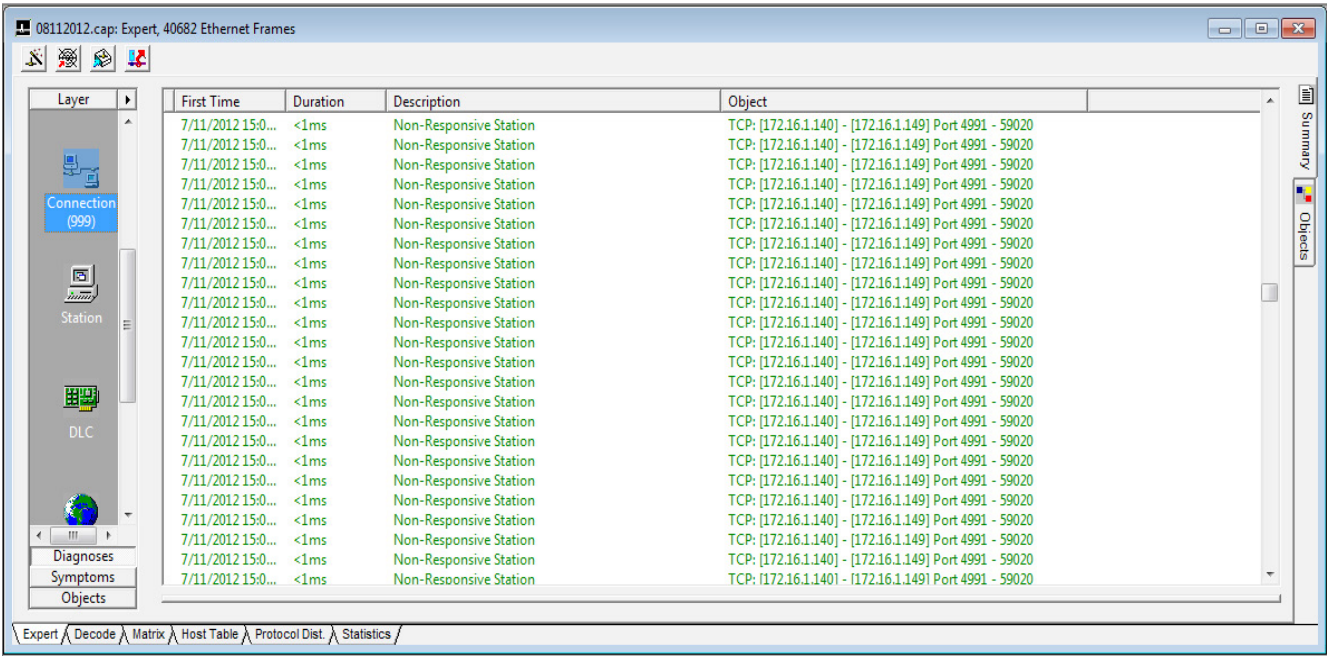

### **Figura 5.** Solicitudes de retransmisión servidor de EXCHANGE.

**Fuente:** elaboración propia.

[ 32 ] Vínculos

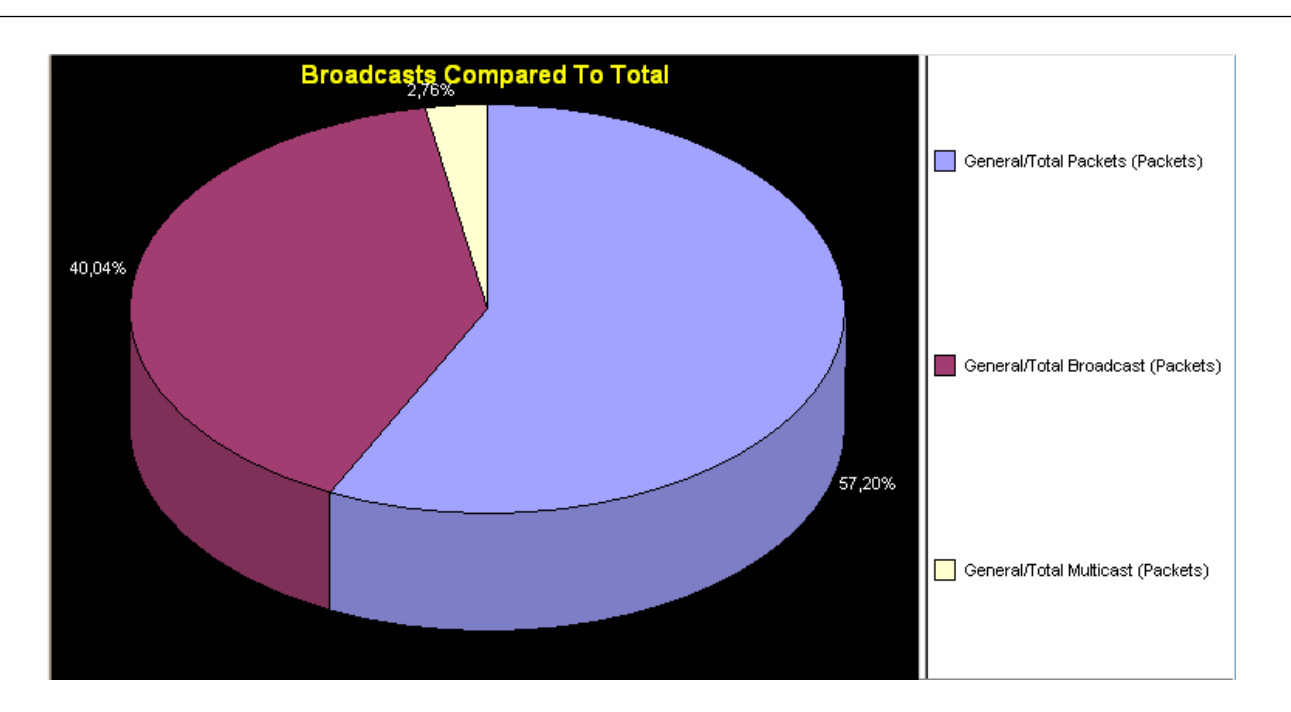

**Figura 6.** Trafico de broadcast comparado con el tráfico total de la red. **Fuente:** elaboración propia.

## **1.4.4 Capa de transporte**

Los protocolos de transporte encontrados en la red fueron principalmente TCP y UDP. Dentro de las características de estos protocolos se observaron patrones que permiten identificar la falta de eficiencia del protocolo por efecto de saturación en las capas inferiores del modelo. Los principales problemas que afectan la comunicación encontrados en esta capa son, en primera medida la perdida de los paquetes de ACK que se requieren para actualizar las ventanas de control de flujo y de acuse de recibo que utiliza el protocolo TCP que es un protocolo orientado a la conexión. Debido a estos inconvenientes, se presenta congelamiento las ventanas y por ende la solicitud de retransmisión al no recibirse el paquete de ACK.

## **1.4.5 Capa de aplicación**

En esta capa involucramos las tres capas que se asocian a la capa de aplicación como es la capa de sesión, presentación y aplicación. La capa de aplicación ofrece a las aplicaciones la posibilidad de acceder a los servicios de las demás capas y define los protocolos que utilizan las aplicaciones para intercambiar datos, como correo electrónico (POP y SMTP), gestores de bases de datos y protocolos de transferencia de archivos (FTP). Cabe aclarar que el usuario normalmente no interactúa directamente con el nivel de aplicación.

Los síntomas observados en la capa de aplicación (Figura 7), reflejan también los inconvenientes existentes en las capas inferiores. Sin embargo, se pueden observar cosas muy interesantes como el hecho de que la mayor cantidad de tráfico que se genera en la red es de protocolos de aplicaciones web relacionados con los servicios ofrecidos por la red LAN.

Como se observa en la Figura 7, los niveles de tráfico encontrados en la red, corresponden en su mayoría a solicitudes del protocolo HTTP que generan un 90% del tráfico total de la red en período de análisis, por otro lado, encontramos tráfico del protocolo NetBIOS y SMB los cuales generan sus solicitudes mediante broadcast [8].

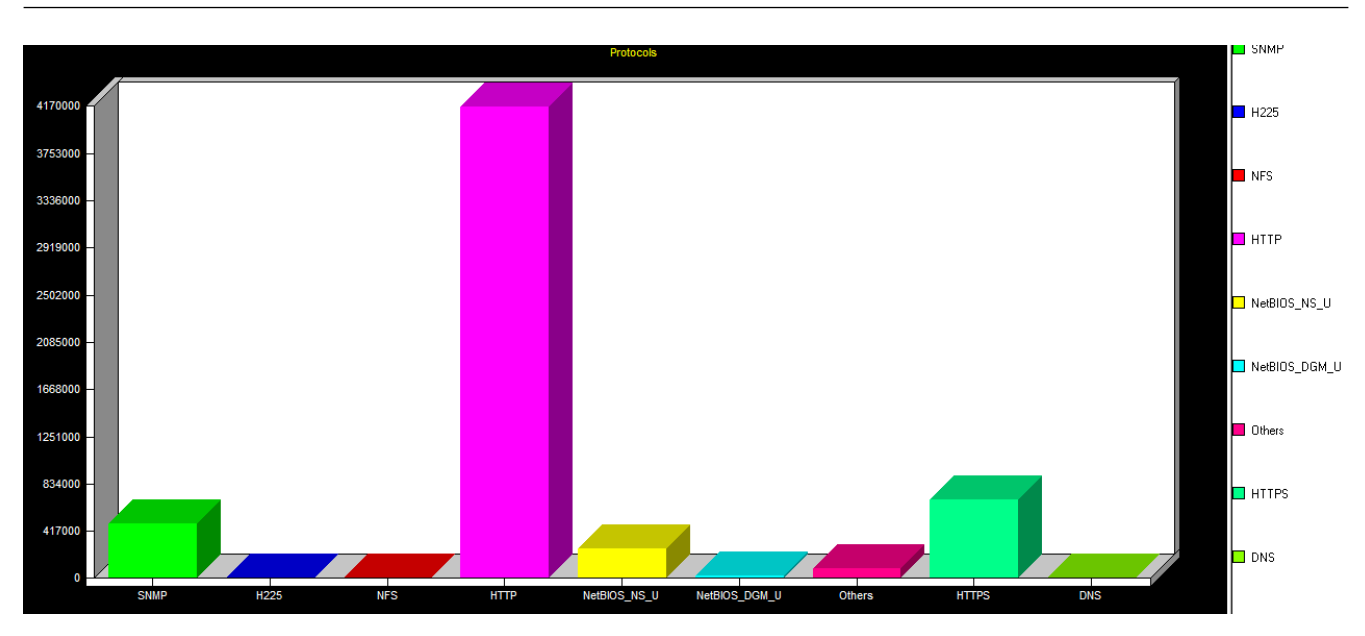

**Figura 7.** Matriz de tráfico en la capa de aplicación. **Fuente:** elaboración propia.

## **1.5 Diseño y planeación de la red**

Esta etapa busca diseñar una topología física de red que permita a la entidad mejorar sus sistemas de comunicación, tomando en cuenta los requerimientos y fallos encontrados durante las fases anteriores. Para el diseño adecuado de la red se fundamenta en la información obtenida durante la fase de investigación, donde se encontraron las recomendaciones de los principales fabricantes para el adecuado diseño de redes conmutadas [4].

## **1.5.1 Planeación e implementación de la estructura física**

Para la planeación de la topología física, se basa en el modelo jerárquico de redes, ya que se evidencia una mejora en el rendimiento y escalabilidad de las redes que cuentan con este modelo. Este diseño simplifica las tareas necesarias para crear una red que satisfaga las necesidades actuales y puede crecer para satisfacer las necesidades futuras. Los modelos jerárquicos utilizan capas, para simplificar las tareas de interconexión. Cada capa puede centrarse en funciones específicas, lo que le permite elegir los sistemas y características de cada una [9].

Con la aplicación de este modelo a la red de la superintendencia de puertos y transporte, se obtienen los siguientes beneficios:

- Ahorro de costes
- Facilidad de comprensión
- crecimiento de la red modular (escalabilidad)
- Mejora el aislamiento de fallos

## **1.5.2 Diseño de red jerárquico**

## **1.5.2.1 Capa de acceso**

En el diseño de la capa de acceso, se debe tener en cuenta el número de usuarios o los puertos necesarios para dimensionar cada uno de los switches que harán parte de la topología física de la red LAN. Para este proceso se segmentó el número de usuarios y puntos finales, con el fin de poder tomar en cuenta el número total de switches de la capa de acceso de la siguiente forma. El total de puntos completos (es decir un punto para voz y otro para datos), es de 350 usuarios; tomando en cuenta un crecimiento futuro del 50%, aumentaría en 125 usuarios. El total de usuarios en la capa de acceso es de 475 usuarios, lo cual implica utilizar 10 switches para la capa de acceso.

De igual forma se debe considerar la velocidad de conectividad para cada host. Que por motivos de diseño de la red será de acuerdo a la norma de cableado que brinda una velocidad de 1Gbps en cada puerto del switch [4].

## **1.5.2.2 Capa de distribución y Core**

Para el caso de esta entidad, al no tener una red tan extensa o de tipo campus, se adhieren las dos capas (capa core, capa distribución) en una sola que se conoce como core de la red. La capa núcleo de una topología jerárquica es una backbone de alta velocidad de la red y requiere switches que pueden manejar tasas muy altas de reenvío. La velocidad de reenvío requerida, depende en gran medida del número de dispositivos que participan en la red, que para el caso de la superintendencia de puertos es de 9 switches que producen una totalidad de tráfico según las estadísticas presentadas por el software analizador de tráfico 480Mbps por cada switch, pero en casos extremos llegaría a generar hasta 1.65Gbps, para efectos de diseño, se toma en cuenta el caso más desfavorable, con el fin de garantizar el adecuado comportamiento de la red, por esta razón, se ha se decidido utilizar enlaces redundantes en fibra mono modo de 62.5 micrometers que garantizan un ancho de banda de 2Gbps haciendo uso del protocolo LACP.

La arquitectura actual del Core presenta alto impacto sobre los servicios de red, debido a que solamente se cuenta con una unidad como switch principal y al fallar este, toda la entidad estaría sin servicio, el tiempo que dure el proceso de reconfiguración es el tiempo de impacto sin servicio. Por esta razón y tomando en cuenta las consideraciones de diseño

para esta capa, se plantea la implementación de switch core redundante en stack o chasis modular que maneja un promedio de 20Gbps, que aumente la eficiencia y redundancia de la red como se muestra en la Figura 8.

## **1.5.2.3 Diseño granja de servidores**

Debido a que los servidores contienen todos los aplicativos misionales de la entidad, es necesario que se cuente con una alta disponibilidad mediante enlaces redundantes a diferentes unidades de switch, con el fin de evitar cuellos de botella y aumenta la eficiencia y disponibilidad de estos recursos, para este caso, se ha decidido la utilización de enlaces redundantes entre servidores y switches, con el fin de que se aumente el nivel de contingencia de esta área como se muestra en la Figura 9 [10].

Por otro lado, se plantea la configuración del protocolo LACP que se define en el estándar 802.3ad, con el fin de realizar un balance de carga y evitar un decremento de los recursos al utilizar spanning tree protocol (STP).

## **1.5.2.4 Diseño DMZ**

Con el fin de mejorar la seguridad de la red, se plantea el siguiente diseño de una Zona Desmilitarizada (DMZ) cuyo objetivo es que las conexiones desde la red LAN y la externa a la DMZ estén permitidas, mientras que las conexiones desde la DMZ solo se permitan a la red externa los equipos ([hosts](http://es.wikipedia.org/wiki/Host)), en la DMZ no pueden conectar con la red interna.

Esto permite que los dispositivos de la DMZ puedan dar servicios a la red externa a la vez que protegen la red LAN en el caso de que intrusos comprometan la seguridad de los equipos (host) situados en la zona desmilitarizada. Para este fin se requiere que los servicios web se trasladen a la zona desmilitarizada con el objeto de mejorar las condiciones de seguridad de la red [11].

Supertransporte

## REDUNDANCIA EN EL CORE

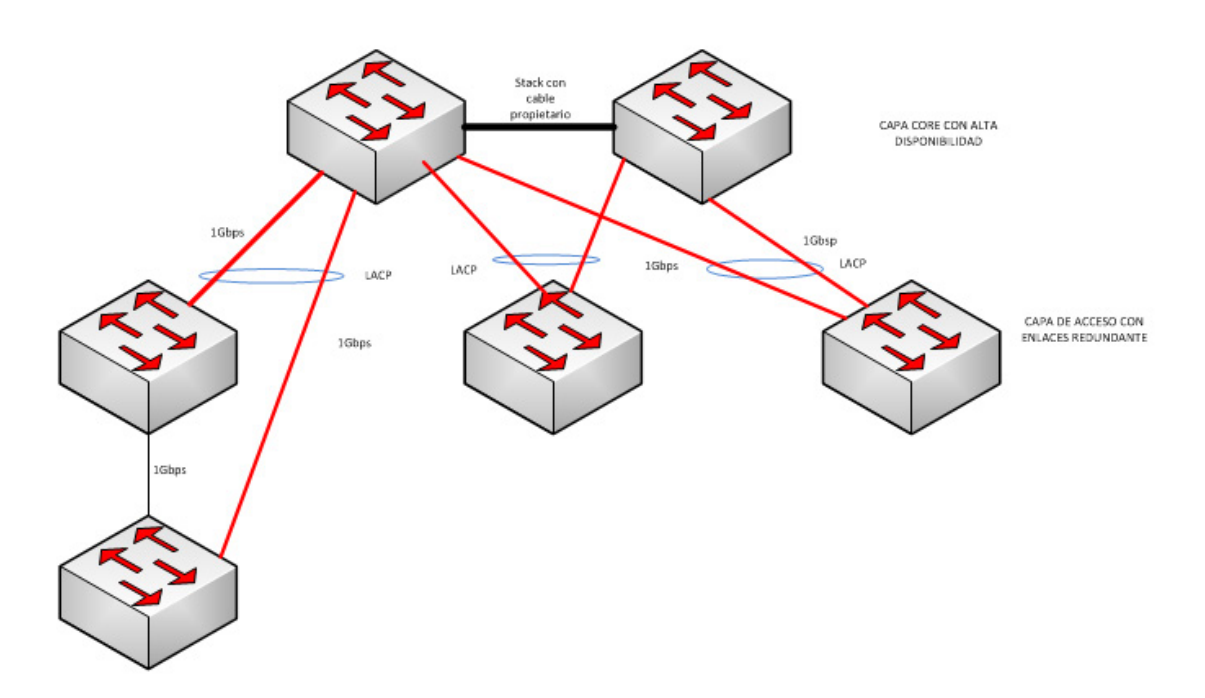

**Figura 8.** Solicitudes de retransmisión debidas a la pérdida de conectividad. **Fuente:** elaboración propia.

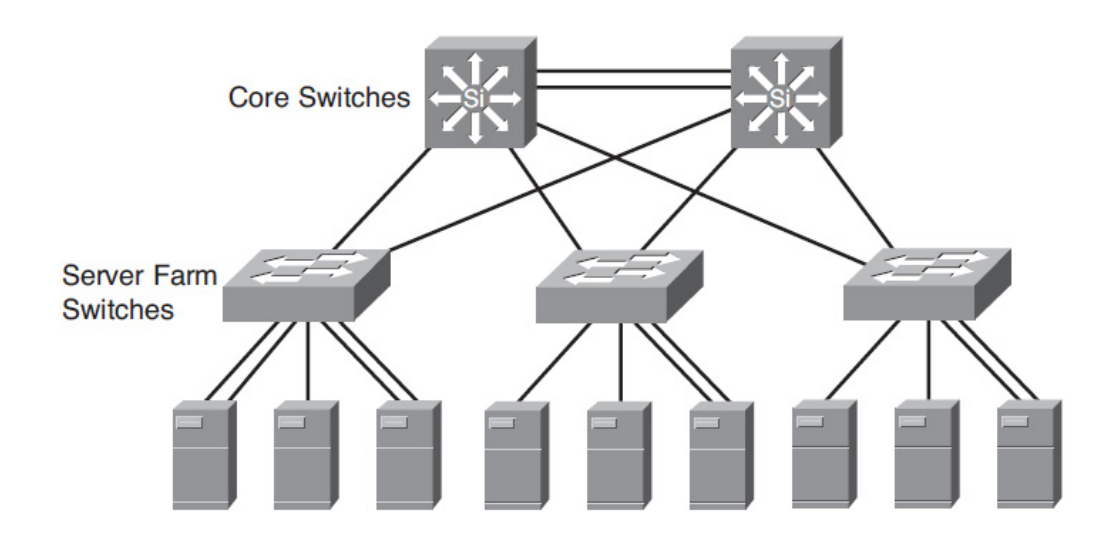

**Figura 9.** Diseño SERVER FARM. **Fuente:** elaboración propia.
#### **1.5.2.5 Diseño de redundancia en el firewall**

Para la red LAN y WLAN se implementó un diseño de red basado en el Firewall con el fin de ofrecer prevención superior de intrusiones, protección frente a amenazas de malware, así como inteligencia, control y visualización de aplicaciones.

Los dispositivos de seguridad también se han configurado como firewall de gestión unificada de amenazas (UTM) que ofrecen una seguridad completa al combinar filtrado de contenidos de puerta de enlace, antispam, antivirus, antispyware, prevención de intrusiones e inteligencia y control de aplicaciones [12].

#### **1.5.2.6 Capacidad de recuperación de la red**

El poder de recuperación de la red, es la capacidad que tiene de afrontar daños con la afectación mínima de los servicios a los usuarios, para lograr ello, es bueno tener en cuenta los siguientes aspectos:

- Disponer de una configuración lo más redundante posible. Tomando en cuenta lasdisposición del diseño jerárquico por capas de las redes conmutadas
- Tener un plan de cambios, donde se documente claramente el procedimiento realizado y el objetivo del mismo
- Antes de proceder a realizar cambios en la red, se debe hacer backup de la configuración en caso de presentarse problemas en la configuración.
- El conocimiento debe estar en más de una persona de tal forma que sea fácil brindar apoyo en la ausencia del administrador o responsable. Por tal motivo, es necesaria la capacitación del personal responsable de la infraestructura de la entidad.

Luego de realizar el proceso de análisis y diseño de cada una de las capas que hacen parte de la topología física de red, se presenta a continuación la topología de red implementada en la entidad como se ve en la Figura 10.

#### **1.5.2.7 Diseño WAN**

En esta etapa del proyecto se recomienda como parte del plan de mejoramiento del rendimiento, contratar con otro proveedor de servicios adicional con el fin de proveer redundancia contra fallos, además de brindar un mayor ancho de banda [13].

A continuación se presentan los resultados de la medición y análisis de red en la sede principal de la Superintendencia de Puertos y Transporte (Figura 11). También se presenta la medición de capacidad y utilización de ancho de banda de los canales WAN y hacia internet.

# **1.5.2.8 Planeación e implementación de la estructura lógica**

Durante esta etapa, se desarrolla toda la configuración perteneciente al diseño de la arquitectura lógica como es la segmentación del tráfico en VLAN´s (red de área local virtual), y la implementación de políticas de calidad de servicio QoS para la transmisión de VoIP, de igual forma, todo el direccionamiento que hace parte de la topología lógica del diseño de la red. El propósito principal depende de las mejores prácticas de diseño, con el fin de proveer un diseño y direccionamiento adecuado que permita la escalabilidad y tenga en cuenta las proyecciones a futuro de la red [14].

#### **1.6 Resultados alcanzados**

Luego del proceso de análisis de la información obtenida en la fase de análisis de la red de este proyecto, la cual fue el punto de partida para corroborar los diferentes problemas que presenta la red de la superintendencia de puertos y transportes, adicionalmente se analizan las recomendaciones de los diferentes fabricantes de tecnología, con el fin de proporcionar una red redundante y con alto rendimiento que pueda suplir las necesidades actuales que presenta la entidad, además de tomar en cuenta el crecimiento futuro y estar preparados para afrontar las exigencias de la nuevas tecnologías y aplicaciones que se encuentran en evolución. A continuación se presenta el análisis final de la red con el objeto de comprobar los niveles de servicio alcanzados durante el proceso de migración de la red.

En la capa física se presentaban problemas relacionados con los medios de trasmisión, se implementa el proceso de instalación del cableado estructurado donde se aplica para los equipos finales cable UTP CAT6 que proporciona una velocidad de 1Gbps.

Los enlaces entre los equipos de comunicación (es decir entre los switch de borde y el switch core en las diferentes unidades), se realizó mediante fibra óptica multimodo de 62.5 micrómetros con la que alcanzamos una distancia de 145m entre centro de cableado, se logró verificar un mejoramiento en el nivel de tráfico y la eliminación total de los errores de transmisión como se ve en la Figura 12.

Con el fin de analizar la información en todas las interfaces, se realizó un estudio mediante el software analizador de trafico Snnifer, durante un periodo de 10 días en plena operación, para verificar el comportamiento de la red, a continuación se muestra en la Figura 13 el número de errores en la red.

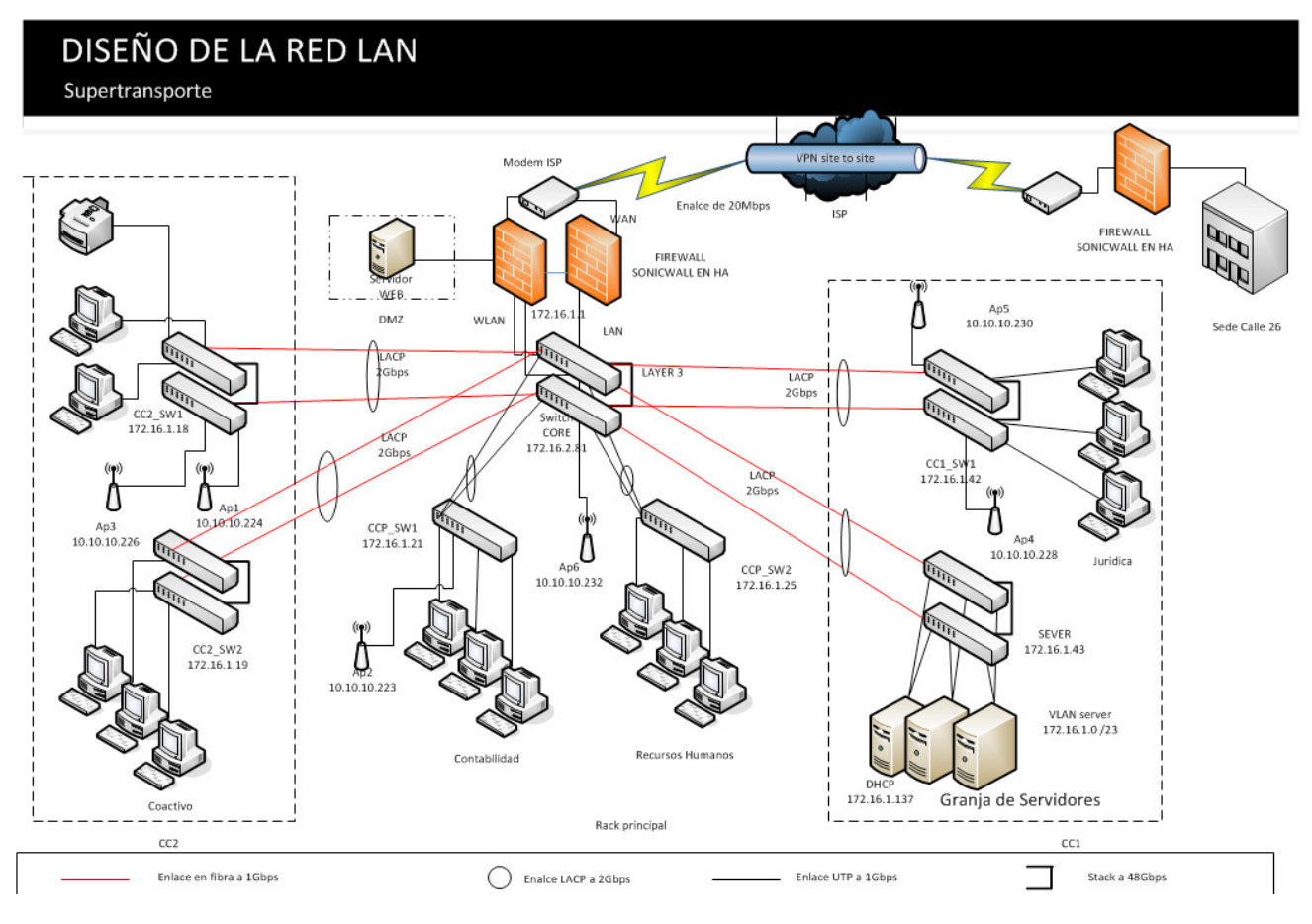

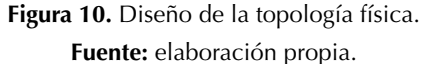

[ 38 ] Vínculos

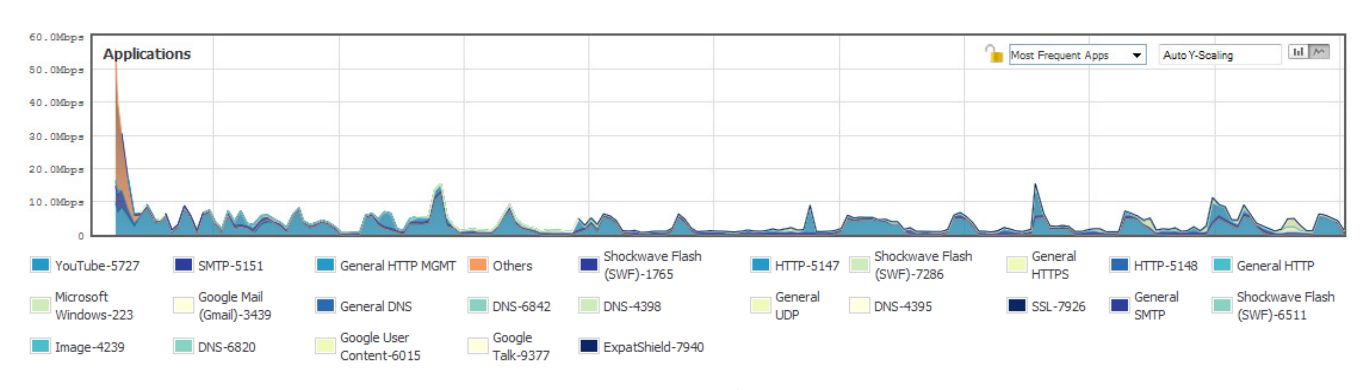

**Figura 11.** Estadísticas de tráfico en la red WAN.

**Fuente:** elaboración propia.

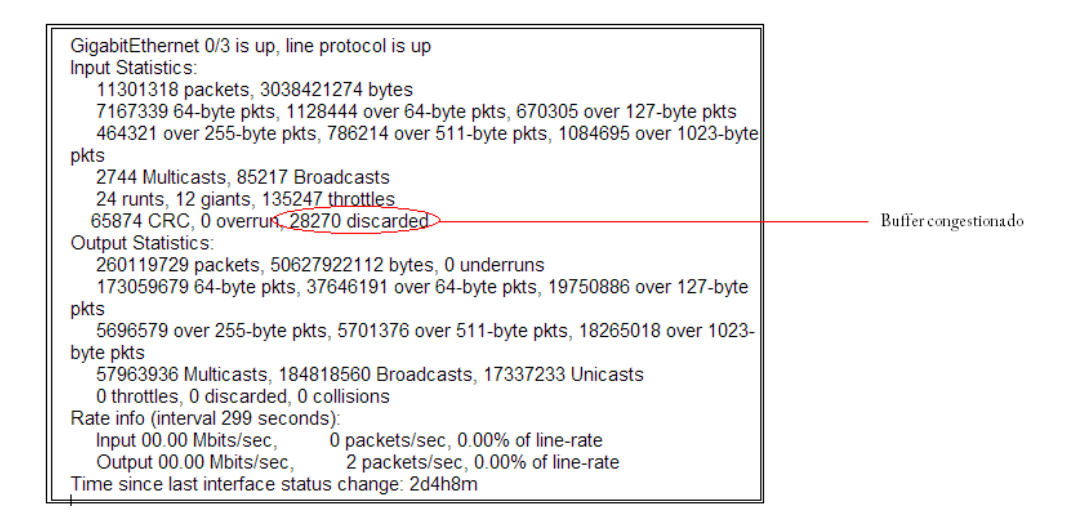

#### GigabitEthernet 0/3 is up, line protocol is up

```
Input Statistics:
     5886170744 packets, 898467621644 bytes
     88708525 64-byte pkts, 5525576115 over 64-byte pkts, 8292535 over 127-byte
pkts
    5506944 over 255-byte pkts, 3740150 over 511-byte pkts, 254346475 over 1023-byte
pkts
     54 Multicasts, 97 Broadcasts
    0 runts, 0 giants, 0 throttles
    0 CRC, 0 overrun, 0 discarded
Output Statistics:
    6083439162 packets, 817488906213 bytes, 0 underruns
     275292843 64-byte pkts, 5575996721 over 64-byte pkts, 29033515 over 127-byte
pkts
    8709298 over 255-byte pkts, 7862182 over 511-byte pkts, 186544603 over 1023-byte
pkts
     58 Multicasts, 229 Broadcasts, 18680570478 Unicasts
    0 throttles, 0 discarded, 0 collisions
Rate info (interval 299 seconds):
     Input 00.00 Mbits/sec,
                                     0 packets/sec, 0.00% of line-rate
    Output 00.00 Mbits/sec,
                                     25 packets/sec, 0.00% of line-rate
Time since last interface status change: 4d6h21m
```
**Figura 12.** Comparación del nivel de errores en los puertos de los equipos de comunicación.

**Fuente:** elaboración propia.

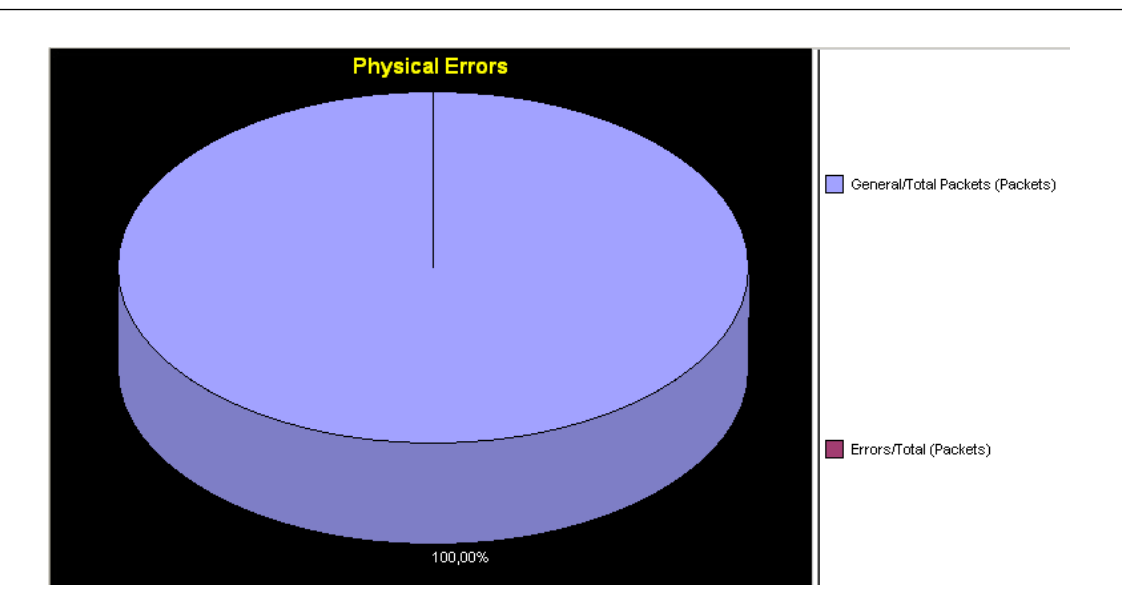

**Figura 13.** Nivel de errores en la capa física luego de la implementación de la nueva topología. **Fuente:** elaboración propia.

#### **1.7 Escalabilidad**

De acuerdo a los objetivos de este proyecto, se logró el aumento de la escalabilidad con la ayuda de la implementación de una red jerárquica por capas basados en los principios de diseño, de acuerdo a las tablas que se muestran a continuación. Con este diseño se habilita la modularidad la red, es decir, a medida que la red crece, se puede agregar enlaces directos al Switch core manteniendo la misma topología en estrella conmutada sin degradar los recursos de la red o generar un aumento en la latencia. Esta topología también trae ventajas relacionadas con la administración y la disponibilidad de los recursos (Tabla 2).

De acuerdo a la Tabla 2, se aumenta la escalabilidad de la red en un 76% permitiendo de esta manera conectar mas unidades o switch de borde de acuerdo a las necesidades de la red, el switch core es una unidad modelar, a la cual se le puede agregar el resto de tarjetas en los slots que tiene dispuestos para tal fin. Por otro lado la escalabilidad en la capa de acceso (ver Tabla 3), es de un 35%, de esta manera es posible adicionar 169 usuarios a la red de acuerdo a las tendencia de crecimiento de la compañía.

#### **1.8 Nivel de broadcast en la red**

Se realiza el proceso de segmentación mediante Vlan´s y la migración de los equipos tipo hub, los resultados se muestran a continuación en la Figura 14.

Como se puede apreciar en la figura, los niveles de broadcast que se presentaban anteriormente en la red eran de aproximadamente el 40% del tráfico total, lo que significaba un aumento significativo en el nivel de trafico inútil en la red, con la segmentación del trafico mediante Vlan´s y la utilización de equipos de alto forwarding se logra un mejoramiento enorme en el tráfico de broadcast, ya que el nivel actual no supera el 4 % del tráfico total de la red. Es decir, se están aprovechando mejor los recursos de la red y aumentado su rendimiento en un 38% de acuerdo a los niveles de broadcast anteriormente presentados.

#### **1.9 Análisis en la granja de servidores**

Con la ayuda del analizador de tráfico, se evidencia el comportamiento normal en las solicitudes desde las estaciones de trabajo hacia los

**Tabla 2.** Escalabilidad de la capa core.

| Ubicación      | <b>Nombre</b> | Puertos en uso | <b>Puertos libres</b> | $\%$ Escalabilidad |
|----------------|---------------|----------------|-----------------------|--------------------|
| Rack Principal | <b>CORE</b>   | <u>_ _</u>     |                       | 76,04              |

**Fuente:** elaboración propia.

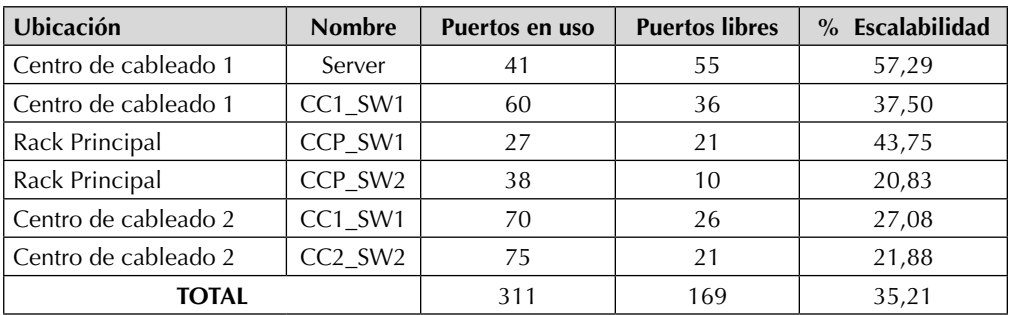

**Fuente:** elaboración propia.

**Tabla 3.** Escalabilidad de la capa de acceso.

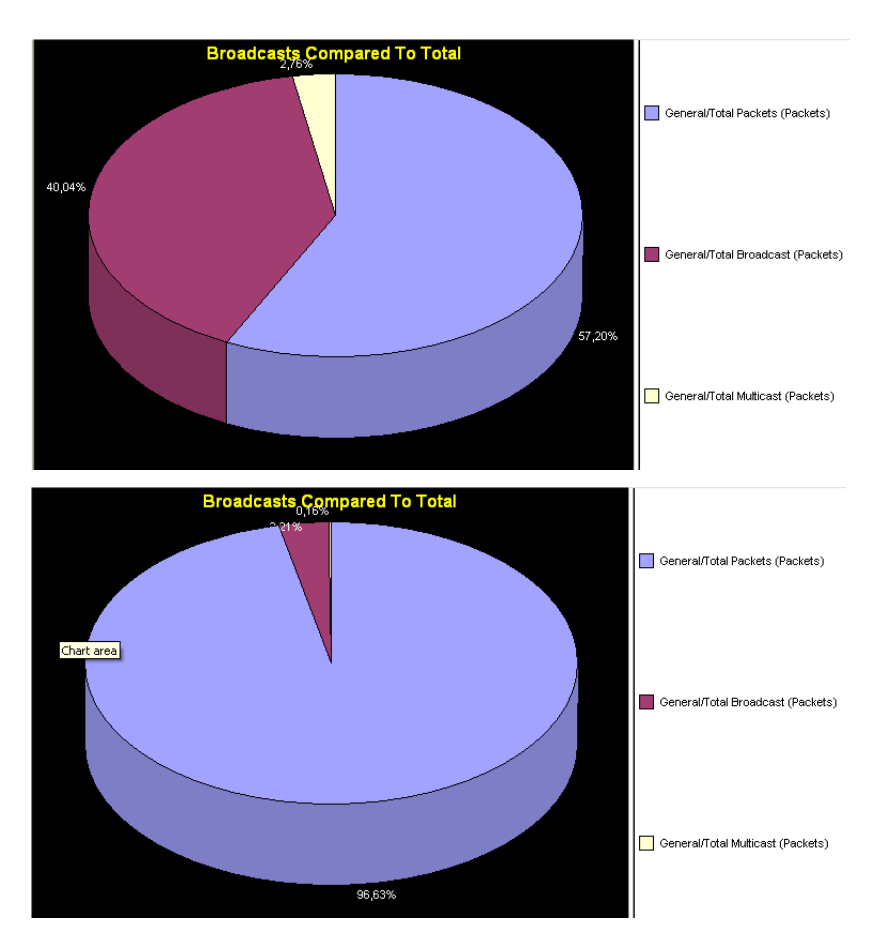

**Figura 14.** Comparación de los niveles de Boradcast en la red. **Fuente:** elaboración propia.

servidores, verificando que no exista ningún paquete que presente problemas por motivos de distorsión de los bytes o CRC. En esta tabla se aprecia en la parte inferior el número de secciones por segundo que se realizan a cada uno de los servidores, así como el nivel de utilización que se muestra en la Figura 15 donde se encuentra una utilización de 70656 bytes.[15].

Po otro lado, se analiza que al no existir paquetes en cola o descartados en el buffer, no existe una retransmisión del trafico, garantizado de esta manera la utilización adecuada de la red.

#### **2. Proyección de Tendencias**

Realizando un análisis de proyección de tendencias de tráfico se encuentra que:

- Las Interconexiones entre centros de cableado y el core poseen ancho de banda suficiente e incluso pueden soportar hasta tres veces el trafico actual.
- El tráfico en las Vlans de usuario tiene una holgura superior al 40%, lo que permite que la entidad pueda crecer en sus aplicaciones sin ningún inconveniente.

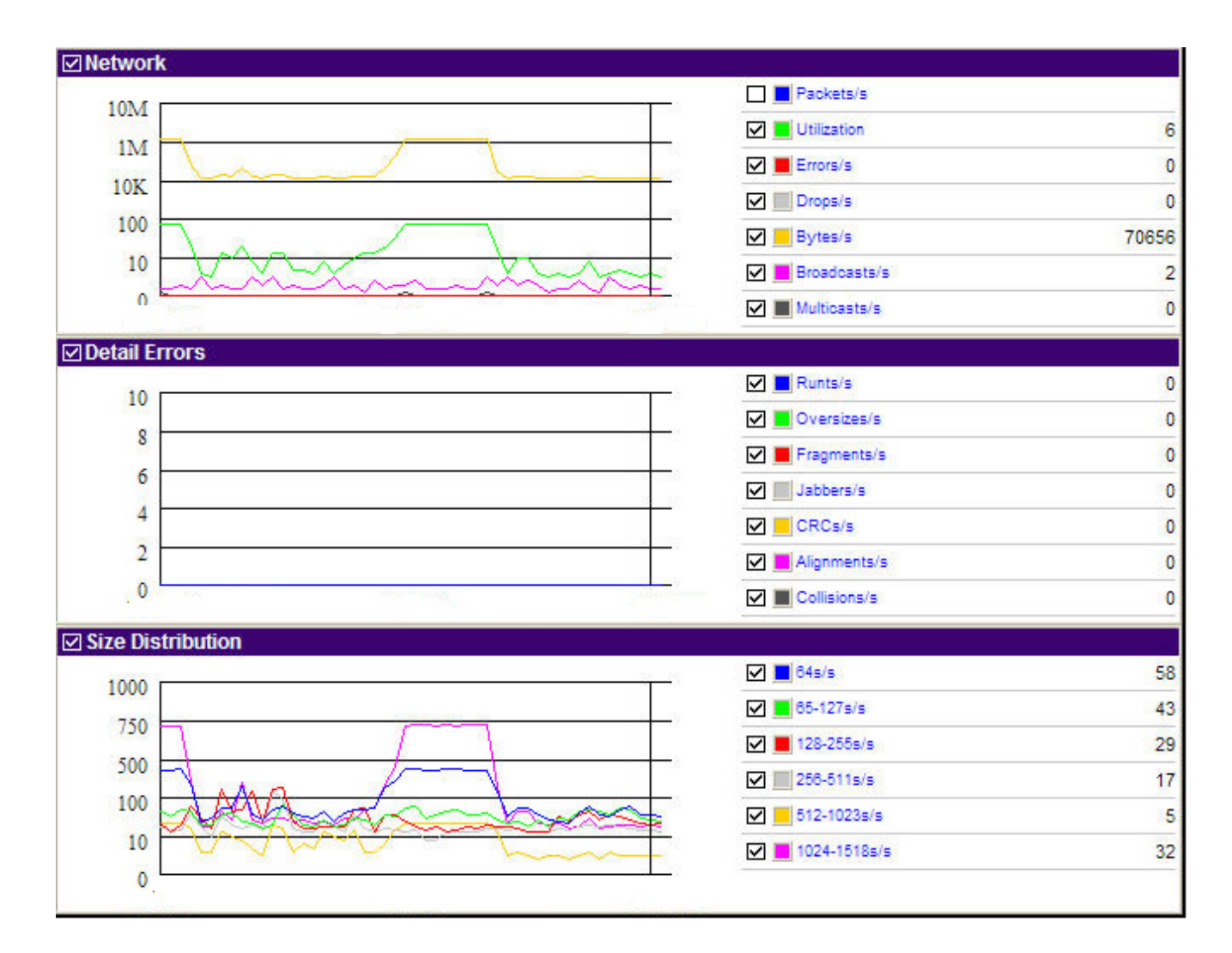

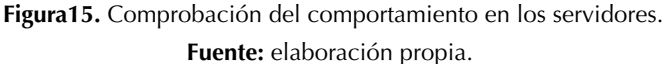

• La Conexión a internet se encuentra en ocupación pico superior al 85%, lo que definitivamente muestra la necesidad de tener más ancho de banda pero mejor administrado con políticas de QoS. Se recomienda a la entidad tener dos proveedores de Internet diferentes con canales de 10 Mbps cada uno.

#### **3. Conclusiones y recomendaciones**

Se logra el diseño de una red LAN con una alta capacidad tanto en rendimiento como en disponibilidad.

Basados en el modelo jerárquico de capas, cse comprueba el mejoramiento en las capacidades de escalabilidad y rendimiento de la red, tomando en cuenta las características físicas de los dispositivos que se implementaron en cada capa.

El modelo de red TMN presenta una forma eficiente y organizada de acometer lo referente al diseño de redes de telecomunicaciones, mediante la adopción de políticas generales al funcionamiento y a los elementos de las mismas, segmentando claramente la partes de transporte, distribución, acceso, configuración y gestión; además también propende por una integración de hardware de distintos fabricantes mediante un modelo funcional, que implica entender las funciones genéricas necesarias para la estructura lógica y administrativa de cualquier red.

Se recomienda de igual forma a la superintendencia de puertos y trasporte, llevar a cabo una metodología clara de resolución de fallas, basados en la documentación y en los pasos o protocolos para realizar alguna modificación a la configuración actual de la red, esto con el fin de actualizar la información de la topología física de la red.

Se aconseja a la superintendencia de puertos y transporte la implementación de un sistema de gestión, donde se pueda verificar en tiempo real el comportamiento general de toda la red, con el objetivo de inspeccionar las diferentes variables críticas en la prestación del servicio.

#### **Referencias**

- [1] B. M. Febrero, "Análisis de tráfico con sniffer" 11 Febrero 2011. [En línea]. Disponible en: [http://](http://cert.inteco.es/extfrontinteco/img/File/intecocert/EstudiosInformes/cert_inf_seguridad_analisis_trafico_wireshark.pdf) [cert.inteco.es/extfrontinteco/img/File/intecocert/](http://cert.inteco.es/extfrontinteco/img/File/intecocert/EstudiosInformes/cert_inf_seguridad_analisis_trafico_wireshark.pdf) EstudiosInformes/cert\_inf\_seguridad\_analisis [trafico\\_wireshark.pdf](http://cert.inteco.es/extfrontinteco/img/File/intecocert/EstudiosInformes/cert_inf_seguridad_analisis_trafico_wireshark.pdf)
- [2] D. Xu y S. Yan, "Analysis and application of Wireshark in TCP/IP protocol teaching" E-Health Networking, Digital Ecosystems and Technologies (EDT), 2010 International Conference on, pp. 269-272, 210.
- [3] J. Mccabe, "Network Analysis, Architecture, and Design", Burlington: Morgan Kaufmann, 2007
- [4] A. Barkl y T. Lammle, "CCDA: Cisco Certified Design Associate Study Guide, 2nd Edition" de CCDA, USA, 2003, pp. 60-103
- [5] Y. Sulbaran, "Evaluación de los dispositivos a nivel de la capa 2, 3 y 4 del modelo osi" de Evaluación de los dispositivos a nivel de la capa 2, 3 y 4 del modelo osi, Mexico, Telematique, 2005, pp. 87-120.
- [6] C. Fernandes, "Gigabit Ethernet for Stacking LAN's Networks Performance Correction" Optical Internet and Next Generation Network, 2006. COIN-NGNCON 2006. The Joint International Conference on, pp. 214-218, 2006, [https://doi.](https://doi.org/10.1109/COINNGNCON.2006.4454673) [org/10.1109/COINNGNCON.2006.4454673](https://doi.org/10.1109/COINNGNCON.2006.4454673)
- [7] H. P. /. Pallavi Asrodia, "International Journal of Engineering Research and Applications" 3 mayo 2012. [En línea]. Disponible en: [http://www.](http://www.ijera.com/papers/Vol2_issue3/EQ23854856.pdf) [ijera.com/papers/Vol2\\_issue3/EQ23854856.pdf](http://www.ijera.com/papers/Vol2_issue3/EQ23854856.pdf)
- [8] R. Mercer, "Overview of enterprise network developments" *Communications Magazine, IEEE*, vol. 34, issue 1, 2006, pp. 30-37.
- [9] A. S. Tanenbaum, "Redes de Computadoras", Mexico: Pearson educación, 2003
- [10] B. Zhang, "Towards Automatic Creation of Usable Security Configuration" INFOCOM, 2010 Proceedings IEEE, pp. 1-5, 2010, [https://doi.](https://doi.org/10.1109/INFCOM.2010.5462215) [org/10.1109/INFCOM.2010.5462215](https://doi.org/10.1109/INFCOM.2010.5462215)
- [11] supportforce10networks, "supportforce10networks" [En línea]. Disponible en: [https://](https://www.force10networks.com/csportal20/TechTips/0020_HardwareTroubleshootingGuideforSwitchPorts.aspx) [www.force10networks.com/csportal20/Tech-](https://www.force10networks.com/csportal20/TechTips/0020_HardwareTroubleshootingGuideforSwitchPorts.aspx)[Tips/0020\\_rdwareTroubleshootingGuidefor-](https://www.force10networks.com/csportal20/TechTips/0020_HardwareTroubleshootingGuideforSwitchPorts.aspx)[SwitchPorts.aspx](https://www.force10networks.com/csportal20/TechTips/0020_HardwareTroubleshootingGuideforSwitchPorts.aspx)
- [12] R. J. Shimonski y W. Eaton, "Sniffer Pro Network Optimization & Troubleshooting" Handbook, Syngress, 2010.
- [13] C. Fernandes, "Gigabit Ethernet for Stacking LAN's Networks Performance Correction" Optical Internet and Next Generation Network, 2006. COIN-NGNCON 2006. The Joint International

Conference on, pp. 214-218, 2006, [https://doi.](https://doi.org/10.1109/COINNGNCON.2006.4454673) [org/10.1109/COINNGNCON.2006.4454673](https://doi.org/10.1109/COINNGNCON.2006.4454673)

- [14] V. Ballingam, "Analysis of client/server transaction delay through a local area network switch" Southeastcon '96. Bringing Together Education, Science and Technology., Proceedings of the IEEE, pp. 571-587, 1996, [https://doi.org/10.1109/](https://doi.org/10.1109/SECON.1996.510137) [SECON.1996.510137](https://doi.org/10.1109/SECON.1996.510137)
- [15] A. Dabir, "Bottleneck Analysis of Traffic Monitoring using Wireshark" Innovations in Information Technology, pp. 158-162, 2007, [https://](https://doi.org/10.1109/IIT.2007.4430446) [doi.org/10.1109/IIT.2007.4430446](https://doi.org/10.1109/IIT.2007.4430446)

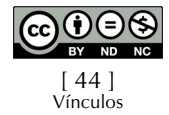

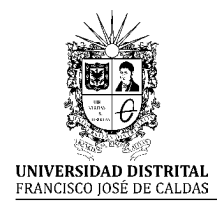

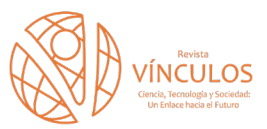

(G **I+D Investigación y Desarrollo**

# **Control de sistemas de iluminación DMX (digital multiplex) basado en señales audibles**

**Control of DMX lighting systems (digital multiplex) based on audible signals**

Miguel Ricardo Pérez P.1 Anderson Sebastián Salinas H.2

**Para citar este artículo:** M. R. Pérez y A. S. Salinas, "Control de sistemas de iluminación DMX (digital multiplex) basado en señales audibles". *Revista Vínculos*, vol 14, no 1, enero-junio 2017, 45-54. doi: https://doi. org/10.14483/2322939X.13791

**Recibido: 15-12-2016 / Aprobado: 23-01-2017**

#### **Resumen**

El código DMX 512 (Digital Multiplex) permite controlar distintas clases de luminarias en todo tipo de espectáculos siendo un protocolo estandarizado para evitar problemas de compatibilidad entre fabricantes. Sin embargo, su uso depende de la programación o el control de un operario con el fin de que funcione en tiempo real, esto lo hace dependiente de las decisiones tomadas por el personal técnico de luces en un evento; en el presente artículo se muestra la implementación del código DMX 512 en un sistema automatizado a través de una interfaz gráfica desde un dispositivo Smartphone de manera manual o automática genera tramas DMX que al ritmo de la música, controlan los distintos tipos de luminarias que se encuentran en el mercado, todo este independiente del operador.

**Palabras clave:** código DMX512; comunicación OSC; filtro activo pasa banda; microcontrolador; smartphone.

#### **Abstract**

The code DMX 512 (Digital Multiplex) allows to control different kinds of luminaires in all types of shows being a standardized protocol to avoid compatibility problems between manufacturers. However, its use depends on the programming or control of an operator in order for it to work in real time, this makes it dependent on the decisions made by the lighting technical staff in an event; This article shows the implementation of the DMX code 512 in an automated system that by means of a graphical interface from a Smartphone automatically or manually generates DMX frames that control the different types of luminaires found at the rhythm of the music. in the market, everything is independent of the operator.

**Keywords:** code DMX512; OSC communication; active filter passes band; microcontroller; smartphone

<sup>1.</sup> Magister en ciencias de la educación, Universidad de San Buenaventura, Colombia, Ingeniero en Control e instrumentación Electrónica, Universidad Distrital Francisco José de Caldas, Colombia. Profesor de Planta con categoría Asistente de la Universidad Distrital Francisco José de Caldas, Colombia. [mrperezp@udistrital.edu.co,](mailto:mrperezp@udistrital.edu.co) [perez\\_pereira\\_m@yahoo.com](mailto:perez_pereira_m@yahoo.com)

<sup>2.</sup> Tecnólogo en Electrónica, trabajador independiente. Correo electrónico: [andersonsebas@hotmail.com](mailto:andersonsebas@hotmail.com)

### **1. Introducción**

En el mercado nacional de venta de dispositivos de control de iluminación para eventos, son pocos los sistemas que automaticen un conjunto de luces al ritmo de una señal de audio en tiempo real, y los pocos que existes tienen un precio muy alto, estos dispositivos hacen uso de la fotobiología y de sus estudios relativos a los efectos beneficiosos y perjudiciales de la luz, para generar secuencias lumínicas agradable para el consumidor, Si se quiere crear un ambiente festivo se deben utilizar luces de colores, pero solo para momentos muy determinados. Hoy en día crear ambientes con luces de colores con leds controlados permite cambiar el ambiente de acuerdo al momento que se necesita. [1]

 La implementación de un prototipo de control audio rítmico requiere un sistema automatizado que controle diferentes tipos de luces ambientales para eventos por medio de tramas DMX, dicho dispositivo debe contar con un Microcontrolador que envíe las señales vía WI-Fi a la interfaz gráfica instalada en un Smartphone mediante TouchOS $C<sup>3</sup>$  y Processing instalado en un ordenador, dicho prototipo proporciona a la industria de luces y sonido un monitoreo del sistema de iluminación en tiempo real de manera automática o manual.

#### **2. Desarrollo**

#### **2.1 Diagrama de Bloques del Sistema**

En la Figura 1 se muestra el diagrama de bloques general del sistema, dicho sistema consta de dos partes, la primera es el hardware implementado para generar los códigos DMX 512 por medio de la música y el segundo, es el software implementado en el dispositivo móvil a través de Touch osc y proccesing.

#### **2.2 Adquisición de la señal**

Las frecuencias bajas son las más importantes para llevar el ritmo de una canción [2]. El ritmo es la forma en que las notas musicales se distribuyen en el tiempo, todos los géneros de baile se rigen por algún tipo de ritmo. Cada ritmo despierta estados de ánimo, emociones y sentimientos específicos; es por esto que se crea un conjunto entre las luces y el sonido para que junto a otros elementos como el espacio y la expresión corporal permitan que un baile adquiera forma. La adquisición de la señal de audio se realiza por medio de un micrófono que está conectado a un pre-amplificación logrando una ganancia de tal manera que esta señal pueda ser analizada por un filtro pasa-banda con frecuencia de resonancia igual a Fr=125Hz y factor de calidad  $Q=2$ . [3]

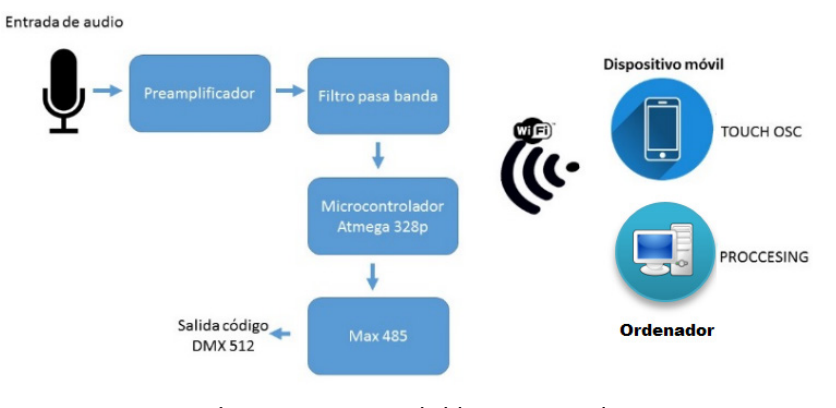

**Figura 1.** Diagrama de bloques general. **Fuente:** elaboración propia.

<sup>3.</sup> Es una aplicación para iOS y Android que permite controlar remotamente desde tu tablet o smartphone cualquier aplicación que soporte OSC o MIDI.

$$
B = \frac{Fr}{Q} = \frac{125}{2} = 62.2\tag{1}
$$

Si se utiliza un condensador de C=100nF entonces tenemos

$$
R = \frac{0.1591}{BC} = \frac{0.1591}{62.5 * 100nf} = 25.456 K ohm (2)
$$

Ahora se calcula la Rr así

$$
Rr = \frac{R}{2Q^2 - 1} = \frac{35.456 \text{ K}\Omega}{(2)(2^2) - 1} = 3.6365 \text{ K}\Omega \quad (3)
$$

Datos que se expresan en la Figura 2(a)

### **2.3 Conversión análoga digital y tramas de comunicación**

Para este proyecto se utilizó el Arduino UNO (Figura 3), es una placa electrónica basada en el microprocesador Atmega328. Cuenta con 14 entradas digitales, pins / salida (de las cuales 6 se puede utilizar como salidas PWM), 6 entradas analógicas, cristal de 16 MHz, una conexión USB, una cabecera ICSP, y un botón de reinicio [3-4].

El arduino mediante su ADC (Conversor análogo digital), es el encargado de convertir la señal de audio procedente del filtro y transformarla en digital por medio de su función analogRead; La función analogRead, lee el valor de tensión en el pin analógico especificado. La placa Arduino posee 6 canales conectados a un conversor analógico digital de 10 bits que convierte tensiones entre 0 y 5 voltios a un número entero entre 0 y 1023, esto proporciona una resolución en la lectura de: 5 voltios / 1024 unidades, es decir, 0.0049 voltios (4.9 mV) por unidad, el conversor tarda aproximadamente 100 microsegundos (0.0001 segundos) en leer una entrada analógica por lo cual su tasa de muestreo es de 10 KHz [5], una vez digitalizada la señal, se procede a armar las tramas DMX512 que controlen las luces al ritmo de la música.

![](_page_46_Picture_11.jpeg)

**Figura 3.** Arduino UNO. **Fuente:** elaboración propia.

![](_page_46_Figure_13.jpeg)

**Figura 2.** (a) Diagrama filtro paso banda, (b) Simulación respuesta de frecuencia filtro paso banda. **Fuente**: elaboración propia.

[ 47 ] Vínculos El arduino mediante su ADC (Conversor análogo digital), es el encargado de convertir la señal de audio procedente del filtro y transformarla en digital por medio de su función analogRead; La función analogRead, lee el valor de tensión en el pin analógico especificado. La placa Arduino posee 6 canales conectados a un conversor analógico digital de 10 bits que convierte tensiones entre 0 y 5 voltios a un número entero entre 0 y 1023, esto proporciona una resolución en la lectura de: 5 voltios / 1024 unidades, es decir, 0.0049 voltios (4.9 mV) por unidad, el conversor tarda aproximadamente 100 microsegundos (0.0001 segundos) en leer una entrada analógica por lo cual su tasa de muestreo es de 10 KHz [5], una vez digitalizada la señal, se procede a armar las tramas DMX512 que controlen las luces al ritmo de la música.

# **2.4 DMX 512**

DMX 512 es desarrollado por la Comisión de Ingeniería de USITT4 , el estándar comenzó en 1986, con posteriores revisiones en 1990 que dieron paso al USITT DMX512/1990. Esta tomó el control del estándar en 1998 y empezó el proceso de revisión. El nuevo estándar, conocido oficialmente como "EntertainmentTechnology — USITT DMX512–A — Asynchronous Serial Digital Data Transmission Standard for Controlling Lighting Equipment and Accessories", fue aprobado por ANSI en noviembre del 2004. El actual estándar es también conocido como

"E1.11, USITT DMX512–A", o solo "DMX512-A". Se establece DMX 512 (Digital MultipleX) como un acuerdo sobre la conexión entre los controladores de iluminación, dimmers, cámaras de humo, lanza llamas, scrollers, escáneres, etc. Solución al problema de la incompatibilidad que existía entre marcas por la utilización de protocolos propietarios, lo cual obligaba a tener un control de manejo por cada marca de luces que se tenía. [6]

El voltaje entre los conductores del cable es de aproximadamente +2,5 V o -2,5 V. Si la tensión es positiva a lo largo de los 4 µs se transfiere "1", si la tensión es negativa a lo largo de los 4 µs, entonces, se transfiere "0". [7]

La estructura de las señales DMX512 se muestran a continuación (Figura 4)

Algunas consideraciones de tiempo respecto al protocolo son las siguientes:

- Duración mínima para una trama completa: 22,7ms.
- Máxima velocidad de refresco de la información: 44 veces por segundo, El tiempo entre la transmisión de los bytes sucesivos y rotura es arbitraria dentro de ciertos límites, DMX512 se denomina por lo tanto como un protocolo de datos asincrónica.

![](_page_47_Figure_10.jpeg)

**Figura 4.** Estructura de señal DMX 512 [7].

<sup>4.</sup> USITT: Asociación de profesionales del diseño, la producción y la tecnología en la industria del entretenimiento

#### **2.4.1 Arduino como emisor DMX**

Para enviar tramas DMX, se elige Arduino ya que posee una librería diseñada perfectamente para este fin y es la denominada DmxSimple; DmxSimple es una biblioteca de Tinker.it! para emitir señales DMX, es compatible con todas las versiones recientes de Arduino [8-9].

La Figura 5 muestra el diagrama de flujo del programa implementado en el Arduino utilizando la librería

#### **3. Interfaz Gráfica**

El prototipo es controlado por medio de un dispositivo Android que tiene instalado el software TouchOSC para transferir datos con el programa Processing vía WI-FI, así generar tramas DMX desde la placa Arduino mediante una comunicación serial.

#### **3.1 TouchOSC**

TouchOSC es una aplicación Android que permite controlar remotamente desde una tablet o smartphone cualquier aplicación que soporte OSC o MIDI, diseñando una superficie de control al gusto de cualquier persona incorporando los elementos necesarios.

Primer lugar; el ordenador y el dispositivo móvil deben estar conectados a la misma red inalámbrica (al mismo punto de acceso). TouchOSC en el dispositivo móvil, se debe configurar con la misma dirección IP que emplea el ordenador en la red inalámbrica (Figura 6) [10]

![](_page_48_Figure_10.jpeg)

![](_page_48_Figure_11.jpeg)

![](_page_49_Picture_157.jpeg)

**Figura 6.** Aplicativo realizado en TouchOSC. **Fuente:** elaboración propia.

#### **3.2 Protocolo de comunicación OSC**

Este protocolo se utiliza para el control de luminaria y dispositivos como estrobos, secuenciadores entre otros usados en el mundo musical, se podría decir que es el reemplazo del protocolo MIDI<sup>5</sup>. OSC usa el protocolo de internet UDP para realizar la comunicación, por esa razón como requisito necesitamos que los dispositivos se encuentran en la misma red, conocer su dirección IP y abrir un puerto de comunicación [8]. Sus características principales son:

- Ampliable, dinámico. Esquema de nombres simbólicos tipo URL
- Datos numéricos simbólicos y de alta resolución
- Lenguaje de coincidencia de patrones para especificar múltiples receptores de un único mensaje
- Marcas de tiempo de alta resolución.
- Mensajes ―empaquetados para aquellos eventos que deben ocurrir simultáneamente
- Sistema de interrogación para encontrar dinámicamente las capacidades de un servidor OSC y obtener documentación.

# **3.3 Proccesing**

Processing, es el programa encargado de enlazar el TouchOSC a la placa Arduino con un entorno gráfico diseñado para observar en tiempo real lo que sucede con los colores y la parte automática del prototipo (Figura 7).

<sup>5.</sup> MIDI (abreviatura de Musical Instrument Digital Interface) es un estándar tecnológico que describe un protocolo, una interfaz digital y conectores que permiten que varios instrumentos musicales electrónicos, ordenadores y otros dispositivos relacionados se conecten y comuniquen entre sí.

![](_page_50_Picture_1.jpeg)

![](_page_50_Figure_2.jpeg)

Para enlazar Processing a TouchOSC y a Arduino se deben usar la librería OscP56, y la librería Arduino<sup>7</sup>.

#### **4. Resultados**

Los resultados obtenidos durante el desarrollo del proyecto, fueron los siguientes:

- Se interpreta el código DMX 512 al punto de controlar 2 luces de distintas marcas con el Arduino, generando cualquier color en cada una de ellas y cualquier mezcla de colores (Figura 8).
- Se acopla un entorno gráfico para dispositivos Android llamado TouchOSC, que permite

controlar remotamente desde el Smartphone cualquier aplicación que soporte OSC vía WI-FI (Figura 9).

- Se desarrolla un circito electrico para la integracion de todo el dispositivo, el circuito electrico resultante se puede detallar en la Figura 10.
- Es creado un programa en Arduino el cual permite controlar las luces DMX manual y automáticamente generando tramas de código DMX 512 usando la librería DmxSimple.
- Se crea un manual de usuario detallado paso a paso de la instalación de los sistemas, aplicativos, conexiones y configuración de las luces.

<sup>6.</sup> oscP5 creada por Andreas Schlegel, se usa para el procesamiento de datos que permite a OSC enviar y recibir los bocetos de procesamiento.

<sup>7.</sup> Processing tiene una biblioteca de Arduino que le permite controlar directamente el procesamiento sobre la comunicación en serie, mientras que el boceto Arduino 'StandardFirmata' se ejecuta en el hardware.

![](_page_51_Picture_1.jpeg)

**Figura 8.** Palette color Chauvet y Led Par 64. **Fuente:** elaboración propia.

![](_page_51_Picture_3.jpeg)

![](_page_51_Figure_4.jpeg)

[ 52 ] Vínculos ISSN 1794-211X • e-ISSN 2322-939X • Vol 14, No 1 (enero-junio 2017). pp. 45-54. Universidad Distrital Francisco José de Caldas-Facultad Tecnológica.

![](_page_52_Figure_1.jpeg)

**Figura 10**. Diagrama general del circuito. **Fuente:** elaboración propia.

# **5. Conclusiones**

- DMX 512 se establece globalmente para estandarizar un código que controle cualquier tipo de luz con efectos, de esta manera la trama DMX se hace simple de crear, enviar y ser recepcionada por cualquier elemento que posea un decodificador DMX.
- Con el protocolo de comunicación OSC, los datos numéricos simbólicos son enviados vía WI-Fi con una alta resolución, además son verídicos a la distancia total que soporte el WI-FI, también proporciona múltiples receptores de un único mensaje.
- Después de interpretar el código DMX 512, acoplarlo a la señal de audio en tiempo real, y permitir que el usuario monitoree el comportamiento

del sistema desde su celular, se logra automatizar todo el sistema lumínico de cualquier establecimiento disminuyendo costos tanto en personal como en consumo de energía.

- En la actualidad, DMX 512 se emplea no solamente para el control de Luces en teatros y/o centros de convenciones, sino también para grandes conciertos, controlando más de 8 universos, pantallas led que necesiten proyectar determinadas imágenes haciendo variar sus colores RGB.
- Arduino como maestro DMX, proporciona una alta fidelidad en la transmisión de tramas que contienen 512 canales, permitiendo enlazar hasta 85 luces LED Par 64 en un solo universo.
- Processing entrega grandes resultados como lenguaje de programación, además ofrece la

posibilidad comunicarse mediante librerías con programas como TouchOSC y Arduino.

• En una canción, las frecuencias bajas son las que llevan el ritmo del tema, al volver las luces audio rítmicas, el estado de ánimo del ser humano es activado, haciendo notar un ambiente armonioso con la combinación entre música y luminosidad.

# **Referencias**

- [1] "Fotobiología. Ciencias en línea". 2012, [En línea] Disponible en: <http://www.photobiology.info/>
- [2] H. Arenas, "Producción musical profesional", Buenos Aires, Argentina: colección manuales Usser, 2008.
- [3] R. Coughlin, "Amplificadores operacionales y circuitos integrados lineales" Prentice Hall Hispanoamericana, S.A, 5ta edición, 2006.
- [4] Arduino.cc. (s.f.)". 2013, [En línea] Disponible en: [http://www.arduino.cc/en/Main/](http://www.arduino.cc/en/Main/arduinoBoardUno) [arduinoBoardUno](http://www.arduino.cc/en/Main/arduinoBoardUno)
- [5] "Arduino.cc. (s.f.)" 2013, [En línea] Disponible en: http://arduino.cc/es/Reference/ **AnalogRead**
- [6] "Elationprofessional" 2013, [En línea] Disponible en: [http://www.elationlighting.com/pdffiles](http://www.elationlighting.com/pdffiles/dmx-operator-espanol.pdf) [/dmx-operator-espanol.pdf](http://www.elationlighting.com/pdffiles/dmx-operator-espanol.pdf)
- [7] "Arduino.cc" 2013, [En línea] Disponible en: [http://playground.arduino.cc//DMX/Protokoll](http://playground.arduino.cc/DMX/Protokoll)
- [8] Tinker.it, 2013, [En línea] Disponible en: [https://](https://code.google.com/p/tinkerit/wiki/DmxSimple) [code.google.com/p/tinkerit/wiki/DmxSimple](https://code.google.com/p/tinkerit/wiki/DmxSimple)
- [9] Creative Commons, 2013, [En línea] Disponible en: [http://www.inventable.eu/2010/08/03/](http://www.inventable.eu/2010/08/03/introduccion-al-osc-open-sound-control-primer-parte/) [introduccion-alosc-open-sound-control-pri](http://www.inventable.eu/2010/08/03/introduccion-al-osc-open-sound-control-primer-parte/)[mer-parte/](http://www.inventable.eu/2010/08/03/introduccion-al-osc-open-sound-control-primer-parte/)
- [10] hexler.net. [En línea] Disponible en: [http://](http://hexler.net/software/touchosc) [hexler.net/software/touchosc](http://hexler.net/software/touchosc)

![](_page_53_Picture_14.jpeg)

![](_page_54_Picture_0.jpeg)

![](_page_54_Picture_3.jpeg)

# **Marco regulatorio de la educación universitaria a distancia mediada por las TIC en Venezuela: hacia la bimodalidad**

**Regulatory framework for university education at a distance through ict in venezuela: towards bimodality**

Yosly Hernández Bieliukas<sup>1</sup> Ivory Mogollón de Lugo<sup>2</sup>

**Para citar este artículo:** Y. Hernández e I. Mogollón, "Marco regulatorio de la educación universitaria a distancia mediada por las TIC en Venezuela: hacia la bimodalidad". *Revista Vínculos*, vol 14, no 1, enero-junio 2017, 55- 67. doi: https://doi.org/10.14483/2322939X.12558

**Recibido: 14-03-2017 / Aprobado: 23-05-2017**

#### **Resumen**

Durante los últimos años, la educación universitaria a distancia en Venezuela, mediada por las tecnologías de la información y la comunicación (TIC), ha adquirido gran importancia como una alternativa válida para llevar a cabo los procesos de formación a todos los sectores de la población —independientemente de la situación geográfica y tiempo en la que se encuentre—, respondiendo así a las necesidades de la sociedad. Lo anterior ha impactado en las instituciones y demanda cambios organizacionales en su estructura y gestión, lo cual conlleva a sistematizar y regular el desarrollo de esta modalidad educativa junto a la bimodalidad, con el fin de unificar criterios a nivel nacional en pro de la calidad académica y su adopción. Con base en ello, el propósito de este artículo es presentar la concepción y descripción del marco regulatorio en Venezuela respecto a la educación a distancia con el uso de las TIC en las universidades; además, se especifica y detalla el caso particular del Sistema de Educación a Distancia de la Universidad Central de Venezuela, que se visualiza y se encuentra rumbo a una universidad bimodal.

**Palabras clave:** bimodalidad, educación a distancia, marco regulatorio, TIC.

#### **Abstract**

In Venezuela in recent years, Distance Education Mediated by Information and Communication Technologies (ICT) has acquired importance as a valid alternative to bring training processes to all sectors of the population regardless of geographical location and time, and respond to the needs of the Society. This university transformation demands organizational changes in the structure and management of the institution that entails systematizing and regulating this development of the educational modality to unify criteria at the national level in favor of academic quality and to favor its adoption. This article presents the Regulatory Framework in Venezuela on Distance Education in Universities and details the particular case of the Distance Education System of the Central University of Venezuela.

**Keywords:** bimodality, distance education, regulatory framework, ICT.

<sup>1.</sup> Docente e Investigadora; magíster en Ciencias de la Computación, Universidad Central de Venezuela, Caracas. Correo electrónico: [yosly.](mailto:yosly.hernandez@ciens.ucv.ve) [hernandez@ciens.ucv.ve](mailto:yosly.hernandez@ciens.ucv.ve)

<sup>2.</sup> Docente e Investigadora; doctora en Tecnología Instruccional y Educación a Distancia de la Nova Southeastern University, USA. Correo electrónico: [ivorymogollon@gmail.com](mailto:ivorymogollon@gmail.com)

# **1. Introducción**

En Venezuela, el Ministerio del Poder Popular para la Educación Universitaria, Ciencia, Tecnología (MPPEUCT) es el ente rector de las políticas de la educación superior en el país, el cual se define como:

El órgano del Poder Ejecutivo Nacional encargado de formular, promover, adoptar y hacer el seguimiento y evaluación de las políticas públicas, planes, programas y proyectos que impulsan la Revolución del Conocimiento consolidando la capacidades científico- tecnológicas, y el acceso a una educación universitaria gratuita en el marco de la construcción del Socialismo Bolivariano del siglo XXI, mediante la rectoría y transformación del Subsistema de Educación Universitaria, y la definición de un modelo científico-tecnológico propio que oriente y rija el Sistema Nacional de Ciencia, Tecnología e Innovación (SNCTI), en articulación con las instancias del Poder Popular [1].

Es importante destacar que en Venezuela no existe una ley de educación superior, se tiene, sin embargo, la Ley de Universidades que fue promulgada en el 1958 y sufrió reformas en 1970. Ahora bien, esta ley señala en el artículo 18 que "el Consejo Nacional de Universidades tendrá una Oficina de Planificación del Sector Universitario, vinculada a los demás organismos de planificación educativa, que le servirá de asesoría técnica" [2], y dentro de este al Programa de Fomento a la Educación Universitaria (PRoFEU), que promueve el desarrollo de políticas en las instituciones venezolanas.

En este sentido, las instituciones de educación universitaria en Venezuela, según [1], se dividen en: (a) universidades experimentales, creadas con el fin de ensayar nuevas orientaciones y estructuras, las cuales tendrán autonomía dentro de las condiciones especiales requeridas por la experimentación educativa; (b) universidades nacionales, que disponen de autonomía organizativa, académica, administrativa, económica y financiera; (c) universidades privadas, fundadas por personas naturales o jurídicas de carácter privado, y que deben ser autorizadas por el Ejecutivo Nacional; (d) colegios universitarios, institutos universitarios públicos y privados. En torno a ello, según el Registro Nacional de la Educación Universitaria a Distancia (ReNEUD) [3], último censo realizado, de las 79 instituciones de educación universitaria en el país, 45 instituciones ofrecen programas o asignaturas a nivel de pregrado, postgrado y cursos de ampliación en esta modalidad.

Las estructuras organizativas de las instituciones de educación universitaria a distancia venezolanas son diversas, coinciden en sus lineamientos pedagógicos sustentados en un paradigma crítico reflexivo y el paradigma de la complejidad, con base en el constructivismo, el aprendizaje por proyectos, teoría de la autonomía e independencia, teoría de interacción y de la comunicación, enfoque ecléctico y un diseño específico para aulas virtuales orientado hacia la conformación de comunidades de aprendizaje, además de prácticas que trasciendan la experiencia de formación y aprovechen la virtualidad [4]. Dentro de estas organizaciones institucionales destaca el Sistema de Educación a Distancia de la Universidad Central de Venezuela (SEDUCV) creado en el 2007, el Sistema de Educación a Distancia de la Universidad del Zulia (SEDLUZ) instituido en 2007 y el Sistema de Educación a Distancia de la Universidad Centroccidental Lisandro Alvarado (SEDUCLA) fundado en el 2009.

En este artículo se presenta la descripción general del marco regulatorio en Venezuela y, en particular, se describe el caso de la Universidad Central de Venezuela, la cual es una de las instituciones universitarias que se destaca por la apropiación de la modalidad de educación a distancia (EaD), mediada por las tecnologías de la información y la comunicación (TIC) y su visión y prosecución de ir a una universidad bimodal.

# **2. Marco regulatorio de la educación a distancia en Venezuela**

En el año 2007, la acelerada inclusión de la modalidad a distancia en las instituciones de educación superior del país llevó a la OPSU (Oficina de Planificación del Sector Universitario) a realizar el Primer Encuentro de Educación a Distancia, con la finalidad de conocer los avances de las instituciones participantes en cuanto a la implementación de la modalidad como parte de las iniciativas para emprender el proceso de formalización de la EaD [5].

Posteriormente, en 2008 se planteó el programa de formación de docentes en EaD [6], mientras que en 2009 la OPSU realizó un Segundo Encuentro de Educación a Distancia, organizado por el Programa de Fomento a la Educación Superior, en el que participaron 36 universidades venezolanas [5] para la discusión de la propuesta de normativa nacional frente a la educación universitaria a distancia [7].

En 2011 fue retomada y reformulada esta propuesta, planteando una nueva normativa nacional para la educación universitaria a distancia [7]; actualmente, se encuentra en revisión, discusión y en vías de aprobación. Tiene como propósito unificar criterios de EaD en todo el país y favorecer su incorporación en el resto de las instituciones universitarias, además de generar lineamientos que permitan fomentar el sentido, desarrollo, evaluación y la calidad de esta modalidad educativa. Dentro de los esfuerzos llevados a cabo en el país en pro del desarrollo de la modalidad de EaD, se pueden mencionar los presentados a continuación.

# **a. Proyecto de normativa nacional de educación a distancia en Venezuela**

Esta normativa se encuentra en vías de aprobación, la última versión fue revisada el 30 de abril del 2013 consultada con 70 universidades venezolanas; al finalizar esta jornada, se decidió por unanimidad elevarla al ente rector. Comprende los aspectos relacionados con la estructura de la modalidad a distancia en las instituciones de educación universitaria, a saber: la creación de instituciones o programas de formación a distancia, la incorporación de programas existentes en la modalidad de educación presencial a la modalidad de educación a distancia, la organización de la modalidad educativa, el modelo pedagógico, los estudiantes, la evaluación de los aprendizajes, los profesores, el material instruccional y la calidad. Por otro lado, contempla la infraestructura tecnológica, la planta física, gestión estratégica y funcionamiento de la institución.

Ahora bien, es importante hacer notar que esto no ha impedido que las instituciones de educación superior continúen con el desarrollo de la modalidad fundamentado en marcos regulatorios institucionales, los cuales han sido aprobados en sus diferentes consejos universitarios a nivel local de alguna manera alineados con la normativa nacional [4].

# **b. Norma técnica para el desarrollo de entornos virtuales de aprendizaje en Venezuela**

Fue un trabajo colaborativo desarrollado entre docentes de universidades venezolanas bajo la coordinación de la OPSU [3] durante el 2013 y actualizado a finales de noviembre de 2014, se encuentra el borrador en espera de su respectiva aprobación por el Centro Nacional de Tecnologías de Información. A través de esta norma, se busca establecer las directrices fundamentales de orden educativo, metodológico, técnico-estético, técnico y legal que requieren considerarse para el desarrollo de los EVEA (entornos virtuales de enseñanza y aprendizaje), con la finalidad de promover la uniformidad, la calidad, la consistencia e interoperabilidad de los recursos educativos desarrollados en la República Bolivariana de Venezuela.

En esta norma se plantean los componentes principales de un EVEA, correspondientes a:

- Conceptuales: aspectos con el fin de definir el concepto educativo a plasmar en el diseño didáctico de un proceso de enseñanza y aprendizaje mediado por las TIC, además de en el diseño digital de la interfaz que tendrá.
- Constitutivos: que permitan el desarrollo de un entorno virtual compuesto por los aspectos definidos en los elementos conceptuales, mediante el uso de herramientas tecnológicas presentes generalmente en un sistema de gestión de aprendizaje (SGA).
- Administrativos de gestión: que faciliten el registro, definición, asignación de roles y privilegios diferenciados respecto a los diseñadores de un EVEA, los docentes, estudiantes, invitados(as), entre otros actores sociales participantes del hecho educativo, así como el monitoreo de las actividades realizadas por estos en el entorno virtual.
- Recursos de implementación: que aseguren la publicación, caracterización, localización, diseminación, uso y reutilización del EVEA, por lo que es pertinente incorporar la licencia de propiedad intelectual y los metadatos correspondientes, además de las orientaciones metodológicas para su construcción desde la perspectiva educativa, técnica y técnica-estética considerando los aspectos mencionados.

# **c. Norma técnica para el desarrollo de objetos de aprendizaje por acceso abierto (OApAA) en Venezuela**

Fue desarrollada bajo la coordinación de la OPSU en el 2013 y actualizada a finales de noviembre de 2014, es importante destacar que se encuentra en espera de su respectiva aprobación por el Centro Nacional de Tecnologías de Información. Es producto de un trabajo colaborativo entre un grupo de docentes de diferentes universidades venezolanas con experticia en el área; así, a través de la meta común de normalizar la producción de este tipo de recursos educativos, y basándose en la experiencia y conocimiento de cada uno de los miembros

representantes de cada institución, se involucraron y trabajaron colaborativamente en mesas de discusión e intercambio, siguiendo los principios básicos que plantea [8]. Lo anterior en busca de establecer directrices fundamentales de orden educativo, metodológico, técnico-estético, técnico y legal que requieren considerarse para el desarrollo del OApAA, con el fin de definir y promover el uso de un marco estructurado y sistemático que contribuya a garantizar la calidad, la consistencia e interoperabilidad de recursos educativos desarrollados en la República Bolivariana de Venezuela, con el uso de tecnologías libres (TL).

En esta norma se plantean las generalidades en el desarrollo de los OApAA en la que destacan cuáles son los componentes principales y sus principales características, aunado a ello las orientaciones metodológicas para su desarrollo y considerando, además, los aspectos educativos, técnicos, técnico-estéticos y legales. Lo anterior se centra en los cinco pilares fundamentales del aprendizaje definidos por la UNESCO: aprender a conocer, aprender a hacer, aprender a vivir juntos, aprender a ser y aprender a transformarse uno mismo y la sociedad, en el marco de una educación emancipadora para la construcción de los saberes socialmente significativos, pertinentes a un contexto personal, social y territorial, en aras de desarrollar capacidades científico-técnicas y humanísticas que se requieran para el impulso y consolidación de los planes de desarrollo nacional, regional y local en el marco de una geopolítica latinoamericana y caribeña.

# **d. Formación docente**

En torno a la formación docente, a través de OPSU (2013), se desarrolló el Curso Avanzado de Formación Docente en Educación mediado por las TIC libres (CAFDEmTICL), el cual busca la reflexión dialéctica en un escenario de trabajo y de experiencias reales y concretas de las instituciones de educación universitaria, así como el interés en fomentar, apoyar, consolidar y regular las prácticas educativas mediadas por las TIC libres.

El CAFDEmTICL está soportado en el sistema de gestión de aprendizaje en línea Moodle, que permite el acceso a cualquier persona interesada en el uso educativo de las TIC libres; está dirigido a los docentes de las instituciones de educación universitaria seleccionadas por el Ministerio del Poder Popular para la Educación Universitaria, Ciencia y Tecnología y la OPSU en cada cohorte del programa, y se otorga la certificación de formación correspondiente a los docentes que cumplan con las actividades de evaluación previstas bajo una visión de pedagogía de proyectos por cada ruta a cursar. En la Figura 1 se puede apreciar la estructura curricular de este programa de formación [9], conformada por tres rutas.

- Ruta 1: diseño y producción de ambientes virtuales de enseñanza y de aprendizaje para la gestión del conocimiento social transformador.
- Ruta 2: didáctica de la educación mediada por las TIC libres.
- Ruta 3: organización y gestión de sistemas de educación mediada por las TIC libres en las instituciones de educación universitaria.

# **3. Marco regulatorio del sistema de educación a distancia de la Universidad Central de Venezuela (UCV)**

En el caso de la UCV, el SEDUCV se ha constituido como "un complejo organizacional inteligente que se fundamenta en los principios de la libertad académica, autonomía, equidad, inclusión, calidad,

![](_page_58_Figure_8.jpeg)

# **Estructura Curricular**

**Figura 1.** Estructura curricular del CAFDEmTICL [8].

[ 59 ] Vínculos ISSN 1794-211X • e-ISSN 2322-939X • Vol 14, No 1 (enero-junio 2017). pp. 55-67. Universidad Distrital Francisco José de Caldas-Facultad Tecnológica. sinergia, efectividad, flexibilidad, actualización, innovación y pertinencia" [10] que hacen evidente y tangible el desarrollo de la EaD en la UCV.

Los objetivos del SEDUCV [11] corresponden a:

- Formular las políticas de desarrollo de la educación a distancia en la UCV.
- Velar por el mantenimiento de un modelo organizativo basado en la excelencia y en un esquema de relaciones que propicie la sinergia entre las distintas dependencias que lo constituyen.
- Establecer mecanismos de asesoría y apoyo que contribuyan con la toma y ejecución de decisiones en materia de educación a distancia por parte de las distintas instancias de la UCV.
- Propiciar la ampliación y desarrollo de la oferta académica bajo la modalidad a distancia en los niveles de pregrado y postgrado, educación continua y extensión.
- Desarrollar y mejorar continuamente los procesos de gestión para asegurar la prestación de un servicio de excelencia.
- Establecer orientaciones pedagógicas, directrices técnicas y de funcionamiento para el desarrollo de nuevas experiencias de educación a distancia en la UCV.
- Asesorar a las instancias correspondientes en la evaluación de los cursos y programas a distancia de la UCV.
- Propiciar la actualización y capacitación de los recursos humanos (profesores, técnicos y administrativos) en los enfoques de la educación a distancia y en el uso de las tecnologías de la información y la comunicación en la UCV.
- Propiciar la interacción entre las distintas dependencias con ofertas académicas de educación a distancia y las direcciones centrales de la UCV, que sirven de apoyo al desarrollo de esta modalidad.
- Promover el desarrollo de la investigación e innovaciones en el marco de la educación a distancia en la UCV.
- Promover la estructuración de servicios de apoyo académico y técnico dirigidos al mejoramiento del desempeño estudiantil en la modalidad de educación a distancia.
- Establecer los instrumentos normativos que provean de sustento legal a todas las actuaciones, actores y entes implícitos en el desarrollo y funcionamiento del sistema de educación a distancia de la UCV.
- Desarrollar mecanismos actualizados de divulgación e información continua y oportuna sobre todos los aspectos inherentes al sistema.
- Asesorar en los soportes tecnológicos requeridos para el desarrollo de la educación a distancia junto con las direcciones de apoyo.
- Establecer mecanismos de evaluación y autorregulación del SEDUCV, con el fin de garantizar que responda al contexto específico y a los estándares y criterios internacionales aplicables a esta modalidad educativa, en correspondencia con el sistema de evaluación de la UCV.

Ahora bien, las políticas del SEDUCV [11] se presentan a continuación.

# **3.1 Política de organización y relaciones intrauniversidad**

Impulsa el desarrollo de un modelo organizativo que integre los órganos, responsabilidades y tareas que demanda la ejecución de la educación a distancia en la UCV; para ello, el SEDUCV necesita mantener relaciones funcionales con las direcciones centrales de la universidad, cuyos ámbitos de competencia son de vital importancia para el desarrollo de la EaD, los cuales, vinculados a los órganos de decisión del sistema, constituirán una plataforma de apoyo indispensable para su funcionamiento eficiente.

# **3.2 Política de información**

Está destinada a desarrollar las acciones de promoción de la modalidad educativa a distancia e información permanente sobre sus avances; además, supone el diseño e incorporación de herramientas actualizadas que faciliten este cometido, así como el estímulo para impulsar la investigación sobre EaD en la universidad, en sus diferentes áreas de conocimiento y niveles de estudio, abarcando la participación de las facultades y centros con sus potencialidades, facilidades y especificidades propias en materia de promoción e información, en correspondencia con los lineamientos generales que en ella se establezcan.

#### **3.3 Política de formación y actualización**

Tiene como intención profundizar y ampliar el desarrollo de programas de formación, capacitación y actualización del personal docente, técnico y administrativo de la UCV en el uso de las TIC y su actuación en ambientes de EaD, para lo cual se considera la oferta académica del sistema de actualización docente del profesorado (SADPRO) y otros entes académicos de la institución, así como la realización de cursos de posgrado en todos los ámbitos de la EaD, tanto en el país como en el exterior. A partir de ello, se establecerán nuevos convenios tanto para cursos de posgrado como para pasantías de investigación y desarrollo profesional, en las cuales se incluirá al personal administrativo y técnico, así como la puesta en práctica de los convenios existentes.

# **3.4 Política de incorporación de tecnologías y producción tecnológica**

Está orientada a establecer mecanismos para la provisión de plataformas y herramientas actualizadas y ajustadas a los intereses institucionales y a las características particulares del SEDUCV, así como a activar el capital académico especializado en la producción de software de soporte, para lo cual se plantea la necesidad de constituir líneas de desarrollo de la plataforma tecnológica en cinco componentes: herramientas de manejo de contenido y publicación de material digital, sistema de gestión, portal, equipamiento y conectividad.

# **3.5 Política de calidad, control, seguimiento y evaluación**

Está dirigida al establecimiento de mecanismos, pautas y procedimientos que permitan la garantía del desarrollo del SEDUCV ajustado a estándares e indicadores de actualidad, calidad y eficiencia, los cuales permitan una mayor eficiencia en el seguimiento y evaluación de los procesos académico-administrativos del sistema.

#### **3.6 Política de financiamiento**

Está orientada a la obtención de recursos financieros que garanticen el funcionamiento del sistema, así como a promover mecanismos de inclusión en el presupuesto ordinario de la UCV de una asignación específica que permita la disposición de recursos recurrentes tanto en los organismos de dirección central como en los de nivel local de las facultades y centros; además, la previsión de acciones que procuren el aprovechamiento de opciones de financiamiento alterno mediante el establecimiento de alianzas estratégicas con instituciones públicas y privadas en el plano nacional e internacional, a través de la formulación de programas y proyectos que desarrollen el sistema.

# **3.7 Política de marco legal**

Está orientada a establecer los instrumentos normativos que provean de sustento legal a todas las actuaciones implícitas en el desarrollo del SEDUCV. La gerencia de línea del SEDUCV, como órgano académico-administrativo, es la entidad responsable de dirigir, coordinar y supervisar las actividades de manera integral del SEDUCV para garantizar la operación articulada en todos sus componentes e implicaciones, en atención a las políticas de desarrollo de la EaD establecidas y por establecerse. Desde esta condición, funge como órgano ejecutivo del Consejo de Educación a Distancia de la UCV, cuerpo representativo y colegiado de dirección y definición de políticas, que ha mantenido una notable regularidad en sus reuniones ordinarias y extraordinarias y en su funcionamiento orgánico, durante este lapso de gestión. Con base en ello, el marco regulatorio del SEDUCV, en concordancia con las políticas y los objetivos del sistema, está regido en torno a los siguientes documentos.

# **4. Reglamento del SEDUCV**

Fue aprobado en 2011 por el Consejo Universitario de la UCV y entró en vigencia en 2012. Plantea la estructura organizativa del SEDUCV, el Consejo de Educación a Distancia, la gerencia del SEDUCV, la Coordinación de Educación a Distancia de las Facultades y otras dependencias académicas de la UCV, además sobre del personal docente de la educación a distancia, la gestión de los planes y programas de estudios administrados bajo la modalidad y la evaluación tanto del sistema como de los aprendizajes.

Es importante destacar que en el reglamento del SEDUCV [12], en sus artículos 30 y 31, se establece que los programas de formación a distancia serán equivalentes a los que se dictan en modalidad presencial y pueden ser impartidos completamente en la modalidad a distancia o parcialmente, a través de programas de estudios de asignaturas específicas. Lo que, en términos de su oferta educativa, permite caracterizar a la UCV como una institución bimodal, ya que, a la par de su tradicional modalidad de estudios presenciales, ofrece a sus estudiantes de pregrado y posgrado la posibilidad de estudios a distancia soportados en TIC, a través del campus virtual [13].

# **4.1 Manual de normas y procedimiento**

El manual de normas y procedimiento del SEDUCV fue creado a finales de 2014, corresponde al soporte legal del sistema que se utiliza como referencia para definir y delimitar las funciones y procedimientos de cada una de las unidades administrativas que la conforman, con el propósito de orientar a los responsables en el desarrollo de sus funciones y atribuciones en las distintas facultades y dependencias, además de la gerencia en línea del sistema.

# **4.2 Proceso de registro seguimiento control y calidad**

El SEDUCV ha establecido un proceso de registro seguimiento, control y calidad (PRSCC), que tiene como finalidad contribuir a la sistematización de los procesos para promover la calidad de la EaD en la UCV. Los requisitos básicos para registrar una asignatura en el campus virtual-UCV corresponden al cumplimiento de un conjunto de pasos: completar la planilla de solicitud, la utilización de un instrumento que presenta una lista de cotejo para verificar la presencia o ausencia de los componentes básicos, la descripción del curso con la sinopsis programática, la arquitectura de este y los materiales a utilizar. En la Figura 2 se puede apreciar el proceso completo que deben seguir los profesores para crear un curso y su posterior prosecución, el cual requiere los trámites académico-administrativos, ante su instancia académica correspondiente con los respectivos soportes y posterior alojamiento en el campus virtual. En la Figura 2 se puede observar lo que el docente debe realizar para ejecutar de forma completa el mencionado proceso.

Para la gestión de este proceso, se desarrolló una aplicación web que se encuentra integrada al CV-UCV, por lo que cualquier usuario involucrado que tenga una cuenta institucional registrada en este podrá acceder. Fue creada con la finalidad de tener a la disposición una herramienta tecnológica actualizada que favorezca la oferta académica en EaD, ya que se observa un incremento significativo en el número de cursos y programas ofertados en esta modalidad. De esta manera, se satisfacen necesidades de los usuarios tales como: mantenerlos informados, guiar al docente a cumplir con los requisitos establecidos y simplificar el seguimiento y el control en pro de garantizar la calidad de la EaD en la UCV.

# **5. Plan estratégico**

En el 2006, la comisión de EaD elaboró el primer plan estratégico (2006-2010) de la EaD en la UCV, que propuso una mayor integración de las distintas experiencias de EaD, con el afán de fomentar esta modalidad de manera institucional, estableciendo una imagen corporativa y manteniendo debidamente valorada su identidad. Con base en ello, se creó mediante aprobación del Consejo Universitario en abril 2007— el SEDUCV, con lo cual se hace una contribución significativa a la capacidad de respuesta de la institución frente a las demandas de formación de la sociedad en el entorno de esta modalidad. A este plan le suceden las siguientes actualizaciones: reformulaciones 2008-2010 y 2010-2012; nuevo plan 2012-2016, con ajustes y reorientaciones en función de evaluaciones anuales cumplidas hasta el ejercicio 2015 y actualizaciones en el año 2016. Actualmente, se trabaja en la nueva versión, donde se ejecutan los reajustes y contextualización para

el lapso 2017-2021, es importante destacar que el mencionado plan se encuentra enmarcado en el plan estratégico de la UCV.

# **6. Formación docente en EaD**

El SEDUCV provee un plan de formación y capacitación de docentes en materia de EaD y uso del campus virtual UCV, el cual se mantiene en permanente revisión y actualización. Desde finales de 2014, se estableció una estrategia de cursos de inducción al nuevo campus virtual dictados en modalidad mixta, para apoyar el proceso de migración a esa plataforma; actualmente, se promueven dos cursos en línea: "Gestión del Entorno Virtual de Aprendizaje en el Campus Virtual UCV" y "Bloques de la Plataforma Campus Virtual UCV", los cuales se caracterizan por ser autogestionados por los docentes participantes con base en el tiempo de cada uno. Por otro lado, tienen como propósito apoyar el proceso de formación de los profesores de la UCV en el uso del

![](_page_62_Figure_6.jpeg)

 **Figura 2.** Diagrama de procedimientos del RSCC [13].

[ 63 ] Vínculos campus virtual, con el fin de incorporar el plan de formación en las diferentes áreas de conocimientos de la universidad para aumentar la oferta académica y de formación continua a distancia.

Finalmente, es importante mencionar que esto se acompañará de una oferta de microcursos y microtalleres sobre herramientas y aplicaciones específicas para permitir el uso amplio de las facilidades del campus, además de otras herramientas que permitan enriquecer los procesos de enseñanza y aprendizaje. En la Figura 3 se puede observar la página principal y estructura del curso "Gestión del Entorno Virtual de Aprendizaje en el Campus Virtual UCV".

# **7. La UCV hacia la bimodalidad**

La bimodalidad corresponde a una forma de organización y funcionamiento institucional que posibilita la convivencia de las dos modalidades educativas: presencial y a distancia. Se deduce que la aparición en la oferta académica de una institución convencional de asignaturas en formato de EaD, es indicativo del ejercicio de un estatus de bimodalidad en la institución.

Ahora bien, el caso actual de la UCV es que su oferta en modalidad a distancia está constituida, en su mayoría, por asignaturas de diferentes programas de pregrado y postgrado. Sin menoscabo de este criterio, se cree que el estatus en referencia se concrete efectivamente cuando la oferta de estudios presenciales tiene un correlato en la oferta de estudios a distancia, es decir, esta se nutre en una proporción significativa de planes de formación en pregrado, postgrado y educación continua, equivalente a la oferta presencial que posibilita a la población demandante de

![](_page_63_Picture_7.jpeg)

**Figura 3.** Curso gestión del entorno virtual de aprendizaje en el campus virtual **Fuente:** elaboración propia.

[ 64 ] Vínculos formación profesional, la oportunidad de hacerlo en cualquiera de los dos formatos o en una combinación de ambos.

En este sentido, en la UCV el plan estratégico del SEDUCV que se está ejecutando a la fecha, corresponde al lapso 2012-2016, con ajustes en el año 2017, considerando con los diferentes ajustes realizados con base a las evaluaciones sucesivas cada año. Ahora bien, en torno a la configuración 2017, se prioriza como el horizonte estratégico la UCV bimodal que propone avanzar en la oferta de asignaturas a la oferta de programas de carreras en el pregrado y de programa completos en el postgrado, en paralelo a las convencionales ofertas presenciales y en interacción con ellas a distancia., lo cual implica avanzar en la capacitación digital e impulsar la investigación en EaD, también como horizonte estratégico. En la Figura 4 se puede observar la descripción y visualización de la UCV bimodal.

# **A manera de cierre**

En términos generales, es posible afirmar que en Venezuela existe una tendencia favorable hacia el desarrollo de la educación universitaria a distancia mediada por las TIC, lo que refiere

![](_page_64_Figure_6.jpeg)

Plan Estratégico del SEDUCV 2012 - 2016 / Gerencia del SEDUCV

**Figura 4.** La UCV bimodal como horizonte estratégico 2016, gerencia del SEDUCV [11].

[ 65 ] Vínculos a un aporte importante en torno al acceso, la inclusión y la calidad educativa, a pesar de la ausencia de una normativa nacional que regule la EaD en Venezuela. Estas instituciones han asumido el compromiso de ampliar y gestionar sus ofertas académicas en esta modalidad, a pesar de la carencia de una normativa nacional que establezca lineamientos y pautas en torno a la regulación y ejecución de los procesos educativos a distancia. Esto ha llevado a una diversidad en la reglamentación de la EaD en Venezuela y la estructura depende de cada institución de educación universitaria, lo que destaca la falta de sistematización en torno a las experiencias y avances desarrollados.

# **Referencias**

- [1] Ministerio del Poder Popular para la Educación Universitaria, Ciencia y Tecnología (MPPEUCT), 2016. [En línea] Disponible en: [http://www.](http://www.mppeuct.gob.ve/) [mppeuct.gob.ve/](http://www.mppeuct.gob.ve/)
- [2] Ley de Universidades. 2016 [En línea] Disponible en: [http://www.ucv.ve/fileadmin/user\\_upload/](http://www.ucv.ve/fileadmin/user_upload/documentos/ley_de_universidades.pdf) [documentos/ley\\_de\\_universidades.pdf](http://www.ucv.ve/fileadmin/user_upload/documentos/ley_de_universidades.pdf)
- [3] Oficina de Planificación del Sector Universitario (OPSU), "Primer Reporte del Registro Nacional de la Educación Universitaria a Distancia". Ministerio del Poder Popular para la Educación Universitaria, Ciencia y Tecnología, Venezuela, 2013.
- [4] I. Mogollón, "La educación a distancia y virtual en Venezuela. En La Educación a distancia y virtual en Centroamérica y el Caribe". editores C. Rama, y M. Cruz, República Dominicana: Universidad para Adultos, 2016.
- [5] I. García, C. Ornés y M. Vargas, "La Educación Virtual en las Instituciones de Educación Superior: Una mirada desde la Asociación Venezolana de Educación a Distancia AVED**.**  En La Educación Superior a Distancia: Miradas diversas desde Iberoamérica". Editores: Rama, C. & Pardo, Madrid, España, 2010, pp 173 – 189.
- [6] E. Dorrego, "Programa de Formación de Docentes en Educación a Distancia"*.* Oficina de Planificación del Sector Universitario, Ministerio del Poder Popular para la Educación Universitaria, Venezuela, 2008
- [7] Oficina de Planificación del Sector Universitario (OPSU). "Proyecto de Normativa Nacional de Educación Universitaria a Distancia". Ministerio del Poder Popular para la Educación Universitaria". 15 de febrero de 2016, [En línea] Disponible en: http://ead.opsu.gob.ve/ moodle19/moodle/file.php/1/proyecto\_normativa\_Julio\_2012.pdf
- [8] CAFDEmTICL, "Curso Avanzado de Formación Docente en Educación mediada por las TIC Libres", 2013. [En línea] Disponible en: [http://](http://ead.opsu.gob.ve/index.php) [ead.opsu.gob.ve/index.php](http://ead.opsu.gob.ve/index.php)
- [9] C. Ornés, "Sistema de Educación a Distancia de la Universidad Central de Venezuela". *Revista Cognición,* no. 13 Edición Especial II, Congreso cread andes y ii encuentro virtual educa utp. Loja, Ecuador, 2008.
- [10] SEDUCV "Sistema de Educación a Distancia de la Universidad Central de Venezuela" 2007. [En línea] Disponible en: [http://www.](http://www.ucv.ve/docencia/sistema-de-educacion-a-) [ucv.ve/docencia/sistema-de-educacion-a-](http://www.ucv.ve/docencia/sistema-de-educacion-a-)distancia.html
- [11] SEDUCV, Reglamento del Sistema de Educación a Distancia de la Universidad Central de Venezuela. Ley de Universidades. Gaceta Oficial de la República Bolivariana de Venezuela, número 1.429 (Extraordinaria), 2012. [En línea] Disponible en: [http://www.ucv.ve/](http://www.ucv.ve/fileadmin/user_upload/consejo_universitario/documentos/Gaceta_Universitaria_Extraordinaria_Mayo_2012.pdf) [fileadmin/user\\_upload/consejo\\_universitario/](http://www.ucv.ve/fileadmin/user_upload/consejo_universitario/documentos/Gaceta_Universitaria_Extraordinaria_Mayo_2012.pdf) [documentos/Gaceta\\_Universitaria\\_Extraordi](http://www.ucv.ve/fileadmin/user_upload/consejo_universitario/documentos/Gaceta_Universitaria_Extraordinaria_Mayo_2012.pdf)[naria\\_Mayo\\_2012.pdf](http://www.ucv.ve/fileadmin/user_upload/consejo_universitario/documentos/Gaceta_Universitaria_Extraordinaria_Mayo_2012.pdf)
- [12] C. Ornes, I. Mogollón y L. Millán "Implementación de Autoevaluación Institucional en los Programas de Formación a Distancia". Actas del XVIII Congreso Internacional Educación y Tecnología desde una Visión transformadora, EDUTEC. 2015 [En línea] Disponible en: [http://www.edutec.es/sites/](http://www.edutec.es/sites/default/files/congresos/edutec15/ARTICULOS/PEI-) [default/files/congresos/edutec15/ARTICULOS/](http://www.edutec.es/sites/default/files/congresos/edutec15/ARTICULOS/PEI-)

[PEI-](http://www.edutec.es/sites/default/files/congresos/edutec15/ARTICULOS/PEI-)Politicas Educativas y de Investigacion/ cornes\_implementacion\_autoevaluacion\_institucional.pdf

[13] I. Mogollón, Y. Hernández, C. Sebastiani, E. Zapata, "Aplicación Web del Proceso de Registro, Seguimiento, Control y Calidad del Sistema de Educación a Distancia de la UCV". Libro

de Comunicaciones del V Congreso CREAD Andes y V Encuentro Virtual Educa Ecuador, Calidad y Accesibilidad de la educación superior a distancia: América, África, Europa, Asia. 2016 [En línea] Disponible en: [http://caled-ead.](sites/default/files/files/libro-) [org/sites/default/files/files/libro-c](sites/default/files/files/libro-)omunicaciones-cread.pdf

![](_page_66_Picture_4.jpeg)

# **LINEAMIENTOS PARA AUTORES**

# *Revista Vínculos*

*Ciencia, Tecnología y Sociedad: un enlace hacia el futuro*

La revista Vínculos abarca temas relacionados con su gran área de conocimiento: ingeniería y tecnología; la cual analiza campos de la ingeniería Eléctrica, Electrónica, Informática, Ingeniería de sistemas y Comunicaciones, Arquitectura y Hardware de Computación. Es por ello que la revista Vínculos es un medio para difusión de estudios e investigaciones de la comunidad académica, empresarial e investigativa de Colombia, América Latina, teniendo como objetivo también que estos estudios sean altamente consultados en Europa y Norteamerica.

Revista Vínculos publica semestralmente; el primer Número del año tiene una vigencia de enero-junio, siendo junio el mes en el cual se publica dicho numero en versión impresa y digital.

El segundo numero tiene una vigencia de Julio-diciembre, siendo noviembre el mes de publicación en versión impresa y digital

#### **De las secciones constituyentes de la revista**

#### **I+D INVESTIGACIÓN Y DESARROLLO:**

Aparecerán todos los artículos producto de investigaciones que presenten resultados parciales o totales de las mismas.

# **ACTUALIDAD TECNOLÓGICA**

Es fundamental que la temática planteada trate sobre temas y tecnologías de punta en el área de los sistemas y las redes de computadores o en la ingeniería en general. Es indispensable que el tratamiento de dichos temas sea crítico y presente aportes significativos que coadyuven a la construcción del conocimiento.

Vínculos: Revista institucional de las carreras Sistematización de Datos e Ingeniería en Telemática, con periodicidad semestral. Editada por la Facultad Tecnológica de la Universidad Distrital Francisco José Caldas. Propende por la construcción, publicación y socialización del conocimiento tecnológico y científico entre investigadores, académicos, docentes y estudiantes.

#### **ENTORNO SOCIAL**

En esta sección se publicarán artículos de las diferentes áreas de conocimiento que no están enfocadas específicamente a sistemas y redes de computadoras. Es el caso de las ciencias básicas y las ciencias humanas. Los artículos deben analizar y reflejar la incidencia endógena y exógena en aspectos tecnológicos, científicos e ingenieriles logrados por la universidad con su entorno.

#### **1. Tipos de documentos aceptados**

Considerando los actuales requisitos de Colciencias para la indexación de las revistas en el Índice Nacional de Publicaciones Científicas y Tecnológicas, podrán postularse los artículos inéditos de los siguientes tipos:

**Artículo de investigación científica y tecnológica**: documento que presenta, de manera detallada, los resultados originales de proyectos de investigación. La estructura generalmente utilizada contiene cuatro partes importantes: introducción, metodología, resultados y conclusiones.

**Artículo de reflexión**: documento que presenta resultados de investigación desde una perspectiva analítica, interpretativa o crítica del autor sobre un tema específico, recurriendo a fuentes originales.

**Artículo de revisión**: es el resultado de una investigación donde se analizan, sistematizan e integran los resultados de las investigaciones publicadas o no publicadas, sobre un campo en ciencia o tecnología, con el fin de dar cuenta de los avances y las tendencias de desarrollo. Se caracteriza por presentar una cuidadosa revisión bibliográfica de por lo menos 50 referencias.

Con el propósito de alimentar la sección de **reseñas**, también este tipo de escritos son aceptados, siempre y cuando se relacionen con libros de actualidad. En este caso los textos deben tener una extensión de dos a tres páginas y acompañarse de la carátula escaneada del libro reseñado y los datos bibliográficos completos (autor –o autores–, año de publicación, nombre completo de la obra, editorial –número de la edición–, ciudad, país; en caso de ser una obra traducida, indicar al nombre del traductor).

**Los artículos que se tienen en cuenta para la indexación de una revista en categoría C son los anteriormente expuestos. Adicionalmente, se tipifican los siguientes:**

**Artículo corto**: documento breve que presenta resultados originales preliminares o parciales de una investigación científica o tecnológica, que por lo general requiere de una pronta difusión.

**Reporte de caso**: documento que presenta los resultados de un estudio sobre una situación particular con el fin de dar a conocer las experiencias técnicas y metodológicas consideradas en un caso específico. Incluye una revisión sistemática comentada de la literatura sobre casos análogos.

**Revisión de tema**: documento resultado de la revisión crítica de la literatura sobre un tema particular.

**Cartas del editor**: posiciones críticas, analíticas o interpretativas sobre los documentos publicados en la revista, que a juicio del comité editorial constituyen un aporte importante a la discusión del tema por la comunidad científica de referencia.

**Editorial**: documento escrito por el editor, un miembro del comité editorial o un investigador invitado sobre orientaciones en el dominio temático de la revista.

**Traducciones:** traducciones de textos clásicos o de actualidad y transcripciones de documentos históricos o de interés particular en el dominio de publicación de la revista.

#### **2. Aspectos de forma de los artículos**

Es importante recalcar que el envío y publicación (de ser aprobado el articulo mediante los filtros exigidos por el comité editorial) en la Revista Vínculos de la Universidad Distrital Francisco José de Caldas, facultad tecnológica, no tiene ningún costo.

Los autores declaran que el artículo remitido:

- es original e inédito
- no ha sido previamente publicado en otro medio
- no ha sido remitido simultáneamente a otra revista; remitir un mismo artículo para postulación de publicación a varias revistas científicas es una falta grave a la ética académica
- se debe asegurar que todos los autores han contribuido intelectualmente en la elaboración del documento, por ende el articulo debe haber sido aprobado por los autores en la carta de cesión de derechos [http://revistas.udistrital.edu.co/ojs/](http://revistas.udistrital.edu.co/ojs/index.php/vinculos/pages/view/1) [index.php/vinculos/pages/view/1;](http://revistas.udistrital.edu.co/ojs/index.php/vinculos/pages/view/1) se evidenciará dicha decisión mediante la firma de cada uno de los participantes y autoridades que colaboraron con los resultados totales o parciales de la investigación expuesta.

Se hace necesario que los artículos sean escritos para una audiencia internacional, evitando la centralización excesiva en experiencias estrictamente locales o particulares. Deben emplearse estructuras de oraciones simples, evitando las demasiado largas o complejas.

El vocabulario empleado debe ser básico y común. Los términos técnicos deben explicarse brevemente; así mismo, el significado de las siglas debe presentarse la primera vez que aparecen en el texto.

Los autores son responsables de que su trabajo sea conducido de una manera profesional y ética.

Los autores que remitan artículos escritos en otros idiomas diferentes al español, son los responsables de hacer una corrección de estilo del idioma seleccionado, si el artículo no aprueba el filtro de corrección de forma de dicho documento realizado por el comité editorial junto con un corrector de estilo nativo; será rechazado automáticamente

#### **3. De la extensión de los documentos**

Los artículos postulados deben tener una extensión mínima de 10 páginas a doble espacio y máxima de 20, tamaño carta. Es imprescindible migrar el artículo a la plantilla de la revista para la presentación del mismo, dicha plantilla puede descargarse en el link http://revistas.udistrital.edu.co/ojs/index. php/vinculos/pages/view/1, donde están también alojados los formatos solicitados para postular un artículo (carta de presentación, carta de cesión de derechos, lineamientos para autores, manual para subir un artículo al OIS)

#### **4. Del formato de presentación**

Los documentos deben ser entregados en medio impreso y medio magnético, tamaño carta, elaborados en Word 97 para Windows o versiones superiores.

El documento debe realizarse en tipo de letra Times New Roman, con un tamaño de 12 puntos, a doble espacio, una columna y todas las márgenes de 2 cm.

Las tablas y figuras no solo deben visualizarse dentro del artículo, también se deben adjuntar en una carpeta adicional. Las imágenes deben estar en formato .jpg o .png a blanco y negro, a una resolución mínima de 3.000 pixeles por 2.400 pixeles a Tamaño Real o 300 dpi. Por otra parte, si se adjuntan tablas deben poder editarse en Word y nunca incrustarlas como imágenes (ya que no es posible editarlas). si se hace uso de graficas o tablas elaboradas en Excel, adjunte los archivos en los respectivos formatos. Si las figuras y tablas no cuentan con los requisitos expuestos en este documento, su artículo no podrá ser publicado, dicho cumplimiento asegura la calidad editorial.

Todas las figuras y tablas deben realizarse en tinta negra, ser incluidas en el medio magnético, numerarse y titularse de manera clara y ordenada. Deben localizarse lo más cerca al lugar donde son citadas. Se deben evitar las tablas demasiado extensas; para este caso si se incluyen muchos datos relevantes dentro de una sola tabla, se recomienda dividirla Para aquellas figuras donde se presente información de datos simultáneos donde los autores requieran diferenciarlos, utilizar convenciones como líneas de trazos, continuas, o formas geométricas del tipo:

![](_page_70_Picture_2.jpeg)

En el caso de mapas, circuitos, diagramas o fotografías escaneadas, se deben adjuntar en archivos independientes, en formato jpg o png con una resolución minima de 600 dpi o su equivalente en pixeles.

Cuando los artículos incluyen ecuaciones, deben ser elaboradas en un editor de ecuaciones apropiado y compatible; por ejemplo, el editor de ecuaciones de Windows, recuerde que cada ecuación debe estar enumerada dentro del artículo.

#### **5. De la estructura del documento**

El título del artículo deberá ser corto o dividido en título y subtítulo (máximo nueve palabras), atractivo para el lector potencial y escrito en mayúscula sostenida. Después de él deberá escribirse el (los) nombre(s) completo(s) del (los) autor(es), acompañado de los datos biográficos básicos a pie de página (profesión y universidad de la cual es egresado, títulos de posgrado, lugar de trabajo) y de la(s) dirección(es) electrónica(s) (siempre incluir una dirección electrónica institucional).

El texto del artículo debe acompañarse de un resumen en español de máximo 150 palabras, así mismo debe traducirse al inglés. Dentro del resumen se debe registrar las partes del documento: propósitos de la investigación, materiales y métodos, incluya los resultados y trabajos futuros destacándose así las observaciones más novedosas, precisas y relevantes que arroja la investigación.

Las palabras clave en español(de tres a seis palabras) traducidas al inglés, son términos que definen el contenido del artículo, para seleccionar las palabras clave se sugiere consultar el siguiente tesauro <http://vocabularies.unesco.org/browser/thesaurus/es/>, tomando en cuenta que esta herramienta es sumamente adecuadas para destacar el articulo y facilitar la búsqueda de la temática en internet.

Para la presentación del contenido se recomienda la utilización de varios subtítulos, iniciando con uno de Introducción y finalizando con otro de Referencias, los cuales deben estar numerados según su jerarquía.

Ejemplo de estructura de jerarquía de títulos y subtítulos dentro del artículo a presentar:

- 1. Introducción
	- 1.2 Estructura del artículo
	- 1.3 Algunas precisiones conceptuales
- 2. Análisis de algunos impactos
- 2.1 En relación con la inmovilidad del flujo urbano de automóviles, el uso de su capacidad instalada y la desinversión
- 2.1.1 Algunos datos básicos que alimentan al modelo
- 2.1.2 El modelo
- 2.1.3 Inferencias

2.2 Modelación del impacto sobre la productividad – competitividad laborales

2.2.1 Supuestos del modelo

2.2.2 Algunos datos que alimentan al modelo

- 2.3 Impacto sobre las cargas de importación a Bogotá 2.3.1 Supuestos del modelo
	- 2.3.2 Algunos datos que alimentan al modelo
- 3. Conclusiones y recomendaciones preliminares
- 4. Reconocimientos o agradecimientos
- 5. Referencias

#### Lineamientos para Autores

![](_page_71_Picture_1.jpeg)

El texto del artículo debe acompañarse de un resumen de máximo 150 palabras traducido al inglés. Con un número de tres a seis palabras claves en español y tres a seis palabras en inglés.

#### **6. Notas al pie**

Las notas de pie de página deben ser solamente de carácter aclaratorio. No abuse de las notas. Las notas con texto abundante no son signo de erudición o de profundidad, son signo de mal estilo. A continuación, se presenta una breve explicación de creación de una nota de pie de página en Word: luego de escribir el texto, vaya al ítem Referencias, seguidamente *clickee* el icono de insertar nota al pie señalado dentro de la gráfica, de esta manera podrá crear sus notas dentro del articulo.

#### **7. Tipos de citación**

La utilización de referencias bibliográficas en el texto del artículo deberá realizarse numerándolas entre paréntesis angulares y según los lineamientos del sistema de citación IEEE. Por ejemplo: "Estudios recientes demuestran que los aportes de la psicología conductiva han sido seriamente cuestionados por expertos en el tema" [1].

Por otro lado, debe comprender la sintaxis de los tipos de citas contenidas dentro de un artículo científico:

• Cita directa: es aquella que se transcribe textualmente. Ejemplo:

Se crearon nuevos dispositivos educativos como las casas de educación y las escuelas normales que según el general Santander motivarían "a que los ciudadanos de un Estado adquieran el conocimiento, los derechos y deberes del hombre en sociedad" [9].

• Cita directa extensa: ocupa más de menos de 40 palabras, por ello debe ser insertada dentro del texto dejando una sangría de cuatro espacios a ambos lados, y se separa del texto por dos interlineas. Ejemplo:

Desde el principio, la noción marxiana de la alienación del trabajo humano estuvo atada, con una aguda comprensión, a la alienación de los seres humanos con relación a la naturaleza; de ahí, según John Foster:

Los más virulentos críticos de Marx se hayan visto obligados últimamente a admitir que su obra
contiene numerosas y notables ideas ecológicas. En vez de condenarle sin más a este respecto, los críticos suelen emplear ahora seis argumentos estrechamente relacionados entre sí. El primero de ellos desecha las afirmaciones ecológicas de Marx como "comentarios marginales iluminadores". [5]

• Cita indirecta: mención de las ideas de un autor referenciado, pero en palabras de quien escribe el artículo. El número de la cita debe ir después de los nombres y apellidos del autor del que se toma la idea y antes de citarla. Este tipo de cita no va con comillas. Ejemplo:

El investigador Fernán González[6], en su artículo La educación en los primeros años de la República, comenta que luego de la Independencia, la legislación confirmó que la educación debía estar bajo el control del Estado y no de particulares, así mismo, se fundaron dos nuevas universidades bajo el carácter laico, la de Tunja y la de Popayán.

• Paráfrasis: es la expresión interpretada de un texto, pero conservando la idea central. Esto con el propósito de hacer más entendible el texto, Ejemplo:

Texto original: canción *London Bridge*, Fergie.

"When I come to the club, step aside. Part the seas, don't be havin' me in the line. V.I.P., 'cause you know I gotta shine. I'm Fergie Ferg, and me love you long time."

Paráfrasis.- Traducción al español (puede llevar adecuaciones o pequeños cambios que lo acomodan al concepto de la lengua española)

Cuando llego al club, no estorben. Abran paso, no me hagan esperar. Soy la más importante, sabes que todos me miran. Soy Fergie Ferg, y te amaré mucho tiempo.

#### **7.1 Lista de referencias**

Las referencias bibliográficas completas solo deberán ser incluidas al final del artículo y deben comprender únicamente la literatura específica sobre el tema. Se presentan a continuación los siguientes ejemplos siguiendo las normas IEEE:

#### **Libros:**

Inicial primer nombre. Inicial Segundo Nombre. Primer apellido completo "Titulo del capítulo del libro o del libro", Edición, Ciudad o país de publicación: casa editorial, año, paginas consultadas (pp. xxx-x).

## *Ejemplos:*

- [1] R. Burt, "Structural Holes: The Social Structure of Competition". Massachusetts: Harvard university press, 1992. pp. 1-299.
- [2] A. El Saddik, S. Shirmohammadi, N. Georganas y R. Steinmetz, "JASMINE: Java Application Sharing in Multiuser INteractive Environments". Proceedings of IDMS '2000 (Enschede, Netherlands), Springer, 2000, pp.214-226.
- [3] F. Bravo, "Inmaculada Estudio empírico de patrones de acceso a la Web para la accesibilidad cognitiva de usuarios Sordos". Madrid: INMER-SO Estudios I+D+I, Nro. 30, 2005.

#### **Revistas:**

Inicial primer nombre. Inicial Segundo Nombre. Primer apellido completo "título del artículo" *Nombre de la revista*, vol.x, no. x, pp. xxx-xxx, Abbrev. mes, año.

## *Ejemplos:*

- [1] A. O'Donnell, "The nature of networking in small firms", *Qualitative Market Research: An International Journal*, vol. 7, no. 3, pp. 206–217, 2004.
- [2] R. Hernández, K. Silvestri, S. Añez, y J. Cobis, "Los sistemas de información como elemento

estratégico de la formación gerencial". *Revista Negotium*, vol 3, no. 7. 2007.

[10] H. Martínez, B. Perezoso, "Sistema de información gerencial para la optimización de portafolios de inversión". *Revista Venezolana de Gerencia*, vol. 15, no. 50, marzo 2010.

## **Ponencias publicadas**

Inicial primer nombre. Inicial Segundo Nombre. Primer apellido completo, "Título completo de la ponencia", Nombre de la publicación de la conferencia, año de publicación, páginas.

# *Ejemplos:*

- [1] F. A. Valenzuela, "Perspectivas de las TIC en la Comunidad Sorda Argentina". V Congreso Internacional de Ambientes Virtuales de Aprendizaje Adaptativos y Accesibles. San Juan. Argentina. 2013.
- [2] A. González, y L. Galindo, "Planeador estratégico de sistemas de información". Memorias de 2° Congreso Nacional de Ingeniería Electromecánica y de Sistemas. ESIME Unidad Zacatenco, México D.F.1997.
- [3] L. Galindo, "Una metodología para la planeación estratégica de sistemas de información". Memorias de 8° Congreso Nacional de Ingeniería Electromecánica y de Sistemas. ESIME Unidad Zacatenco, México D.F. (2002).

## **Tesis de maestría o doctorales**

Inicial primer nombre. Inicial Segundo Nombre. Primer apellido completo, "Nombre completo de la Tesis", tesis MsC., Universidad de titulación, ciudad, estado o país, año.

# *Ejemplos:*

[1] E. Parra, "Influencia del Uso de La Lengua de Signos y la Organización del Conocimiento Categórico en la Búsqueda de Información Web por Personas Sordas", Memoria para optar a la Suficiencia Investigadora. Universidad de Granada. España, 2004.

- [2] N. Klingsheim. "J2ME Bluethooth Programming". Master's Thesis. Department of Informatics University of Bergen, 2004.
- [3] R. Montes, "Alfabetización Múltiple en nuevos ambientes de aprendizaje". MsC, Universidad Juárez Autónoma de Tabasco, Villahermosa, Tabasco, 2007.

## **Manuales o catálogos**

Empresa o Institución, Título del manual o catálogo, número del manual o catálogo, Ciudad, año.

## *Ejemplos:*

[1] Webster, J., Reif, W., Bracker, J. The manager's guide to strategic planning tools and techniques. IEEE Engineering Management Review. (1990).

## **Normas o estándares**

Título de la norma o estándar, número del manual o catálogo, año.

# *Ejemplos:*

[1] *Letter Symbols for Quantities*, ANSI Standard Y10.5, 1968.

## **Patentes**

Inicial primer nombre. Inicial Segundo Nombre. Primer apellido completo, "Título completo de la patente", Número, País, fecha.

# *Ejemplos:*

[1] J. P. Wilkinson, "Non linear resonant circuit devices", U.S. Patent 3 624 12, 16 de Julio de 1990.

#### **Fuentes electrónicas o recursos de internet**

Inicial primer nombre. Inicial Segundo Nombre. Primer apellido completo, puede incluir nombre del blog si no figuran los datos anteriores, "Título del artículo", fecha de consulta, [En línea] disponible en: http://sitio/ruta/archivo.extensión.

## *Ejemplos:*

- [1] Personas según discapacidad visual. "Instituto Nacional de Estadística de la República Bolivariana de Venezuela: Boletín estadístico 2011" mayo de 2014, [En línea] Disponible en: http://www.ine.gob.ve/documentos/Demografia/CensodePoblacionyVivienda/xls/ CuadrosResumenCenso2011/.
- [2] D. Atkins, J. Brown y A. Hammond, "Report to The William and Flora Hewlett Foundation" (February 2007); 20 de febrero de 2014.
- [3] Licencias Creative Commons Venezuela, "Creative Commons Venezuela, 2013", 2 de diciembre de 2013 [En línea] Disponible en: http:// creativecommonsvenezuela.org.ve.

## **8. Del procedimiento de selección**

- Los autores deben remitir mediante la plataforma Open Journal System (OJS) de la revista los siguientes documentos: originalidad del articulo (en la plantilla de la revista vínculos), carta de presentación y carta de cesión de derechos (con las firmas de todos los autores). Para más información y descarga de los formatos mencionados, por favor diríjase al link [http://revistas.](http://revistas.udistrital.edu.co/ojs/index.php/vinculos/pages/view/1) [udistrital.edu.co/ojs/index.php/vinculos/pages/](http://revistas.udistrital.edu.co/ojs/index.php/vinculos/pages/view/1) [view/1](http://revistas.udistrital.edu.co/ojs/index.php/vinculos/pages/view/1); donde también podrá descargar el manual de instrucciones para autores de cómo ingresar un artículo al Open Journal System de la revista Vínculos.
- El hecho de que un documento se reciba no implica la obligatoriedad de su publicación.
- El comité editorial se encarga de la revisión de los documentos con el fin de verificar el cumplimiento de las normas propuestas en las instrucciones a los autores y de la relevancia del tema para la revista. Si el documento no cumple con la forma o su tema no es de relevancia, será devuelto al autor para su modificación.
- Pasado el primer filtro, el documento se envía al comité de pares evaluadores, quienes serán los encargados de evaluar su importancia temática. La revisión es del tipo doblemente ciega, es decir, que el documento se entrega a los pares sin información del autor(es) y al autor(es) se le hace llegar la evaluación sin información de los pares evaluadores.
- El número de pares evaluadores estipulado es dos. Sin embargo, se solicitará el concepto de un par más, si los comentarios de los dos iniciales son contradictorios.
- Una vez terminadas las fases de correcciones de forma y fondo, el artículo se remite a corrección de estilo y seguidamente a diagramación.
- Copyright e información de licencias se describen claramente en el sitio web de la revista y se indicarán las condiciones de licencia en todos los artículos publicados, tanto en HTML y PDF.
- El editor y director deberán tomar las medidas razonables para identificar y prevenir la publicación de trabajos donde se ha producido mala conducta de investigación, incluyendo el plagio, publicación del artículo en otra revista sin reportar dicha actividad, manipulación, la citación y la falsificación de datos/fabricación, entre otros. En ningún caso se publicará el artículo en la Revista Vínculos.
- en caso de ser publicado el artículo, los autores transfieren todos los derechos patrimoniales a la revista Vínculos de la Universidad Distrital Francisco José de Caldas, tanto en su versión impresa, como en la digital en línea disponible en el Open Journal System (OJS), asi como la disposición del material en los diferentes sistemas de indexación y referenciación donde se encuentra indexada la revista.
- los autores pueden retirar el articulo siempre y cuando no hayan firmado la carta de cesión de derechos.

The Vínculos journal is a journal Institutional of Telematics Engineering and Technology Data Systematization Technology Faculty of the University Francisco José de Caldas. It is a publication of scientific and technological biannually, published the months of January to June (June as a month of publication of the first volume) and July to December (November as the month of publication of the second volume). The first issue appeared in the second half of 2004 and to date has maintained regularity.

The subject areas of interest of the journal Links are focused on fields related to computing, information technology and telecommunications, and in general to all fields of engineering. However, it is not restricted to these, they are also present socio humanities and education, provided they are related to engineering issues. The journal articles published only scientific and technological research, reflection and revisión

The Vínculos Journal is aimed at teachers, researchers, students and professionals interested in the continuous updating of their knowledge and monitoring of the processes of scientific and technological research in the field of engineering. Its mission disclose results of research projects in the area of engineering, through the publication of original and unpublished articles, conducted by academics and professionals belonging to national or foreign public or private order institutions.

Articles submitted to the Vínculos journal must be written in Spanish or English unpublished works; however, preference will be given items that show innovative concepts of great interest, that address issues related to the objective and thematic coverage of the journal.

Vínculos is a publication of academic indexed in Academic Source Premier EBSCO (United States), also part of the following directories: Regional Information System for Scholarly Journals Online Latin America, the Caribbean, Spain and Portugal Latindex (Mexico) , REDIB, Google scholar and OAJI

# **SECTIONS OF THE JOURNAL**

R + D RESEARCH AND DEVELOPMENT: A document that presents in detail the original results of research projects. The structure generally used contains four important parts: introduction, methodology, results and conclusions.

TECHNOLOGY AT PRESENT: It is essential that the topic raised question on topics and technologies in the area of systems and computer networks or general engineering. It is essential that the treatment of these issues is critical and this significant contributions that contribute to the construction of knowledge.

SOCIAL ENVIRONMENT: This section articles from different areas of knowledge that are not specifically focused systems and computer networks will be published; in the case of the basic sciences and the humanities. Items must analyze and reflect endogenous and exogenous impact on technological, scientific and engineering achieved by the University with its surroundings.

# **1. Types of documents accepted**

Considering the current requirements for indexing Colciencias journals at the National Scientific and Technological Index Publications, they may run the original articles of the following types:

**Articles of scientific and technological research**: document that presents in detail the original results of research projects. The structure generally used contains four important parts: introduction, methodology, results and conclusions.

**Reflection articles**: a document presents research results from an analytical perspective, interpretative or critical of the author, on a specific subject, resorting to original sources.

**Review article**: is the result of an investigation where it is analyzed, systematized and integrated results of research published or unpublished, on a field of science or technology, in order to account for the progress and development trends. It is characterized by presenting a careful bibliographic review of at least 50 references.

**In order to feed the section "reviews"**, also this kind of writings are accepted as long as they relate to current books. In this case the texts should have an extension of two to three pages, and accompanied by the scanned cover of the book reviewed.

**Short article**: a brief document that presents original or part of a scientific or technological research, which usually requires a quick diffusion preliminary results.

**Case report**: document that presents the results of a study on a particular situation in order to publicize the technical and methodological experiences considered in a specific case. It includes a systematic review of literature on similar cases.

**Topic Review**: document result of the critical review of the literature on a particular topic.

**Letters Editor**: Critical, analytical or interpretative Documents published in the journal, which in the opinion of the editorial board are important to the discussion of the subject by the scientific community of reference.

**Editorial**: document written by the editor, a member of the editorial committee or a guest researcher on orientations in the subject domain of the journal.

**Translations**: translations of classical texts or current or historical or transcripts of particular interest in the domain of journal publishing documents.

### **2. Ethical Guidelines for authors**

The authors ensure that the article submitted:

- It is original and unpublished
- It has not been previously published elsewhere
- It has not been submitted simultaneously to another journal; submit one article for publication postulation of several scientific journals is a serious breach of academic ethics
- the authors have contributed intellectually in the document, therefore the article must have been approved by the authors in the letter of transfer of rights [http://revistas.udistrital.edu.co/ojs/index.](http://revistas.udistrital.edu.co/ojs/index.php/vinculos/pages/view/1) [php/vinculos/pages/view/1](http://revistas.udistrital.edu.co/ojs/index.php/vinculos/pages/view/1); that decision will be evidenced by the signature of each of the participants and officials who collaborated with the full or partial results of the research exposed.

## **3. Document length**

The articles submitted must have a minimum length of 10 double-spaced pages and a maximum of 20, letter size. It is imperative item to migrate journal template for presentation, the template can be downloaded from the link [http://revistas.udistrital.edu.co/](http://revistas.udistrital.edu.co/ojs/index.php/vinculos/pages/view/1) [ojs/index.php/vinculos/pages/view/1](http://revistas.udistrital.edu.co/ojs/index.php/vinculos/pages/view/1)

## **4. Presentation format**

The document must be made in font Times New Roman size 12, double spaced, one column and all margins of 2 cm.

Tables and figures not only be displayed within the article, also must be enclosed in an additional folder. The images must be in .jpg or .png format to black and white, at a minimum resolution of 3,000 pixels by 2,400 pixels to Real size or 300 dpi. On the other hand, if attached tables should be editable in Word and never embed them as images (as it is not possible to edit). if use of graphics or tables compiled in Excel is done, attach the files in the respective formats. If figures and tables do not have the requirements set out in this document, your article may not be published, such compliance ensures editorial quality.

All figures and tables must be made in black ink, it is included in the magnetic media, numbered and titled in a clear and orderly manner. They should be located as close to where they are cited.

Avoid too long tables; for this case if many relevant data are included in a single table, it is recommended to divide.

For those figures where this information simultaneous data where authors distinguish require use conventions as dashed lines, continuous, or geometric shapes such as:

# ▲, ■, ●, ♦, ◊, ○, □, ∆

In the case of maps, circuit diagrams or scanned photographs should be attached in separate files in jpg or png format with a minimum resolution of 600 dpi or its equivalent in pixels.

When items include equations, they must be made in an editor appropriate and compatible equations; for example, the equation editor of Windows, remember that each equation must be listed in the article.

#### **5. In the document structure**

The title of the article should be short or divided in title and subtitle (maximum nine words), appealing to the potential reader and written in capital letters. After him it shall be written (the) full name (s) (s) of (the) author (s) accompanied by basic footnotes (professional and university from which he graduated, graduate degrees biographical data, workplace) and (s) address (es) e (s) (always include an institutional e-mail address).

The text of the article must be accompanied by a summary in Spanish of 150 words maximum, so it must be translated into English. Within the summary should be recorded parts of the document: purposes of research, materials and methods, including the results and future work and highlighting the most innovative, accurate and relevant observations that sheds research.

The keywords in Spanish (three to six words) translated into English, are terms that define the content of the article, to select keywords we suggest you consult the following thesaurus http://vocabularies.unesco.org/ browser/thesaurus/ com /, taking into account that this tool is most appropriate to highlight the item and facilitate the search for the topic on internet.

For the presentation of content using multiple subtitles, starting with one of Introduction and ending with other references, which should be numbered according to their hierarchy it is recommended. Example structure hierarchy of titles and subtitles within the article to present:

- 1. Introduction
	- 1.2 Structure
	- 1.3 Some conceptual clarifications
- 2. Analysis of some impacts

2.1 In relation to the immobility of urban stream of cars, the use of installed capacity and disinvestment

- 2.1.1 Some basic data feeding the model
- 2.1.2 The model
- 2.1.3 Inferences

2.2 Modeling the impact on productivity - labor competitiveness

2.2.1 Model Assumptions

- 2.2.2 Some data feeding the model
- 2.3 Impact on import cargoes to Bogota
	- 2.3.1 Model
	- 2.3.2 Some data feeding the model
- 3. Conclusions and preliminary recommendations
- 4. Recognition or acknowledgments
- 5. References

## **6. Types of citation**

The use of citations in the text of the article must be made between angular and numbering them according to the guidelines of the IEEE parentheses citation system. For example: "Recent studies show that the contributions of psychology conductive have been seriously questioned by experts on the subject" [1]. On the other hand, you must understand the syntax of the types of citations contained within a scientific article:

Direct Quote: is one that is transcribed verbatim. Example: new educational devices such as houses of education and normal schools according to General Santander motivate "to citizens of a State acquire the knowledge, rights and duties of man in society" were created [9].

Extensive direct quote: occupies more than less than 40 words for it to be inserted into the text leaving an indentation of four spaces on both sides, and separated from the text by two interline.

# **7. Tipos de citación**

Full bibliographic references should only be included at the end of the article and must only understand the specific literature on the subject. They presented below the following examples following the IEEE standards:

#### **Books:**

Initial first name. Initial Middle Name. First full name "Title chapter of the book or the book" edition, city or country of publication: publisher, year, pages consulted (pp xxx-x.).

#### *Examples:*

[1] R. Burt, "Structural Holes: The Social Structure of Competition". Massachusetts: Harvard University Press, 1992. pp. 1-299.

- [2] A. El Saddik, S. Shirmohammadi, N. Georganas and R. Steinmetz, "JASMINE: Java Application Sharing in Multiuser Interactive Environments". Proceedings of IDMS '2000 (Enschede, Netherlands), Springer, 2000, pp.214-226.
- [3] F. Bravo, "Immaculate empirical study of patterns of Web access for users cognitive accessibility of the Deaf". Madrid: INMERSO Studies R & D + I, No. 30, 2005.

## **Journals:**

Initial first name. Initial Middle Name. First full name "article title" Name of the journal, Vol.X, no. x, pp. xxx-xxx, Abbrev. month year.

#### *Examples:*

- [1] A. O'Donnell, "The nature of networking in small firms", Qualitative Market Research: An International Journal, vol. 7, no. 3, pp. 206-217, 2004.
- [2] R. Hernandez, K. Silvestri, S. Añez, and J. Cobis, "Information systems as a strategic element of management training." Negotium journal, vol 3, no. 7. 2007.
- [10] H. Martinez, B. Sloth, "Management Information System for optimizing investment portfolios." Revista Venezolana de Management, vol. 15, no. 50, March 2010

## **Papers published**

Initial first name. Initial Middle Name. First full name, "Full title of the paper", Name of the publication of the conference, year of publication, pages.

#### *Examples:*

- [1] F. A. Valenzuela, "Perspectives of ICT in the Deaf Community Argentina". V International Congress of Virtual Environments Adaptive and Accessible Learning. San Juan. Argentina. 2013.
- [2] A. Gonzalez and L. Galindo, "Strategic Planner information systems". Proceedings of 2nd National

Congress of Electromechanical Engineering and Systems. ESIME Zacatenco, Mexico D.F.1997.

[3] L. Galindo, "A methodology for strategic planning of information systems". Proceedings of 8th National Congress of Electromechanical Engineering and Systems. ESIME Zacatenco, Mexico DF (2002)

## **Thesis**

Initial first name. Initial Middle Name. First full name, "Full name of the thesis" thesis MsC., University degree, city, state or country, year.

## *Examples:*

- [1] E. Parra, "Influence of Using Sign Language and Knowledge Organization Categorical Search Web Information for Deaf People" Memory eligible for Research Sufficiency. University of Granada. Spain, 2004.
- [2] N. Klingsheim. "Bluethooth J2ME Programming". Master's Thesis. Department of Informatics University of Bergen, 2004.
- [3] R. Montes, "Multiple Literacy in new learning environments". MsC, Juarez Autonomous University of Tabasco, Villahermosa, Tabasco, 2007.

#### **Manuals or catalogs**

Company or institution, Title manual or catalog, manual or catalog number, city, year.

#### *Examples:*

[1] Webster, J., Reif, W., Bracker, J. The manager s guide to strategic planning tools and techniques. IEEE Engineering Management Review. (1990).

#### **Norms or standards**

Title of the standard or standard manual or catalog number, year.

#### *Examples:*

[1] *Letter Symbols for Quantities*, ANSI Standard Y10.5, 1968.

#### **Patents**

Initial first name. Initial Middle Name. First full name, "Full title of the patent", Number, Country, date.

#### *Examples:*

[1] J. P. Wilkinson, "Non linear resonant circuit devices", U.S. Patent 3 624 12, 16 de Julio de 1990.

#### **Electronic sources or Internet resources**

Initial first name. Initial Middle Name. First full name, may include blog name if not given the above data, "Article Title", date of consultation, [Online] Available at: http: //sitio/ruta/archivo.extensión

#### *Examples:*

- [1] People according to visual impairment. "National Institute of Statistics of the Bolivarian Republic of Venezuela: Statistical Bulletin 2011" May 2014, [Online] Available at: http://www. ine.gov.ve/documentos/SEN/menuSEN/pdf/subcomitedemografica/Documentos2014 /Boletin\_de\_Mesa\_Tecnica\_de\_Discapacidad\_2014. pub\_ver\_4\_nov.pdf
- [2] D. Atkins, J. Brown and A. Hammond, "Report to The William and Flora Hewlett Foundation" (February 2007); February 20, 2014, [Online] Available at: https://oerknowledgecloud.org/oer\_resource/ author/218?sort=keyword&order=asc

## **8. Selection procedure**

• Authors should submit via the Open Journal System (OJS) platform journal the following: originality of the article (in the template vinculos journal), letter and letter of transfer of rights (with the signatures of all authors ). For more information and to download the above formats, please refer to link [http://revistas.udistrital.edu.](http://revistas.udistrital.edu.co/ojs/index.php/vinculos/pages/view/1) [co/ojs/index.php/vinculos/pages/view/1;](http://revistas.udistrital.edu.co/ojs/index.php/vinculos/pages/view/1) where you can also download the instruction manual for how to enter authors of an article to Open Journal System Vinculos journal The fact that a document is received does not imply the obligation of publication.

- The editorial committee is responsible for reviewing documents in order to verify compliance with the proposed rules in the instructions to the authors and the relevance of the topic for the journal. If the document does not meet the form or your subject is not relevant, it will be returned to the author for modification.
- After the first filter, the document is sent to the committee of peer reviewers, who will be

responsible for assessing their subject matter. The review is of type double-blind, meaning that the document is delivered to peers without information of author (s) and the author (s) is made to get information evaluation without peer reviewers.

- The number of peer reviewers provided is two. However, the concept of a couple more will be requested, if the comments of the two initials are contradictory.
- Once completed the phases of corrections form and substance, the article refers to copyediting and then to diagramming.
- should be published the article, the authors transfer all assets to the Vinculos journal of University Francisco José de Caldas, both in print and in digital online available in the Open Journal System (OJS) rights, as well as the arrangement of the material in different indexing and referencing systems where the journal is indexed.

Revista-a Vínculos é uma revista institucional das carreiras de Engenharia em Telemática e a Tecnologia em Sistematização de Dados da Faculdade Tecnológica da Universidade Francisco José de Caldas. É uma publicação de carácter científico-tecnológico com periodicidade semestral, que se publica nos meses de Janeiro a junho (Junho como mês de publicacion do primeiro volume) e Julio a Dezembro (Novembro como mês de publicacion do segundo volume). Seu primeiro número apareceu no segundo semestre do ano 2004 e até a data tem mantido sua regularidade.

Areas temáticas de interesse de revista-a Vínculos estão focadas aos campos referentes à computação, a informática e as telecomunicações, e em general a todos os campos da engenharia. No entanto, não se restringe unicamente a estas, também têm cabida os temas sócio humanísticos e de educação, desde que estejam relacionados com a engenharia. A revista publicará unicamente artigos de investigação científica e tecnológica, de reflexão e de revisão.

Revista-a Vínculos está dirigida a docentes, pesquisadores, estudantes e profissionais interessados na actualização permanente de seus conhecimentos e o rastreamento dos processos de investigação científico-tecnológica, no campo das engenharias. Tem como missão divulgar resultados de projectos de investigação realizados no área das engenharias, através da publicação de artigos originais e inéditos, realizados por académicos e profissionais pertencentes a instituições nacionais ou estrangeiras da ordem pública ou privado.

Os artigos apresentados a revista-a Vínculos devem ser trabalhos inéditos escritos em espanhol ou em inglês; no entanto, terão preferência os artigos que mostrem conceitos inovadores de grande interesse, que tratem sobre assuntos relacionados com o objectivo e cobertura temática da revista.

Vínculos é uma publicação de carácter académico indexada em Fonte Académica Premier de EBSCO (Estados Unidos), também faz parte dos seguintes diretórios: Sistema Regional de Informação em Linha para Revistas Científicas de América Latina, o Caraíbas, Espanha e Portugal Latindex (México), REDIB, Google scholar e OAJI.

## **Das secções constituintes da revista**

I+D INVESTIGAÇÃO E DESENVOLVIMENTO: Documento que apresenta, de maneira detalhada, os resultados originais de projectos de investigação. A estrutura geralmente utilizada contém quatro partes importantes: introdução, metodologia, resultados e conclusões

A+T ACTUALIDADE TECNOLÓGICA: É fundamental que a temática proposta trate sobre temas e tecnologias de ponta no área dos sistemas e as redes de computadores ou na engenharia em general. É essencial que o tratamento de ditos temas seja crítico e presente contribuas significativos que coadyuven à construção do conhecimento.

É MEIO SOCIAL: Nesta secção publicar-se-ão artigos das diferentes áreas de conhecimento que não estão focadas especificamente aos sistemas e às redes de computadores; é o caso das ciências básicas e as ciências humanas. Os artigos devem analisar e refletir a incidência endógena e exógena em aspectos tecnológico, cientistas e ingenieriles conseguidos pela Universidade com seu meio.

# **1. Tipos de documentos aceitados**

Considerando os atuais requisitos de Colciencias para a indexação das revistas no Índice Nacional de Publicações Científicas e Tecnológicas, poderão postularse os artigos inéditos dos seguintes tipos:

## **Artigos de investigação científica e tecnológica**: documento que apresenta, de maneira detalhada, os

resultados originais de projectos de investigação. A estrutura geralmente utilizada contém quatro partes importantes: introdução, metodologia, resultados e conclusões

**Artigos de reflexão**: documento que apresenta resultados de investigação desde uma perspectiva analítica, interpretativa ou crítica do autor, sobre um tema específico, recorrendo a fontes originais.

**Artigo de revisão**: é o resultado de uma investigação onde se analisam, sistematizam e integram os resultados das investigações publicadas ou não publicadas, sobre um campo em ciência ou tecnologia, com o fim de dar conta dos avanços e as tendências de desenvolvimento. Caracteriza-se por apresentar uma cuidadosa revisão bibliográfica de pelo menos 50 referências.

Com o propósito de alimentar a secção de "reseñas ", também este tipo de escritos são aceitados, desde que se relacionem com livros de actualidade. Neste caso os textos devem ter uma extensão de duas a três páginas, e acompanhar-se da carátula escaneada do livro reseñado.

**Artigo curto**: documento breve que apresenta resultados originais preliminares ou parciais de uma investigação científica ou tecnológica, que pelo geral requer de uma pronta difusão.

**Reporte de caso**: documento que apresenta os resultados de um estudo sobre uma situação particular com o fim de dar a conhecer as experiências técnicas e metodológicas conceituadas num caso específico. Inclui uma revisão sistémica comentada da literatura sobre casos análogos.

**Revisão de tema**: documento resultado da revisão crítica da literatura sobre um tema particular.

**Cartas do editor**: posições críticas, analíticas ou interpretativas sobre os documentos publicados na revista, que a julgamento do comité editorial constituem um contribua importante à discussão do tema pela comunidade científica de referência.

**Editorial**: documento escrito pelo editor, um membro do comité editorial ou um pesquisador convidado sobre orientações no domínio temático da revista.

**Traduções**: traduções de textos clássicos ou de actualidade ou transcrições de documentos históricos ou de interesse particular no domínio de publicação da revista.

## **2. Aspectos de forma dos artigos**

Faz-se necessário que os artigos sejam escritos para uma audiência internacional, evitando a centralização excessiva em experiências estritamente locais ou particulares. Devem empregar-se estruturas de orações simples, evitando as demasiado longas ou complexas.

O vocabulário empregado deve ser básico e comum. Os termos técnicos devem explicar-se brevemente; assim mesmo, o significado das siglas deve se apresentar a primeira vez que aparecem no texto.

Os autores são responsáveis de que seu trabalho seja conduzido de uma maneira profissional e ética.

## **3. Da extensão dos documentos**

Os artigos postulados devem ter uma extensão mínima de 10 páginas a duplo espaço e máxima de 20, tamanho carta. É imprescindível migrar o artigo à plantilla da revista para a apresentação do mesmo, dita plantilla pode descarregar no link [http://revistas.](http://revistas.udistrital.edu.co/ojs/index.php/vinculos/pages/view/1) [udistrital.edu.co/ojs/index.php/vinculos/pages/view/1](http://revistas.udistrital.edu.co/ojs/index.php/vinculos/pages/view/1)

# **4. Do formato de apresentação**

O documento deve realizar-se em tipo de letra Times New Roman com um tamanho de 12 pontos, a duplo espaço, uma coluna e todas as margens de 2 cm.

As tabelas e figuras não só devem se visualizar dentro do artigo, também se devem anexar numa pasta adicional. As imagens devem estar em formato .jpg ou .png a alvo e negro, a uma resolução mínima de 3.000 pixeles por 2.400 pixeles a Tamanho Real ou 300 dpi. Por outra parte, se anexam-se tabelas devem poder editar-se em Word e nunca incrustarlas como imagens (já que não é possível as editar). se faz-se uso de graficas ou tabelas elaboradas em Excel, anexe os arquivos nos respectivos formatos. Se as figuras e tabelas não contam com os requisitos expostos neste documento, seu artigo não poderá ser publicado, dito cumprimento assegura a qualidade editorial.

Todas as figuras e tabelas devem se realizar em tinta negra, ser incluídas no médio magnético, numerarse e se titular de maneira clara e ordenada. Devem localizar-se o mais perto ao lugar onde são citadas. Devem-se evitar as tabelas demasiado extensas; para este caso se incluem-se muitos dados relevantes dentro de uma sozinha tabela, recomenda-se dividir Para aquelas figuras onde se presente informação de dados simultâneos onde os autores requeiram os diferenciar, utilizar convenções como linhas de traços, contínuas, ou formas geométricas do tipo:

# ▲, ■, ●, ♦, ◊, ○, □, ∆

No caso de mapas, circuitos, diagramas ou fotografias escaneadas, devem-se anexar em arquivos independentes, em formato jpg ou png com uma resolução minima de 600 dpi ou seu equivalente em pixeles.

Quando os artigos incluem equações, devem ser elaboradas num editor de equações apropriado e compatível; por exemplo, o editor de equações de Windows, recorde que a cada equação deve estar listada dentro do artigo.

## **5. Da estrutura do documento**

O título do artigo deverá ser curto ou dividido em título e subtítulo (máximo nove palavras), atraente para o leitor potencial e escrito em maiúscula sustentada. Após ele deverá se escrever o (os) nomeie(s) completo(s) do (os) autor(é), acompanhado dos dados biográficos básicos a pé de página (profissão e universidade da qual é egresado, títulos de posgrado, lugar de trabalho) e da(s) direcção(é) eletrónica(s) (sempre incluir uma direcção eletrónica institucional).

O texto do artigo deve acompanhar de um resumo em espanhol de máximo 150 palavras, assim mesmo deve traduzir ao inglês. Dentro do resumo deve-se registar as partes do documento: propósitos da investigação, materiais e métodos, inclua os resultados e trabalhos futuros destacando-se assim as observações mais inovadoras, precisas e relevantes que arroja a investigação.

As palavras-chave em espanhol(de três a seis palavras) traduzidas ao inglês, são termos que definem o conteúdo do artigo, para seleccionar as palavras- -chave se sugere consultar o seguinte tesauro [http://](http://vocabularies.unesco.org/browser/thesaurus/es/) [vocabularies.unesco.org/browser/thesaurus/es/](http://vocabularies.unesco.org/browser/thesaurus/es/) tomando em conta que esta ferramenta é sumamente adequadas para destacar o articulo e facilitar a busca da temática em internet

Para a apresentação do conteúdo se recomenda a utilização de vários subtítulos, iniciando com um de Introdução e finalizando com outro de Referências, os quais devem estar numerados segundo seu hierarquia

Exemplo de estrutura de hierarquia de títulos e subtítulos dentro do artigo a apresentar:

- 1. Introdução
	- 1.2 Estrutura do artigo
	- 1.3 Algumas precisões conceptuais
- 2. Análise de alguns impactos

2.1 Em relação com a inmovilidad do fluxo urbano de automóveis, o uso de sua capacidade instalada e a desinversión

2.1.1 Alguns dados básicos que alimentam ao modelo 2.1.2 O modelo

2.1.3 Inferências

2.2 Modelación do impacto sobre a produtividade – competitividade trabalhistas

2.2.1 Supostos do modelo

- 2.2.2 Alguns dados que alimentam ao modelo
- 2.3 Impacto sobre os ónus de importação a Bogotá 2.3.1 Supostos do modelo
	- 2.3.2 Alguns dados que alimentam ao modelo
- 3. Conclusões e recomendações preliminares
- 4. Reconhecimentos ou agradecimentos
- 5. Referes

#### **6. Tipos de citación**

A utilização de referências bibliográficas no texto do artigo deverá realizar-se numerándolas entre parênteses angulares e segundo os alineamentos do sistema de citació IEEE. Por exemplo: "Estudos recentes demonstram que os contribuas da psicologia conductiva têm sido seriamente questionados por experientes no tema" [1].

Por outro lado, deve compreender a sintaxe dos tipos de citas contidas dentro de um artigo científico:

• Cita direta: é aquela que se transcribe textualmente. Exemplo:

Criaram-se novos dispositivos educativos como as casas de educação e as escolas normais que segundo o general Santander motivariam "a que os cidadãos de um Estado adquiram o conhecimento, os direitos e deveres do homem em sociedade" [9].

Desde o princípio, a noção marxiana da alienación do trabalho humano esteve atada, com um agudo entendimento, à alienación dos seres humanos com relação à natureza; daí, segundo John Foster:

Os mais virulentos críticos de Marx tenham-se visto obrigados ultimamente a admitir que sua obra

contém numerosas e notáveis ideias ecológicas. Em vez de condenar-lhe sem mais a este respeito, os críticos costumam empregar agora seis argumentos estreitamente relacionados entre si. O primeiro deles elimina as afirmações ecológicas de Marx como "comentários marginais iluminadores". [5]

• Cita indireta: menção das ideias de um autor referido, mas em palavras de quem escreve o artigo. O número de cita-a deve ir após os nomes e apellidos do autor do que se toma a ideia e dantes de citá-la. Este tipo de cita não vai com aspas. Exemplo:

O pesquisador Fernán González[6], em seu artigo A educação nos primeiros anos da República, comenta que depois da Independência, a legislação confirmou que a educação devia estar baixo o controle do Estado e não de particulares, assim mesmo, se fundaram duas novas universidades baixo o carácter laico, a de Tunja e a de Popayán.

• Paráfrasis: é a expressão interpretada de um texto, mas conservando a ideia central. Isto com o propósito de fazer mais entendible o texto, Exemplo:

Texto original: canção London Bridge, Fergie.

"When I come to the club, step aside. Part the seas, don't be havin' me in the line. V.I.P., 'cause you know I gotta shine. I'm Fergie Ferg, and me love you long time."

Paráfrasis. Tradução ao espanhol (pode levar adequações ou pequenas mudanças que o acomodam-no ao conceito da língua espanhola)

Quando chego ao clube, não estorvem. Abram passo, não me façam esperar. Sou a mais importante, sabes que todos me olham. Sou Fergie Ferg, e amar-te-ei muito tempo.

# **7. Lista de referências**

As referências bibliográficas completas só deverão ser incluídas ao final do artigo e devem compreender unicamente a literatura específica sobre o tema. Apresentam-se a seguir os seguintes exemplos seguindo as normas IEEE:

#### **Livros:**

Inicial primeiro nome. Inicial Segundo Nome. Primeiro apellido completo "Titulo do capítulo do livro ou do livro", Edição, Cidade ou país de publicação: casa editorial, ano, paginas consultadas (pg. xxx-x).

#### *Exemplos:*

- [1] R. Burt, "Structural Holes: The Social Structure of Competition". Massachusetts: Harvard University Press, 1992. pp. 1-299.
- [2] A. El Saddik, S. Shirmohammadi, N. Georganas and R. Steinmetz, "JASMINE: Java Application Sharing in Multiuser Interactive Environments". Proceedings of IDMS '2000 (Enschede, Netherlands), Springer, 2000, pp.214-226.
- [3] F. Bravo, "Immaculate empirical study of patterns of Web access for users cognitive accessibility of the Deaf". Madrid: INMERSO Studies R & D + I, No. 30, 2005.

## **Revistas:**

Inicial primeiro nome. Inicial Segundo Nome. Primeiro apellido completo "título do artigo" Nome da revista, vol.x, não. x, pg. xxx-xxx, Abbrev. mês, ano.

#### *Exemplos:*

- [1] A. O'Donnell, "The nature of networking in small firms", Qualitative Market Research: An International Journal, vol. 7, no. 3, pp. 206-217, 2004.
- [2] R. Hernandez, K. Silvestri, S. Añez, and J. Cobis, "Information systems as a strategic element of management training." Negotium journal, vol 3, no. 7. 2007.

[10] H. Martinez, B. Sloth, "Management Information System for optimizing investment portfolios." Revista Venezolana de Management, vol. 15, no. 50, March 2010

## **Conferências publicadas**

Inicial primeiro nome. Inicial Segundo Nome. Primeiro apellido completo, "Título completo da conferência", Nome da publicação da conferência, ano de publicação, páginas.

#### *Exemplos:*

- [1] F. A. Valenzuela, "Perspectives of ICT in the Deaf Community Argentina". V International Congress of Virtual Environments Adaptive and Accessible Learning. San Juan. Argentina. 2013.
- [2] A. Gonzalez and L. Galindo, "Strategic Planner information systems". Proceedings of 2nd National Congress of Electromechanical Engineering and Systems. ESIME Zacatenco, Mexico D.F.1997.
- [3] L. Galindo, "A methodology for strategic planning of information systems". Proceedings of 8th National Congress of Electromechanical Engineering and Systems. ESIME Zacatenco, Mexico DF (2002)

## **Tese de maestría ou doctorales**

Inicial primeiro nome. Inicial Segundo Nome. Primeiro apellido completo, "Nome completo da Tese", tese MsC., Universidade de titulación, cidade, estado ou país, ano.

#### *Exemplos:*

[1] E. Parra, "Influence of Using Sign Language and Knowledge Organization Categorical Search Web Information for Deaf People" Memory eligible for Research Sufficiency. University of Granada. Spain, 2004.

- [2] N. Klingsheim. "Bluethooth J2ME Programming". Master's Thesis. Department of Informatics University of Bergen, 2004.
- [3] R. Montes, "Multiple Literacy in new learning environments". MsC, Juarez Autonomous University of Tabasco, Villahermosa, Tabasco, 2007.

## **Manuais ou catálogos**

Empresa ou Instituição, Título do manual ou catálogo, número do manual ou catálogo, Cidade, ano.

## *Exemplos:*

[1] Webster, J., Reif, W., Bracker, J. The manager s guide to strategic planning tools and techniques. IEEE Engineering Management Review. (1990).

## **Normas ou regulares**

Título da norma ou regular, número do manual ou catálogo, ano.

# *Exemplos:*

[1] *Letter Symbols for Quantities*, ANSI Standard Y10.5, 1968.

## **Patentes**

Inicial primeiro nome. Inicial Segundo Nome. Primeiro apellido completo, "Título completo da patente", Número, País, data

# *Exemplos:*

[1] J. P. Wilkinson, "Non linear resonant circuit devices", U.S. Patent 3 624 12, 16 de Julio de 1990.

## **Fontes eletrónicas ou recursos de internet**

Inicial primeiro nome. Inicial Segundo Nome. Primeiro apellido completo, pode incluir nome do blog se não figuram os dados anteriores, "Título do artigo", data de consulta, [Em linha] disponível em: http://sitio/rota/archivo.extensão

# *Exemplos:*

- [1] People according to visual impairment. "National Institute of Statistics of the Bolivarian Republic of Venezuela: Statistical Bulletin 2011" May 2014, [Online] Available at: http://www. ine.gov.ve/documentos/SEN/menuSEN/pdf/subcomitedemografica/Documentos2014 /Boletin\_de\_Mesa\_Tecnica\_de\_Discapacidad\_2014. pub\_ver\_4\_nov.pdf
- [2] D. Atkins, J. Brown and A. Hammond, "Report to The William and Flora Hewlett Foundation" (February 2007); February 20, 2014, [Online] Available at: https://oerknowledgecloud.org/oer\_resource/ author/218?sort=keyword&order=asc

# **8. Do procedimento de selecção**

- Os autores devem remeter mediante a plataforma Open Journal System (OJS) da revista os seguintes documentos: originalidade do articulo (na plantilla de revista-a vínculos), carta de apresentação e carta de cessão de direitos (com as assinaturas de todos os autores). Para mais informação e descarga dos formatos mencionados, faz favor dirija ao link [http://revistas.](http://revistas.udistrital.edu.co/ojs/index.php/vinculos/pages/view/1) [udistrital.edu.co/ojs/index.php/vinculos/pages/](http://revistas.udistrital.edu.co/ojs/index.php/vinculos/pages/view/1) [view/1](http://revistas.udistrital.edu.co/ojs/index.php/vinculos/pages/view/1); onde também poderá descarregar o manual de instruções para autores de como ingressar um artigo ao Open Journal System da revista Vínculos.
- O facto de que um documento se receba não implica a obligatoriedad de sua publicação.
- O comité editorial encarrega-se da revisão dos documentos com o fim de verificar o cumprimento das normas propostas nas instruções aos autores e da relevância do tema para a revista.

Se o documento não cumpre com a forma ou seu tema não é de relevância, será devolvido ao autor para sua modificação.

- Passado o primeiro filtro, o documento envia-se ao comité de pares avaliadores, quem serão os encarregados de avaliar sua importância temática. A revisão é do tipo duplamente cega, isto é, que o documento se entrega aos pares sem informação do autor(é) e ao autor(é) se lhe faz chegar a avaliação sem informação dos pares avaliadores.
- O número de pares avaliadores estipulado é dois. No entanto, solicitar-se-á o conceito de

um par mais, se os comentários dos dois iniciais são contraditórios.

- Uma vez terminadas as fases de correcções de forma e fundo, o artigo remete-se a correcção de estilo e seguidamente a diagramação.
- em caso de ser publicado o artigo, os autores transferem todos os direitos patrimoniais à revista Vínculos da Universidade Distrital Francisco José de Caldas, tanto em sua versão impressa, como na digital em linha disponível no Open Journal System (OJS), asi como a disposição do material nos diferentes sistemas de indexação e referenciación onde se encontra indexada a revista.

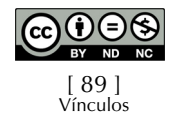